# UNIVERSIDADE DE BRAS´ILIA FACULDADE DE TECNOLOGIA DEPARTAMENTO DE ENGENHARIA ELÉTRICA

# ANÁLISE DE EQUIVALÊNCIA DE TRANSITÓRIOS ELETROMAGNÉTICOS OBTIDOS NO DOMÍNIO DO TEMPO E DA FREQUÊNCIA

## ISA HELENA CASTRO CARRAMASCHI

## ORIENTADOR: FRANCISCO DAMASCENO FREITAS

DISSERTAÇÃO DE MESTRADO EM ENGENHARIA ELÉTRICA

BRASÍLIA / DF: 24 DE FEVEREIRO DE 2010

# UNIVERSIDADE DE BRASÍLIA FACULDADE DE TECNOLOGIA DEPARTAMENTO DE ENGENHARIA ELÉTRICA

# ANÁLISE DE EQUIVALÊNCIA DE TRANSITÓRIOS ELETROMAGNÉTICOS OBTIDOS NO DOMÍNIO DO TEMPO E DA FREQUÊNCIA

## ISA HELENA CASTRO CARRAMASCHI

DISSERTACÃO DE MESTRADO SUBMETIDA AO DEPARTAMENTO DE ENGENHARIA ELÉTRICA DA FACULDADE DE TECNOLOGIA DA UNIVERSIDADE DE BRASÍLIA, COMO PARTE DOS REQUISITOS NECESSÁRIOS PARA A OBTENÇÃO DO GRAU DE MESTRE EM EN-GENHARIA ELÉTRICA.

APROVADA POR:

Prof. Francisco Damasceno Freitas, Dr. (ENE-UnB) (Orientador)

Luís Filomeno de Jesus Fernandes, Dr.(FGA-UnB) (Examinador Externo)

Kleber Melo Silva, Dr. (ENE-UnB) (Examinador Interno)

BRAS´ILIA/DF, 24 DE FEVEREIRO - 2010.

## FICHA CATALOGRÁFICA

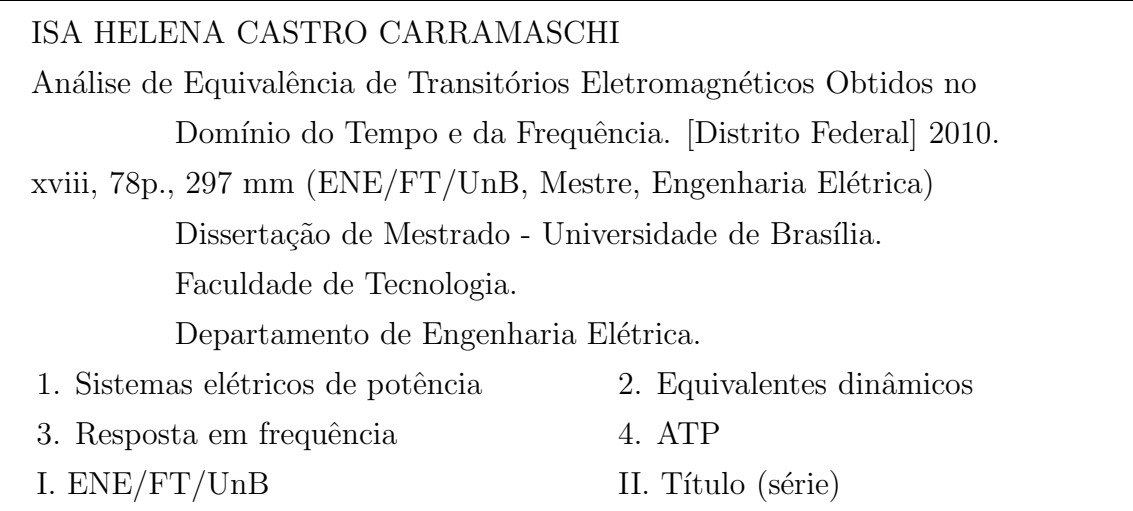

## REFERÊNCIA BIBLIOGRÁFICA

Carramaschi, I. H. C. (2010). Análise de Equivalência de Transitórios Eletromagnéticos Obtidos no Domínio do Tempo e da Frequência, Publicação 414 - 2010, Departamento de Engenharia Elétrica, Universidade de Brasília, Brasília, DF, 78p.

### CESSÃO DE DIREITOS

NOME DO AUTOR: Isa Helena Castro Carramaschi.

TÍTULO DA DISSERTAÇÃO DE MESTRADO: Análise de Equivalência de Transitórios Eletromagnéticos Obtidos no Domínio do Tempo e da Frequência.

GRAU / ANO: Mestre / 2010

É concedida à Universidade de Brasília permissão para reproduzir cópias desta dissertação de mestrado e para emprestar ou vender tais cópias somente para propósitos acadêmicos e científicos. O autor reserva outros direitos de publicação e nenhuma parte desta dissertação de mestrado pode ser reproduzida sem a autorização por escrito do autor.

Isa Helena Castro Carramaschi

SHIS QI 21 Conjunto: 11 Casa:09

<sup>71.655-310</sup> Brasília - DF - Brasil.

# ANÁLISE DE EQUIVALÊNCIA DE TRANSITÓRIOS ELETROMAGNÉTICOS OBTIDOS NO DOMÍNIO DO TEMPO E DA **FREQUÊNCIA**

#### AUTOR: ISA HELENA CASTRO CARRAMASCHI

#### ORIENTADOR: FRANCISCO DAMASCENO FREITAS

Programa de Pós-graduação em Engenharia Elétrica da Universidade de Brasília.

BRASÍLIA/DF: 24 DE FEVEREIRO - 2010.

Palavras-chave: sistemas elétricos de potência, Transitórios eletromagnéticos, Resposta em frequência, identificação de sistemas, equivalentes dinâmicos, ATP.

#### RESUMO

Esta dissertação apresenta um estudo de aspectos relacionados a transitórios eletromagnéticos que levam em conta características no domínio da frequência e do tempo. Para essa finalidade, são modelados sistemas de potência e efetuados testes no aplicativo ATP. Cálculos complementares são realizados no Matlab. Através do ATP são obtidas informações no domínio da frequência que são então processadas para obtenção de equivalentes dinâmicos: de Thevenin ou de Norton. Cálculos de falta no domínio da frequência e do tempo são efetuados no ATP e no Matlab, ambiente em que se usou o equivalente dinâmico. Como testes, para avaliar a metodologia proposta, são utilizados um sistema de potência com nove barras e um circuito RLC de segunda ordem. As curvas calculadas no domínio da frequência podem ser identificadas e daí modeladas no domínio do tempo. Com este objetivo, é proposta uma técnica de identificação que permite ajustar pólos e zeros da resposta em frequência associada. Os resultados evidenciam que informações no domínio do tempo também podem ser avaliadas no domínio da frequência.

## EQUIVALENCE ANALYSIS OF ELECTROMAGNETIC TRANSIENT OBTAINED IN THE TIME AND FREQUENCY DOMAIN

AUTHOR: ISA HELENA CASTRO CARRAMASCHI

#### ADVISOR: FRANCISCO DAMASCENO FREITAS

Graduate Program in Electrical Engineering from the University of Brasília.

BRAS´ILIA/DF - BRAZIL: February 24th - 2010.

Key-words: Power systems, Electromagnetic transients, Frequency response, system identification, dynamic equivalents, ATP.

#### ABSTRACT

This master's thesis presents a study of aspects related to electromagnetic transients that take into account the characteristics in the frequency and time domain. For this purpose, power systems are modeled and tests are performed in the software ATP. Additional calculations are performed in Matlab. Through the ATP data is obtained in the frequency domain which are then processed to obtain dynamic equivalents: Thevenin or Norton. Fault calculations in the frequency domain and time are made in the ATP and Matlab environment in which they used a dynamic equivalent. A power system with nine bars and a RLC second order are used through tests. The curves calculated in the frequency domain can be identified and then modeled in the time domain. With this goal, we propose an identification technique that lets you adjust the poles and zeros of the associated frequency response. The results show that information in time domain can also be evaluated in the frequency domain.

# **DEDICATÓRIA**

Aos meu pais, Eduardo e Joseli ( in memorian ).

## AGRADECIMENTOS

A Deus.

Ao Professor Francisco Damasceno Freitas, pela magnífica orientação e companheirismo.

Ao Professor Kleber Melo da Silva o meu sincero reconhecimento em aceitar julgar o meu trabalho.

Ao Doutor Engenheiro Luis Filomeno de Jesus Fernandes que honra-me com a sua aceitação em julgar o trabalho efetuado.

 $\hat{A}$  minha família, em especial meu pai, pelo incentivo para que eu estudasse e alcançasse uma boa formação.

Aos amigos, com os quais sempre posso contar, e que por limitações de espaço, torna-se impossível listar.

# Sumário

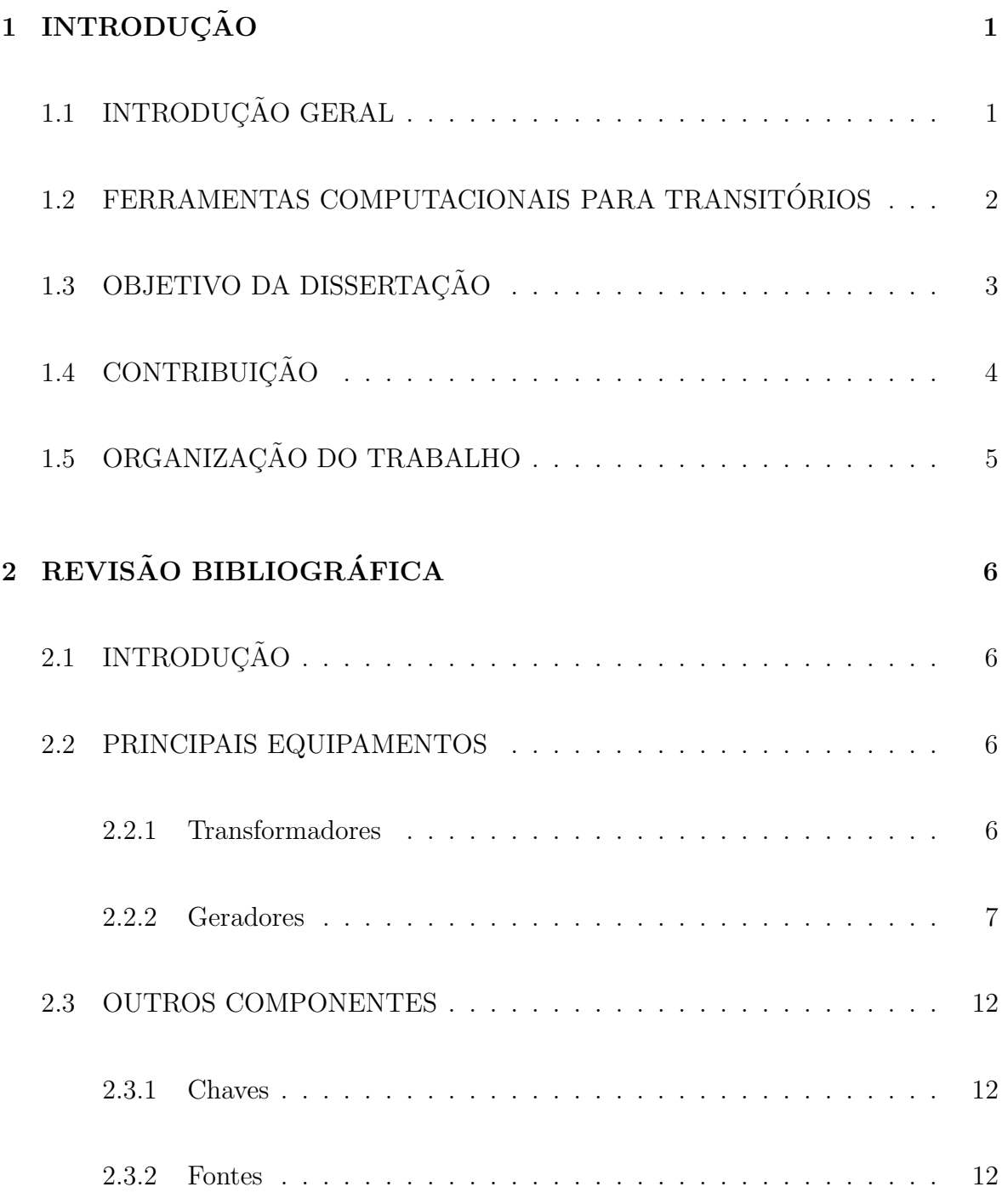

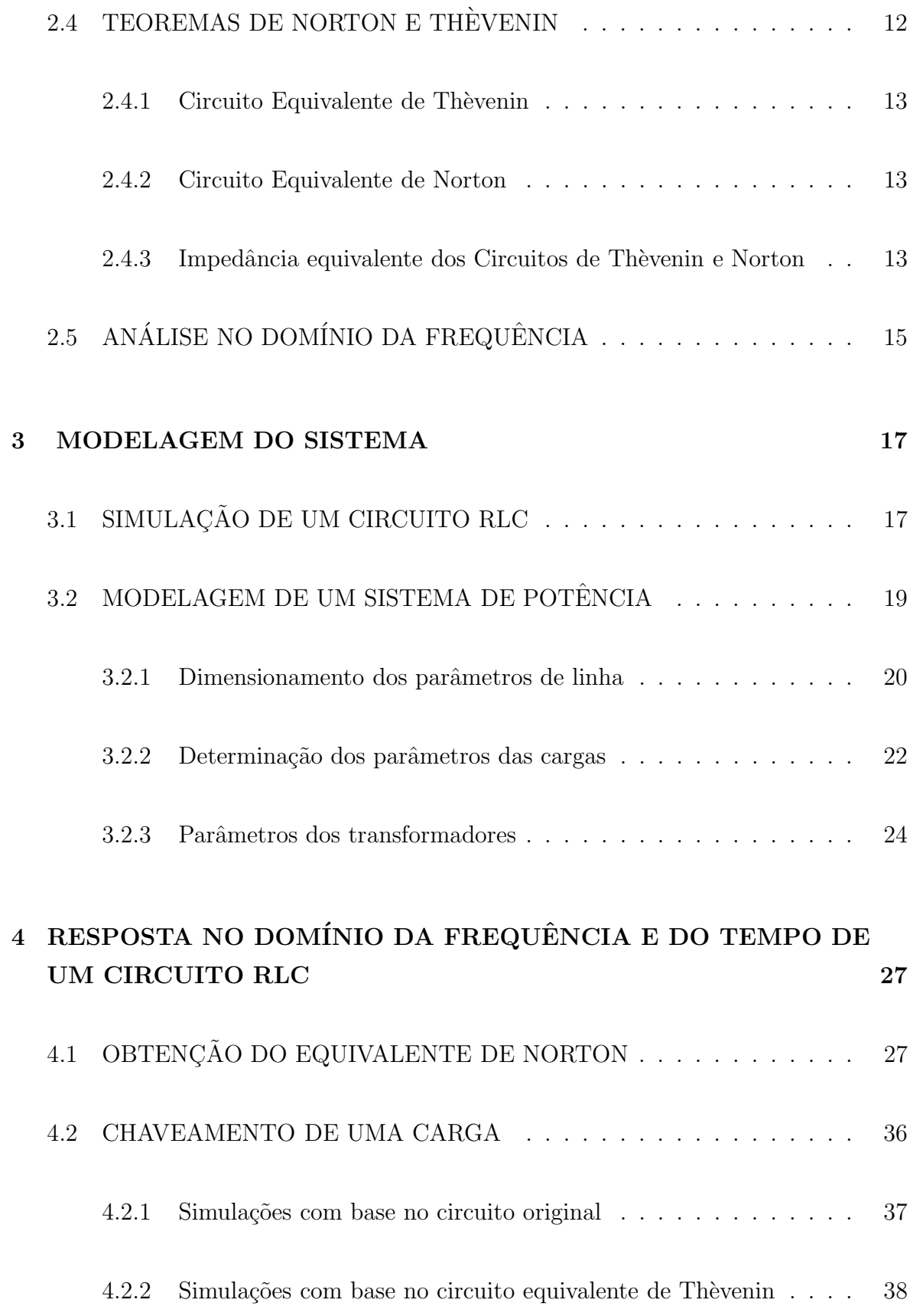

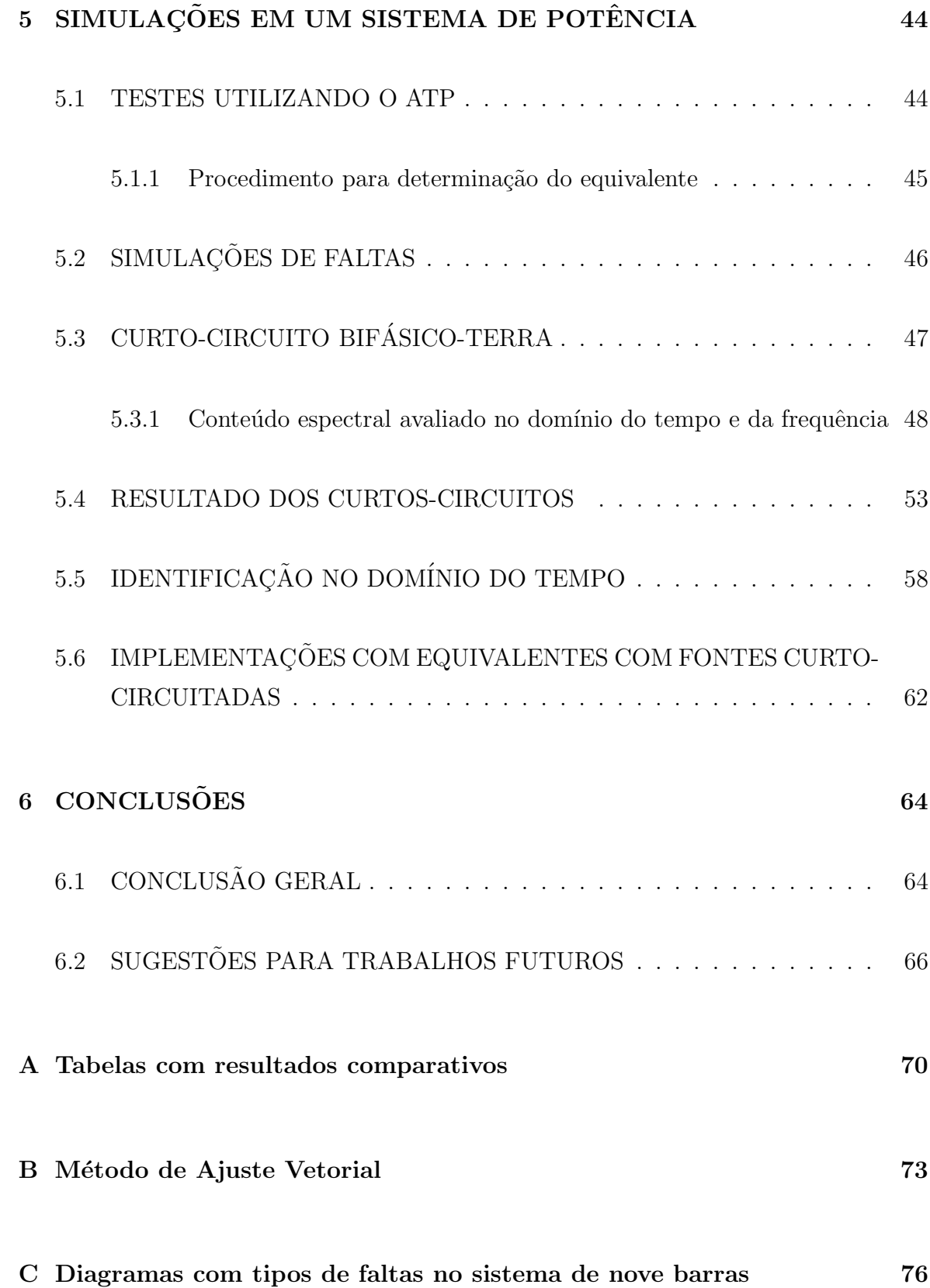

## Lista de Tabelas

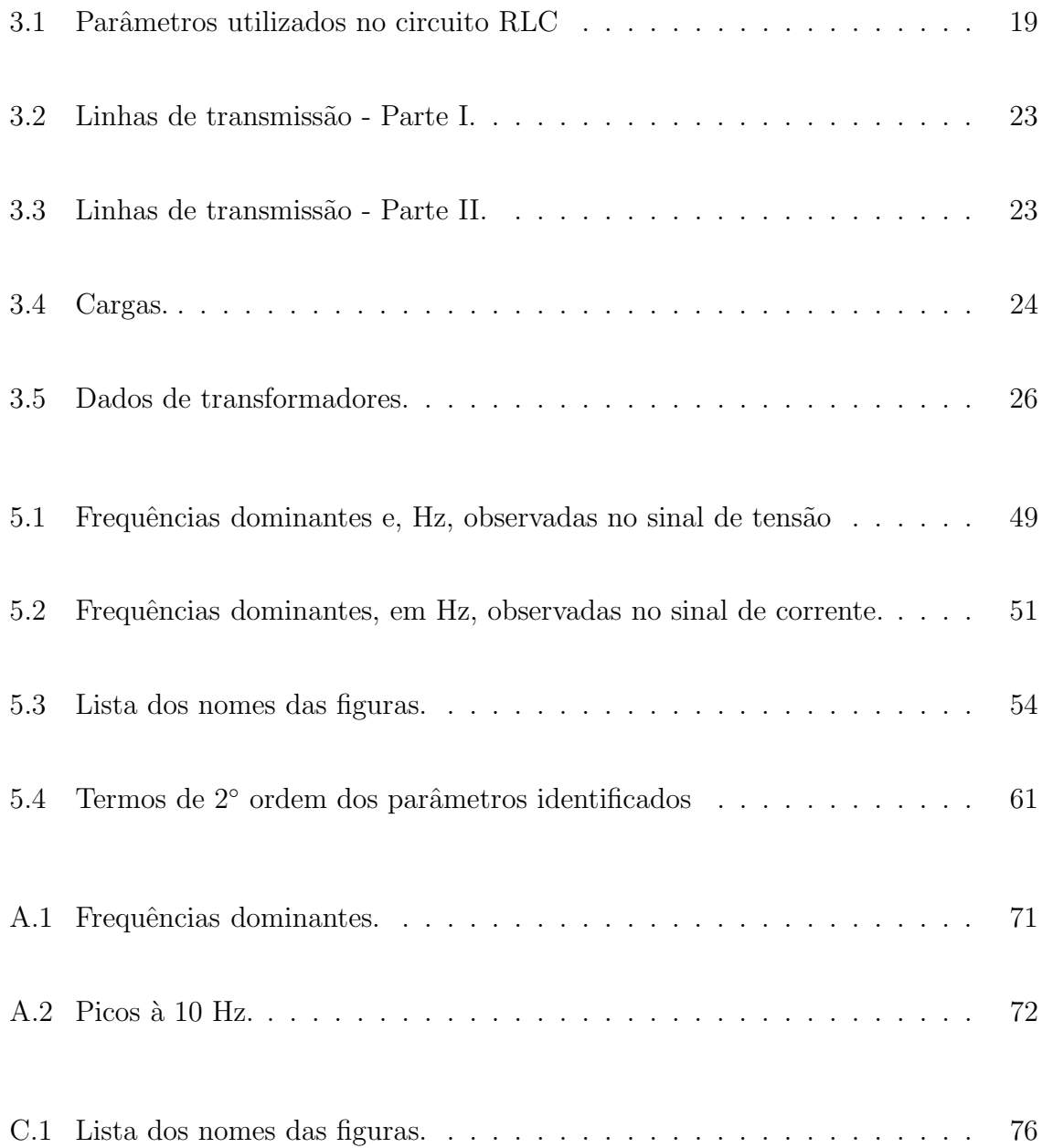

# Lista de Figuras

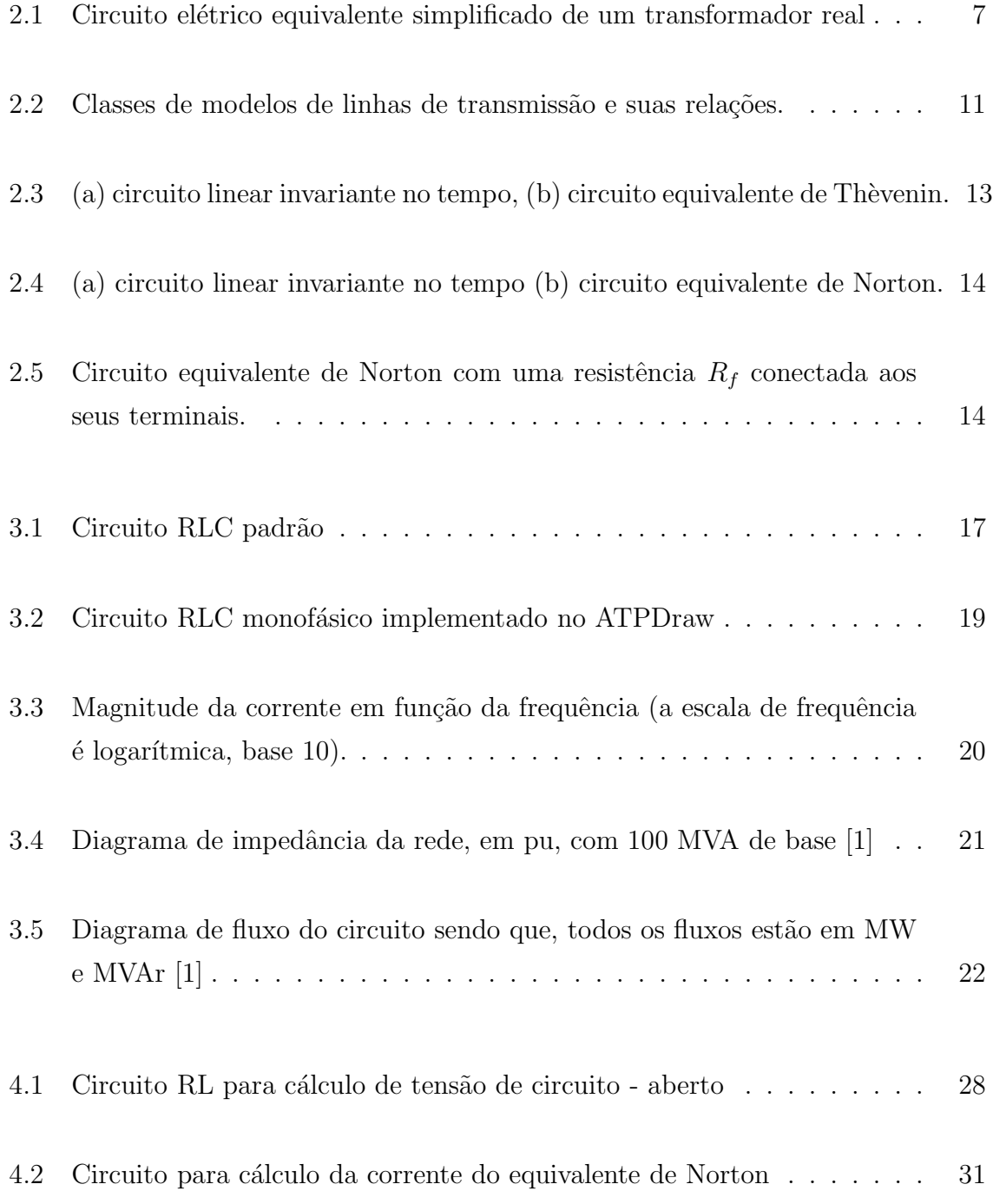

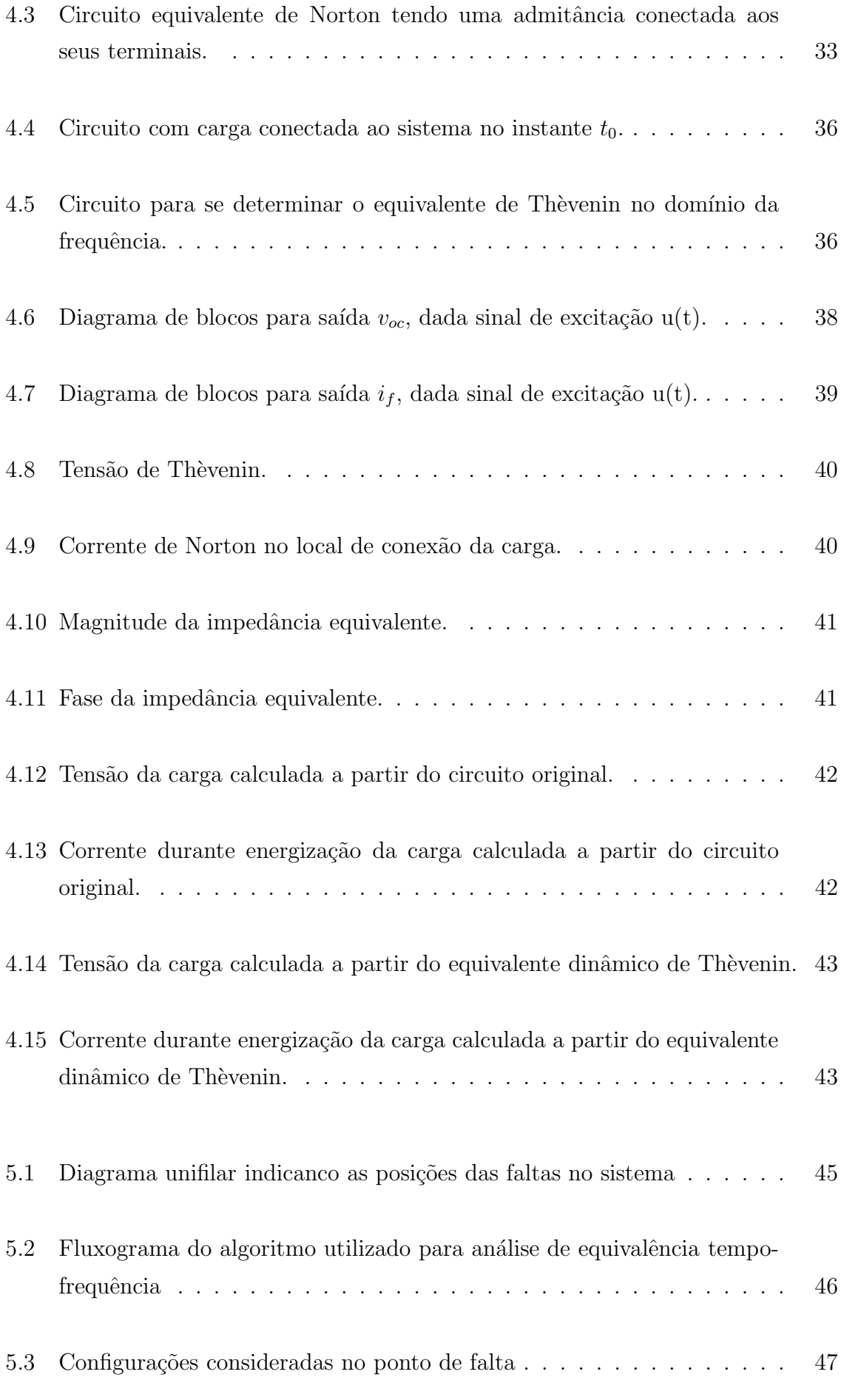

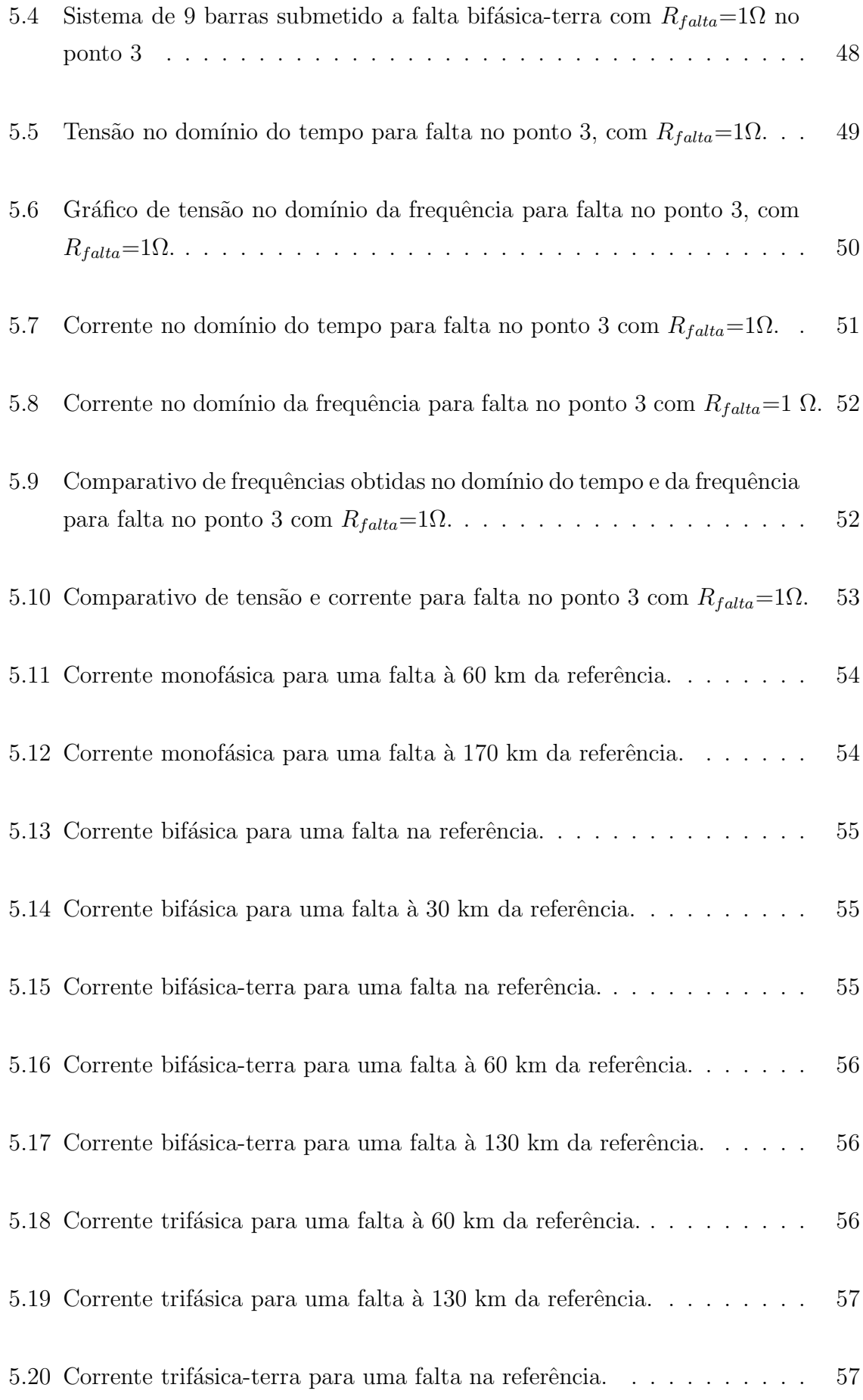

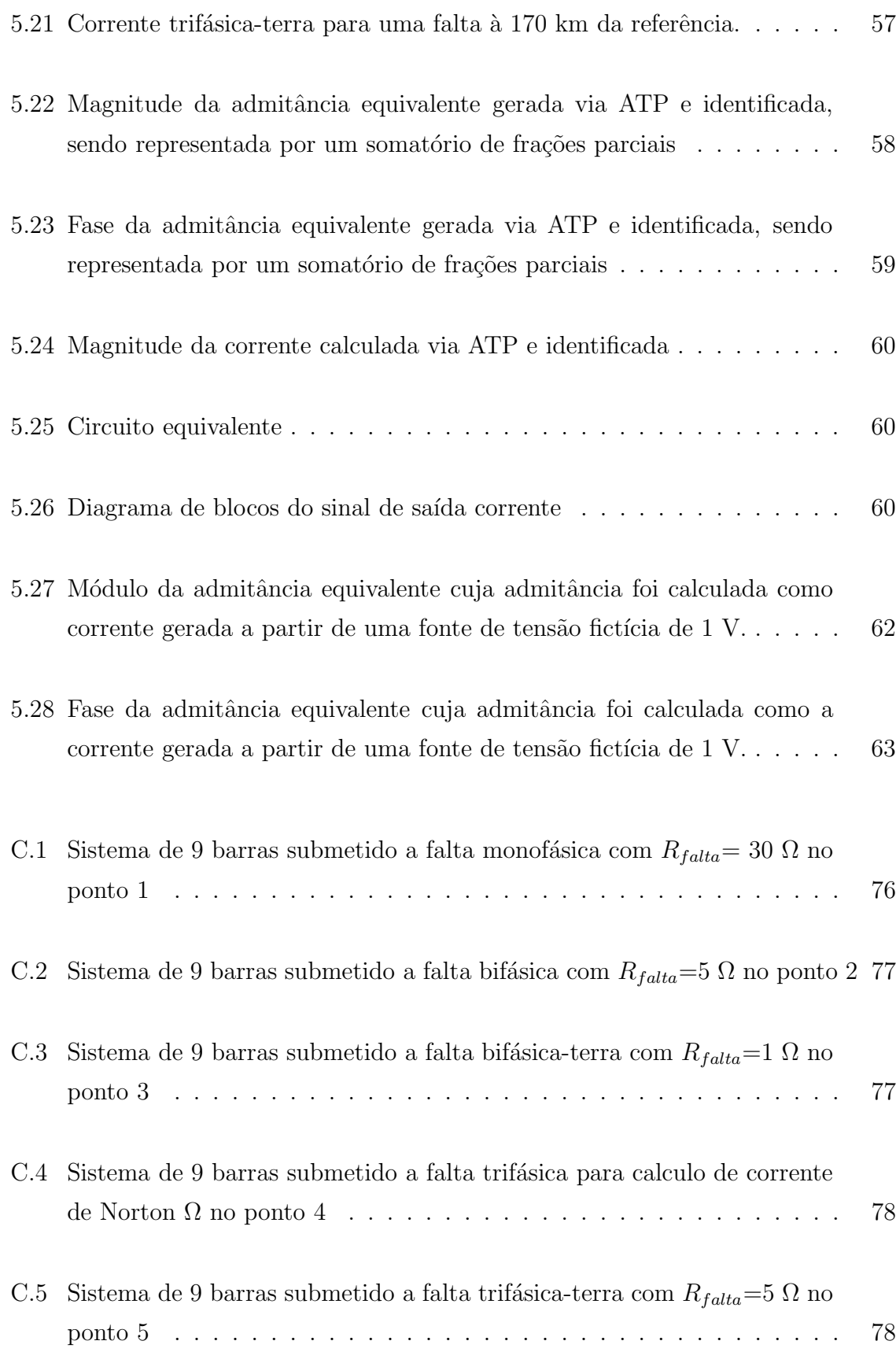

# LISTA DE SÍMBOLOS, NOMENCLATURA E ABREVIAÇÕES

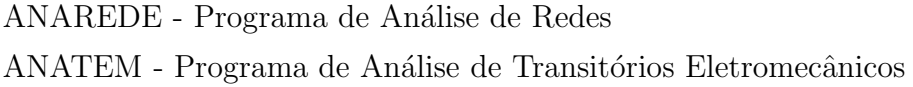

ATP - Alternative Transients Program

B - impedância shunt

BPA - Bonneville Power Administration

CEPEL - Centro de Pesquisas em Energia Elétrica

DFT - Discrete Fourier Transform

 $\Delta t$  - variação no tempo

EMTP - Electromagnetic Transients Program

f- frequência

FFT - Fast Fourier Transform

FT - Função de Transferência

Hz - Hertz

I - corrente

 $I_f$  - corrente de falta

 $I_N$  - corrente de Norton

 $I_{sc}$  - corrente de curto-circuito

kV - Quilovolt

 $L^+$  - indutância positiva

λ - comprimento de onda

MATLAB - Matrix Laboratory

mH - mili Henry

MW - Megawatt

MVA- Mega Volt Ampère

MVAr- Mega Volt Ampère reativo

 $\mu\text{F}$  - micro-Faraday

 $\Omega$  - ohm

 $\omega$  - velocidade angular

 $\omega_R$  - frequência de ressonância

PSCAD - Power System Computer Aided Desing

 $R$  - resistência

 $\mathcal{R}_f$  - resistência de falta

 $S_b$  - potência de base

SEP - Sistema Elétrico de Potência

U - tens˜ao

UBC - University of British Columbia

 $V_b$  - tensão de base

 $V_{oc}$  - tensão de saída

 $V_{th}$  - tensão de Thèvenin

 $\mathbf X$  - reatância

 $X_C$  - reatância capacitiva

 $X_L$  - reatância indutiva/ reatância

 $Y_b$  - admitância de base

 $Y_{eq}$  - admitância equivalente

### $\rm Z$  - impedância

- $\mathbb{Z}_b$  impedância de base
- $\mathcal{Z}_{alta}$  impedância no lado de alta do transformador
- $\mathcal{Z}_{baixa}$  impedância no lado de baixa do transformador
- $\mathbb{Z}_{th}$  impedância de Thèvenin
- $Z_{j\omega}$  impedância em frequência

## Capítulo 1 INTRODUÇÃO

### 1.1 INTRODUÇÃO GERAL

Os sistemas elétricos de potência operam durante grande parte do tempo em regime permanente, se desprezados ruídos randômicos. No entanto, eles estão sujeitos a perturbações características de transitórios eletromagnéticos. Por consequência, podem sair do estado de regime permante e, possivelmente, até sujeitar-se a situações de contingência. Portanto, justifica-se em sistemas elétricos de potência, o estudo de fenômenos transitórios.

Fenômenos transitórios em sistemas elétricos de potência são originados por diversas causas. Notadamente, podem ser destacadas as operações de chaveamento, as faltas (curtos-circuitos), e outros distúrbios, como surtos atmosféricos, sobretensões de manobra, sobrecorrentes, formas de onda distorcidas, harmônicos, transitórios eletromecânicos etc. Cada um desses transitórios é caracterizado por uma faixa típica de frequência. Consequentemente, pode-se dizer que os eventos transitórios abrangem uma extensa faixa de frequência. Dependendo das características do sistema e da causa primária da condição, o transitório poderá durar de alguns microsegundos a vários ciclos da frequência fundamental. Isso é explicado dado que um fenômeno transitório pode ser caracterizado por uma combinação de ondas viajantes em linhas de transmiss˜ao, cabos e barramentos, transformadores, capacitores, indutores, resistores e outros componentes [2]. Relatório elaborado pelo CIGRÉ [3], explica como fenômenos transitórios são caracterizados conforme a faixa do espectro de frequência de  $0,1$  Hz à 50 MHz [4], [5].

O estudo individualizado de cada distúrbio requer modelagem específica, que pode ser abordada no domínio do tempo ou da frequência. Em algumas situações, como para avaliação da relação tensão versus corrente em um elemento não linear, o primeiro tipo de abordagem é a opção plausível. No entanto, se a intenção é avaliar o espectro de sinais, a abordagem no domínio da frequência é uma ferramenta que deve ser explorada. Por isso, motivado por estudos envolvendo esses dois tipos de modelagem, esta dissertação é voltada para a avaliação de determinado tipo de aplicação, na qual ambas

as formas s˜ao investigadas conjuntamente.

#### 1.2 FERRAMENTAS COMPUTACIONAIS PARA TRANSITÓRIOS

Para se descrever o sistema elétrico é necessária a formulação do problema, em geral, por meio de equações diferenciais. O nível de complexidade envolvido depende da aplicação tratada. Nesta dissertação, a ênfase será voltada para análise de grandezas calculadas no domínio da frequência. Mas, tendo-se em mente também que essas informações podem ser tratadas no tempo. O principal alvo é caracterizar, no domínio da frequência, aspectos relativos as faltas. Evidentemente, uma solução analítica para o problema é impraticável. Em razão disso, o uso de métodos computacionais torna-se mandatório.

Existem alguns *software* dedicados para o estudo de transitórios eletromagnéticos. No entanto, o mais tradicional é o *Alternative Transient Program* (ATP). Trata-se de uma versão desenvolvida para microcomputadores a partir da versão pioneira para mainframe conhecida como Electromagnetic Transient Program (EMTP). Nesses aplicativos, cada componente no domínio do tempo é modelado por meio de admitâncias (ou impedâncias) equivalentes e fontes de corrente (ou tensão) históricas, obtidas dos modelos matemáticos, quando a técnica de integração trapezoidal numérica é aplicada. A grande maioria dos métodos de solução no domínio do tempo tem como base a aplicação da regra de integração trapezoidal para a representação de elementos a parâmetros concentrados e no método das características, também conhecido como método de Bergeron, para a representação de elementos a parâmetros distribuídos [6].

Nos estudos de transitórios eletromagnéticos, os programas que utilizam a técnica de resolução no domínio do tempo, são seguramente os mais difundidos e utilizados, dada sua facilidade. H. Dommel desenvolveu a primeira versão do EMTP no Instituto de Tecnologia de Munique, ainda na década de 60 [6]. Logo após, teve a cooperação de Scott Meyer em trabalhos desenvolvidos na concessionária Bonneville Power Administration (BPA). O programa continuou sendo aprimorado na UBC (University of British Columbia) e na BPA.

Atualmente, existem diversos programas comerciais similares ao EMTP (PSCAD/ EMTDC, EMTP96, ATP...). Esses programas disponibilizam modelos computacionais para os mais diversos componentes de sistemas elétricos de potência [5], [7]. Nesses programas, as condições iniciais podem ser determinadas automaticamente pelo programa ou podem ser fornecidas pelo usuário. O programa EMTP também pode ser usado para obter soluções fasoriais de regime permanente a uma dada frequência ou para uma faixa de frequência desejada. Além disso, os usuários podem criar seus próprios modelos (subrotinas) e fazer a interação com o programa principal.

No domínio da frequência e do tempo esse tipo de aplicação tem as seguintes características:

(a) Domínio da frequência - a resposta transitória do sistema é calculada e a solução no domínio do tempo é determinada fazendo-se uso de transformações inversas, como a transformada rápida de Fourier (FFT - Fast Fourier Transform). A incapacidade de simular mudanças súbitas na configuração do sistema ao longo da análise e a dificuldade em representar elementos não lineares, são as maiores limitações desse tipo de representação

(b) Domínio do tempo - a solução é determinada para cada passo de tempo  $\Delta t$ , em geral constante. Partindo-se de condições iniciais em  $t = t_0$  as tensões em cada nó do sistema em análise são determinadas para instantes subsequentes,  $t = (t_0 + \Delta t)$ ,  $(t_0 + 2\Delta t)$ ,  $(t_0 + 3\Delta t)$ ,  $(t_0 + 4\Delta t)$ , até o tempo máximo de simulação pré-fixado. No processo de cálculo das tensões e correntes em cada terminal, é faz necessário conhecer as tensões e correntes em instantes de tempo anteriores, ou seja, a história do sistema. Mudanças súbitas na configuração do sistema (como defeitos, abertura e fechamento de disjuntores, etc.) e a presença de elementos não lineares, podem ser modelados.

Atualmente, muitas das aplicações que envolvem computação numérica utiliza a plataforma Matlab. Sendo assim, o uso desse software pode complementar informações que normalmente são geradas no ATP. O próprio ATP em versões mais recentes apresenta dados de saída formatados para uso em Matlab. Portanto, o uso desse potencial computacional deve ser explorado.

#### 1.3 OBJETIVO DA DISSERTACÃO

Estudos de transitórios eletromagnéticos podem envolver temas específicos cujo detalhamento requer dados no domínio da frequência e do tempo. Por serem mais amplas, as informações no domínio do tempo são as preferidas. No entanto, aspectos envolvendo a frequência podem revelar características de diferentes percepções no tempo, justificando assim que a sua importância não pode ser desprezada.

Esta dissertação apresenta estudo de aspectos relacionados a tansitórios eletromagnéticos que levam em conta características no domínio da frequência e do tempo. Com essa finalidade utiliza-se o *software* ATP para simulação dos problemas. Complementarmente, emprega-se o aplicativo Matlab para realização de outros cálculos. A partir do ATP são gerados dados no domínio da frequência que são então usados para o cálculo de equivalentes dinâmicos, apresentados na forma de equivalente de Thèvenin ou Norton. Com esses equivalentes, busca-se computar dados de falta, ou de outras grandezas, como corrente e tensão transitórias durante energização de carga. Com base nessas informações, são buscadas características que permitam relacionar os conteúdos no domínio do tempo e da frequência. Esses detalhes são verificados por meio da identificação das curvas no domínio da frequência, e mostrando como pode ser feita a tranformação para o domínio do tempo. Os resultados são comparados com curvas de saída geradas também a partir do ATP. Vários tipos de falta são simuladas em um sistema de potência de nove barras e calculadas grandezas como correntes, tensões e admitância equivalentes para diferentes resistências de falta.

## 1.4 CONTRIBUIÇÃO

As contribuições verificadas nesta dissertação dizem respeito principalmente aos seguintes aspectos:

- estudo com simulações envolvendo informações no domínio da frequência e do tempo - nos estudos tradicionais envolvendo transitórios eletromagnéticos, a maioria dos casos abrange apenas análise de informações no domínio do tempo.
- conversão de dados do domínio da frequência para o tempo dados colhidos no domínio da frequência podem ser manipulados, considerando-se modelos lineares no tempo; os modelos lineares, eventualmente, podem ser juntados a dados n˜ao lineares, permitindo assim a análise de um sistema que passa a ser não linear no todo.

• identificação de funções de transferências ou de sinais no domínio da frequência por uma função racional no qual são fixados pólos e zeros, em função da precisão de interesse.

## 1.5 ORGANIZAÇÃO DO TRABALHO

Além do capítulo introdutório, o trabalho esta organizado da forma a seguir:

O capítulo 2 apresenta uma breve explanação de aplicações de estudos no domínio da frequência e revisão de alguns conceitos utilizados.

No capítulo 3 descreve-se detalhadamente o sistema elétrico analisado e as implementações feitas no ATP.

Já no capítulo 4 estão presentes os resultados algébricos para obtenção de circuito equivalente de Thèvenin, no domínio da frequência, e a sua conversão para o domínio do tempo.

Em seguida, o capítulo 5 apresenta os resultados das simulações no sistema modelado no capítulo 3 e efetuadas as análises. Finalmente o capítulo 6 apresenta as conclusões e sugestões para trabalhos futuros. Os anexos contêm alguns resultados complementares deste trabalho para melhor ilustrar detalhes omitidos no texto principal. Neste sentido, o Apêndice A apresenta tabelas representativas de dados coletados dos sistemas estudados. Tais valores foram utilizados nas comparações de equivalência do domínio do tempo com domínio da frequência para todos os tipos de falta analisadas, o apêncice B descreve sucintamente o método de ajuste vetorial, utilizados para a identificação de funções de tranferência. O apêndice C ilustra os diagramas inuifilares utilizados para cáculo de faltas.

# Capítulo 2 REVISÃO BIBLIOGRÁFICA

### 2.1 INTRODUÇÃO

Neste capítulo é apresentado um levantamento de informações e de trabalhos relacionados aos estudos de análises de transitórios eletromagnéticos em sistema elétrico de potência no domínio da frequência e do tempo, uma vez que grande parte desse assunto é abordado nesta dissertação. Faz-se um levantamento dos equipamentos mais significativos do sistema, cuja modelagem merece atenção. Os modelos a serem considerados são aqueles tradicionalmente utilizados no software ATP. Os circuitos foram implementados por meio do software ATPDraw [8], [9], [10], [11], [12], [13].

#### 2.2 PRINCIPAIS EQUIPAMENTOS

#### 2.2.1 Transformadores

Transformadores e linhas de transmissão são equipamentos cuja modelagem em estudo de transitórios eletromagnéticos podem ser destacados em função do impacto que esses equipamentos causam à dinâmica do sitema.

Um modelo elétrico para um tansformador real bastante usado é o mostrado na figura 2.1. Trata-se de um modelo adequado para simulações que envolvem baixas frequências. Nesse modelo as impedâncias dos enrolamentos são referidas a apenas um dos lados, lado de alta tensão (AT) ou baixa tensão (BT). A impedância série equivalente é dada por  $Z_{eq} = R_{eq} + jX_{eq}$ . A impedância do núcleo é representado pela resistência  $R_c$  e reatância de magnetização,  $X_m$ . Em alguns modelos, pode-se desprezar as perdas no núcleo devido à baixa corrente que por ali circula, tendo-se então apenas a reatância magnetizante.

Transformadores são dispositivos que por meio da indução eletromagnética, transferem energia elétrica de um ou mais circuitos (primário) para outro ou outros circuitos

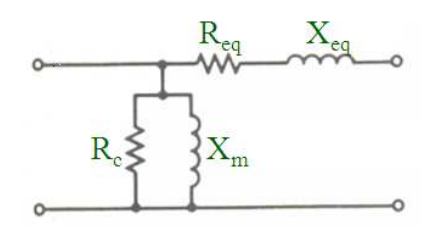

Figura 2.1: Circuito elétrico equivalente simplificado de um transformador real

(secundário) acoplados magneticamente, tendo os sinais envolvidos a mesma frequência elétrica mas, geralmente com tensões e intensidades de correntes diferentes. Para as fontes de alimentação, o transformador tem a função de adequar o nível de tensão alternada da rede ao nível apropriado, além de fornecer o isolamento necessário.

Muitos estudos na área de transformadores utilizam a técnica de análise de resposta em frequência. O principal interesse das medições de resposta em frequência em transformadores é detectar deformações nos enrolamentos e no núcleo, resultante das forças eletromagnéticas ocasionadas por falhas no sistema em que o transformador está conectado (falhas no comutador sob carga, falhas de sincronização, de transporte, descarga atmosférica ou falta interna ao transformador, e que podem gerar altas correntes circulantes nas bobinas e/ou alta tens˜ao sobre estas).

Essas faltas podem n˜ao ser detectadas imediatamente, nem produzir efeitos evidenciados por técnicas convencionais de testes elétricos ou por análise de gases dissolvidos. Em raz˜ao disso, poder˜ao evoluir para um defeito mais grave, causando a imediata indisponibilidade do transformador, e assim aumentando a probabilidade de falha total do equipamento.

#### 2.2.2 Geradores

Além dos transformadores, a linha de transmissão (LT) é outro equipamento importante. As linhas de transmissão se destacam por particularidades como: apresentar parâmetros distribuídos ao longo de sua extensão e apresentar forte dependência da frequência. Além disso, se fazem presentes mesmo nos mais elementares sistemas de potência [7], [14], [15], [16], [17].

Um aspecto importante em estudos de transitórios é o fato de um componente físico poder ter diferentes representações, de acordo com o contexto da análise. Ou seja, uma LT pode ser representada por um circuito a parâmetros concentrados, ou seja, uma associação de resistores, indutores e capacitores, ou por um modelo matemático mais complexo que considera o atraso existente entre tens˜oes (e correntes), em terminais opostos, e a consequente dependˆencia de seus parˆametros com a frequˆencia [18], [15].

Em função de suas peculiaridades, as linhas de transmissão podem ser modeladas de diferentes formas, de acordo com a precisão e a eficiência necessárias [4], [5].

Quanto à natureza de seus parâmetros, as linhas de transmissão, podem ser representadas por modelos a parâmetros concentrados e/ou a parâmetros distribuídos.

#### 2.2.2.1 Parˆametros Concentrados

A dissipação e o armazenamento de energia elétrica e magnética em dispositivos e equipamentos elétricos são fenômenos geralmente descritos por meio de modelos. Em um dispositivo real, todo suprimento, dissipação e armazenamento de energia ocorrem simultaneamente, estando distribuídos na região do espaço em que o dispositivo está localizado. A representação a parâmetros concentrados é baseada na hipótese de que  $\acute{e}$  aceitável associar-se cada fenômeno a componentes que desempenham uma única função, concentrados virtualmente em um ponto do espaço. O modelo nesse caso é embasado em circuito el´etrico composto de um circuito RLC. Os elementos, considerados ideais, tem função específicas. O resistor serve para simular a dissipação de energia que ocorre na  $LT$ , o indutor tem a função de armazenar energia no campo magnético. O capacitor, a de armazenar energia no campo el´etrico. Cada um desses elementos de circuitos s˜ao descritos mais detalhadamente a seguir.

Resistores - um resistor real geralmente não tem a característica ideal de um elemento dissipativo de circuito elétrico. Considere-se o exemplo em que um resistor real de fio enrolado é alimentado por uma fonte de tensão senoidal, de frequência variável, no qual se verifica uma variação na frequência angular de 0 a  $\omega$  rad/s. Em uma análise sucinta,  $\acute{e}$  possivel que em baixas frequências, o resistor apresente efeitos indutivos devido ao campo magnético produzido pela corrente. Já em altas frequências o efeito é capacitivo devido ao campo elétrico produzido pela diferença de potencial entre seus terminais dependendo da frequência do sinal aplicado  $[15]$ . Assim, resistores reais dissipam e, tamb´em, armazenam energia. Logo, a corrente que os percorrem pode estar atrasada ou adiantada em relação a tensão em seus terminais.

Indutores - Indutores reais apresentam perdas quando submetidos a uma diferença de potencial. Para a diferença de potencial senoidal, a corrente no indutor real, na região linear, está atrasada da tensão por um ângulo um pouco menor do que 90°.

Capacitores - Capacitores reais apresentam perdas quando submetidos a uma diferença de potencial. Para a diferença de potencial senoidal, a corrente no capacitor real está adiantada da tensão por um ângulo um pouco menor que 90°, ou seja, a corrente apresenta uma parte real além da corrente de carga do capacitor (parte imaginária). A parte real da corrente deve-se à condução no dielétrico, perdas devido ao movimento de dipolos elétricos e íons e perdas causadas por microdescargas internas (descargas parciais).

Para modelos a parâmetros concentrados, a linha de transmissão é representada por resistores, indutores e capacitores, usualmente em uma conex˜ao formada por cascata de seções  $\pi$ . A validade de uma dessas seções se restringe a linhas curtas (aproximadamente 15 km), significando que o tempo de propagação é menor que o passo de integração numérica. Em geral, apresentam respostas em frequência precisas unicamente nas vizinhanças da frequência na qual seus parâmetros foram calculados.

#### 2.2.2.2 Parâmetos Distribuídos

Em sistemas físicos reais, o armazenamento e a dissipação de energia estão distribuídos em áreas relativamente grandes. É necessário investigar sob que circunstancias é razoável a separação de comportamentos resistivos, indutivos e capacitivos, modelandoos por ferramentas ideais a parâmetros concentrados. Para resolver essa questão, é necessário conhecer a relação entre o comprimento  $d$  do sistema físico a ser estudado e o menor comprimento de onda ( $\lambda$ ) do sinal de pertubação envolvido. Se  $d \ll \lambda$ , para efeitos práticos, todos os pontos do sistema físico devem ser excitados simultaneamente. Nesse caso é razoável assumir-se que os parâmetros do circuito estejam concentrados em um ponto fixo. Se d for da mesma ordem de grandeza de  $\lambda$  (por exemplo  $d \geq \lambda$ ), os efeitos de propagação são dominantes e a representação de circuitos a parâmetros concentrados não é alternativa apropriada para estudos desses fenômenos. Também ´e poss´ıvel separar parte do sistema e utilizar parˆametros concentrados em regi˜oes em que  $d \ll \lambda$  e parâmetros distribuídos em regiões em que d seja da mesma ordem de grandeza de λ.

Portanto, a decisão quanto a usar circuitos a parâmetros distribuídos depende essencialmente do comprimento de onda da linha. Por exemplo, considere o estudo de sinais à frequência industrial (60 Hz) para uma linha de 100 km de extensão. O comprimento de onda para um sinal de 60 Hz é  $\lambda = 3x10^8/60 = 5x10^6$  m, o qual é muito maior que o tamanho físico da linha de transmissão. Então, a representação a parâmetros distribuídos é perfeitamente justificada nesse caso.

A natureza distribuída dos parâmetros é levada em consideração com base no princípio de propagação de ondas. Assim, um distúrbio se propaga, sujeito a atenuações, até ser refletido nos terminais da linha, havendo assim um atraso entre tensões e correntes nos terminais opostos.

A escolha de um modelo para qualquer componente elétrico envolve, entre outras coisas: saber se é importante a variação dos parâmetros com a frequência das tensões e correntes; se o componente pode ser considerado a parâmetros concentrados ou não; se efeitos de não linearidades devem ser modelados ou não etc.

Quanto à dependência de seus parâmetros com a frequência, distinguem-se duas classes de modelos de linhas de transmissão: [19], [20].

- modelos a parâmetros constantes com a frequência: a dependência dos parâmetros da linha de transmissão com a frequência é desprezada. Os parâmetros da linha são calculados para a frequência industrial;
- modelos a parâmetros dependentes com a frequência: representam com maior precisão o fenômeno físico da propagação de ondas, pois consideram os efeitos da frequência sobre os parâmetros, os quais podem ser calculados para uma ampla faixa de frequência.

Outros detalhes sobre modelos de LTs diz respeito a representação de linhas polifásicas. Essas podem ser modeladas no domínio modal ou no domínio de fases [15], [5], [4], [19]. Modelos no domínio modal fazem uso da técnica da transformação modal empregando c´alculo de autovalores e autovetores das matrizes que caracterizam a linha. Por essa técnica, as n fases de uma linha polifásica são desacopladas em n linhas monofásicas independentes, possibilitando a determinação do comportamento dinâmico da linha. São

modelos bastante precisos no caso de linhas de transmissão aéreas simétricas. Mas, perdem precisão, em determinadas situações, se aplicados a linhas aéreas desbalanceadas, com alto grau de assimetria, linhas em configurações de circuitos múltiplos e cabos subterrâneos [5].

Visando obter um modelo sem restrições quanto à geometria ou natureza das linhas de transmissão, alguns trabalhos [5] propõem modelar linhas de transmissão diretamente no domínio de fases. O objeto principal é determinar o comportamento dinâmico da linha diretamente no domínio de fases, evitando a transição para o domínio modal durante a simulação no tempo. Estes modelos têm despertado muito interesse e têm se mostrado precisos quando os modelos modais se mostram limitados.

A figura 2.2 mostra as diversas classes de modelos de linhas de transmissão do qual se tem conhecimento.

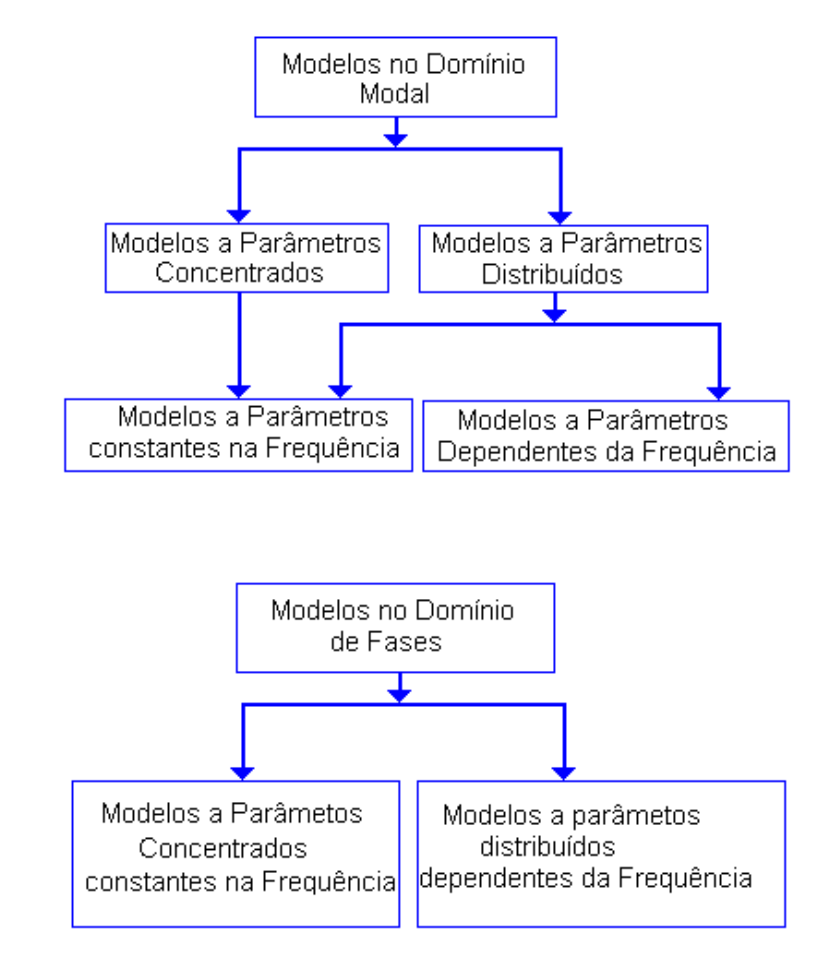

Figura 2.2: Classes de modelos de linhas de transmissão e suas relações.

#### 2.3 OUTROS COMPONENTES

#### 2.3.1 Chaves

As chaves são necessárias para modelar efeitos, como o chaveamento de circuito do estado de pré-falta para falta e deste para pós-falta. O tipo de chave a tensão controlada do ATP, com um instante inicial de fechamento e de abertura, foi considerado nesta dissertação. As chaves foram utilizadas apenas para simulações no domínio do tempo. No domínio da frequência essas são ignoradas pelo programa.

Nos capítulos seguintes são realizados alguns testes no ATP e no Matlab visando avaliar os resultados no domínio do tempo e da frequência.

#### 2.3.2 Fontes

O programa ATP permite representação de fontes de excitação, sob a forma de tensão ou de corrente, as quais s˜ao definidas internamente ao programa. Pode-se fazer a associação de duas ou mais fontes. Para o sistema estudado, implementou-se a fonte de tensão trifásica, cossenoidal, com frequência de 60 Hz, nó negativo aterrado e gerando durante todo o tempo de operação.

### 2.4 TEOREMAS DE NORTON E THÈVENIN

Existem inúmeras técnicas para análise de circuitos elétricos. Em muitos casos práticos, não há necessidade de se determinar grandezas como tensão, corrente e potência em todos os ramos (componentes) do circuito. Nesse contexto, os teoremas de Thèvenin e Norton permitem que seja obtido um circuito equivalente a partir de dois terminais, o qual pode substituir uma rede complexa e simplificar a resolução do problema.

#### 2.4.1 Circuito Equivalente de Thèvenin

Considere um circuito linear, representado a partir de dois terminais por meio de uma fonte de tensão independente em série  $V_{th}$  com uma impedância  $Z_{th}$ , conforme ilustrado na Figura 2.3. O valor atribuído à tensão da fonte equivalente é igual a tensão obtida nos terminais a-b da rede da figura 2.3-a quando esses est˜ao em circuito-aberto (tensão de Thevenin, $V_{ab} = (V_{th})$ ) e a impedância de Thevenin é igual a impedância equivalente obtida a partir dos terminas da mesma rede da figura 2.3-a, com todas as fontes independentes de tensão consideradas nulas.

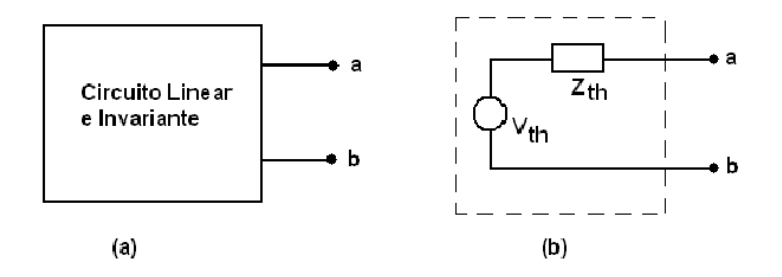

Figura 2.3: (a) circuito linear invariante no tempo, (b) circuito equivalente de Thèvenin.

#### 2.4.2 Circuito Equivalente de Norton

Circuitos lineares podem também ser representados a partir de dois terminais por meio de uma fonte de corrente em paralelo com uma impedância  $Z_{th}$ , conforme mostrado na Figura 2.4. O valor da corrente da fonte é igual à corrente que circula do terminal a para b, na rede el´etrica da figura 2.4-a, quando esses s˜ao curto-circuitados (corrente de Norton,  $I_N$ ). A impedância equivalente é a mesma que foi obtida para o equivalente de Thèvenin.

#### 2.4.3 Impedância equivalente dos Circuitos de Thèvenin e Norton

Caso o circuito contiver fontes independentes e fontes controladas, a impedância equivalente pode ser obtida a partir da relação entre a tensão de circuito-aberto e a corrente de curto-circuito, ou seja:

$$
Z_{th} = \frac{V_{th}}{I_N} \tag{2.1}
$$

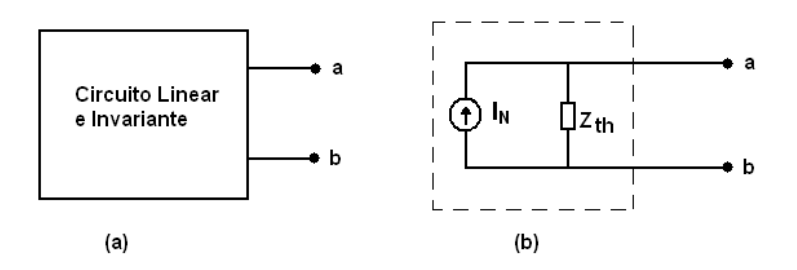

Figura 2.4: (a) circuito linear invariante no tempo (b) circuito equivalente de Norton.

Conectando-se uma carga aos terminais a-b do equivalente (para o circuito de Thèvenin ou Norton), determina-se a corrente que circula por essa carga ou componente. Se o componente apresentar relação de tensão versus corrente linear, então as abordagens no domínio da frequência e do tempo poderão ser empregadas na solução do problema. Mas, se a relação for não linear, apenas a abordagem no domínio do tempo faz sentido. A figura 2.5 ilustra o caso de um circuito equivalente de Norton a cujos terminais está conectada a resistência  $R_f$ . Nesse circuito,  $Y_{eq} = \frac{1}{Z_t}$  $\frac{1}{Z_{th}}$  é a admitância equivalente do circuito de Norton. A relação entre as grandezas do circuito é verificada por meio de

$$
I_N = I_{eq} + I_f = Y_{eq} \cdot V_{oc} + \frac{V_{oc}}{R_f}
$$
\n(2.2)

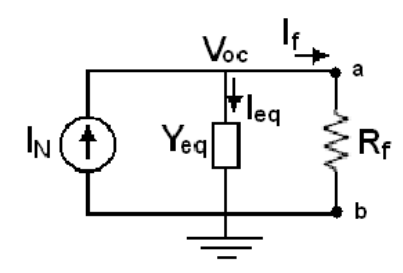

Figura 2.5: Circuito equivalente de Norton com uma resistência  $R_f$  conectada aos seus terminais.

Tendo em vista a equação  $(2.2)$ , o seguinte resultado é obtido:

$$
V_{oc} = \frac{I_N}{Y_{eq} + 1/R_f} \tag{2.3}
$$

A corrente  $I_f$  pelo resistor é calculada como

$$
I_f = \frac{V_{oc}}{R_f} \tag{2.4}
$$

Esses resultados serão utilizados em capítulos mais adiantes para o cálculo de correntes de falta.

## 2.5 ANÁLISE NO DOMÍNIO DA FREQUÊNCIA

O ATP permite a simulação de transitórios eletromagnéticos em redes polifásicas, com configurações arbitrárias, por um método que utiliza a matriz de admitância de barras. A formulação matemática é baseada no método das características (método de Bergeron) para elementos com parâmetros concentrados e distribuídos. O processo de integração utiliza a regra de integração trapezoidal. Durante a solução das equações algébrico-diferenciais são utilizadas técnicas de esparsidade e de fatorização triangular otimizada de matrizes. Como um programa digital não permite obter solução contínua no tempo, s˜ao calculados valores a intervalos de tempo discretos.

De uma forma geral, são considerados parâmetros em componentes de fase e de sequência (sequência zero, positiva e negativa dependendo do equipamento).

O programa ATP disponibiliza uma ferramenta denominada Frequency Scan, que possibilita a realização de simulações na frequência para um determinado sistema em estudo, a partir de um ou mais pontos de observação [8], [9], [10]. Fazendo uso dessa ferramenta é possível verificar o comportamento da impedância do sistema com a frequência,  $Z(i\omega)$ , a partir de um ponto específico, e assim determinar frequências de ressonância, contribuição de equipamentos para a resposta em frequência do sistema, dentre outras possibilidades .

Uma limitação dessa ferramenta é o fato de considerar o sistema em regime permanente como sendo linear na solução para cada frequência, desprezando as não linearidades, como os efeitos da saturação nos transformadores [16]. Assim, os valores obtidos podem servir como dados relativos, n˜ao sendo valores absolutos, possibilitando apenas inferir sobre a resposta do sistema de modo comparativo, uma vez que as n˜ao linearidades são desconsideradas. No presente trabalho, a ferramenta é utilizada para o cálculo de componentes de falta. Mostra-se que esse tipo de aplicativo é útil para identificação

do espectro de frequência do sistema. No capítulo subsequente mostra-se como um sistema de potência é modelado visando realização de simulações no ATP.

## Capítulo 3 MODELAGEM DO SISTEMA

Neste capítulo é mostrado como é realizada a modelagem dos componentes no *software* ATP e como os dados são inseridos no ATPDraw. Esse último aplicativo consiste de uma interface mais iterativa com o software ATP.

Tanto circuitos monofásicos, bifásicos quanto trifásicos, podem ser construídos gráficamente a partir do ATPDraw. Mas, nesse caso, usa-se um diagrama unifilar para circuitos trifásicos complexos, não havendo a necessidade de se montar o circuito fase a fase. Essa flexibilidade oferece um leque muito maior de aplicações possíveis não encontradas em outros *software* de simulação de circuitos elétricos.

## 3.1 SIMULAÇÃO DE UM CIRCUITO RLC

Simulações iniciais foram realizadas considerando-se um circuito RLC, de segunda ordem, cuja topologia de rede é ilustrada na figura 3.1. O circuito foi usado para mostrar resultados de simulações no domínio do tempo e no domínio da frequência [10].

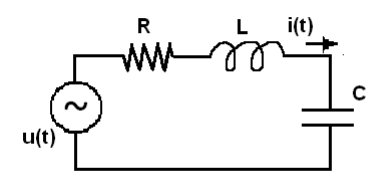

Figura 3.1: Circuito RLC padrão

A segunda rede elétrica utilizada foi um sistema contendo 9 barras, 3 geradores trifásicos, 3 transformadores, 6 linhas de transmissão, cargas, chaves e resitências.

No circuito RLC, várias informações podem ser obtidas. A modelagem do circuito é mais simples e permite a observação mais direta de grandezas, sabendo-se a alteração necessária em determinados parâmetros. Com essa finalidade, é descrito a seguir o equacionamento do circuito, quando se considera análise no domínio da frequência.

Seja um circuito RLC qualquer com uma fonte de tensão senoidal (ou cossenoidal, caso específico do ATP), e  $u(t)$  e  $i(t)$  a tensão e corrente, respectivamente, fornecida pela fonte. Para frequência  $\omega$ , é possível se pensar em grandezas fasoriais U e I, estando os mesmos relacionados com os parâmetros do circuito como:

$$
I_f = \frac{U}{Z} = \frac{U}{R + j(X_L - X_C)}
$$
(3.1)

em que  $X_L = \omega L$  e  $X_C = 1/\omega C$ . A corrente no ciruito é máxima quando se verifica a igualdade $X_L = X_C,$ isto é, quando :

$$
\omega L = \frac{1}{\omega C} \tag{3.2}
$$

Nessa situação, o módulo de  $I_f$  é máximo e a frequência assume o valor

$$
\omega = \omega_R = \frac{1}{\sqrt{LC}}\tag{3.3}
$$

A frequência  $\omega_R$  nesse caso é conhecido como frequência de ressonância. Na frequência de ressonância, para esse circuito, a impedância equivalente da rede contendo os elementos RLC é puramente resistiva, sendo seu valor calculado como

$$
Z = R + j(X_L - X_C) = R
$$
 (3.4)

Como exemplo a seguir, tem-se a implementação do circuito RLC realizada no ATP-Draw. A visualização do circuito, ilustrando as conexões dos componentes de circuito, ´e mostrada na figura 3.2. No modelo em quest˜ao, a fonte foi representada pelo seu modelo convencional (tipo 14 do ATP) e os elementos da rede passiva, por um circuito RLC série, também um modelo *built-in* do ATPDraw. Os dados dos componentes são aqueles mostrados na tabela 3.1. A amplitude da tensão da fonte utilizada foi igual a 100 V.

A Figura 3.3 mostra como a corrente varia em função da frequência. Nessa figura podese observar o ponto de pico que corresponde à frequência de ressonancia do circuito.
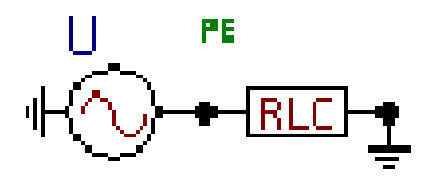

Figura 3.2: Circuito RLC monofásico implementado no ATPDraw

| Componentes  | <b>Valores</b> |  |
|--------------|----------------|--|
| Resistência  | $1.5 \Omega$   |  |
| Indutância   | $5 \text{ mH}$ |  |
| Capacitância | 4 uF           |  |

Tabela 3.1: Parˆametros utilizados no circuito RLC

Usando a equação  $(3.3)$  verifica-se que esse valor corresponde a 1.125 Hz. Em escala logarítmica, conforme mostrado no gráfico, é equivalente 3,05 Hz.

Esse exemplo foi utilizado para mostrar que as informações no domínio da frequência são relativamente simples de serem obtidas, podendo ser úteis para análise de grandezas como corrente e pontos de m´aximos. Em uma rede mais complexa, como no caso de um sistema elétrico de potência, a modelagem requer um detalhamento especial. Esses aspectos ser˜ao avaliados no sistema estudado a seguir.

### 3.2 MODELAGEM DE UM SISTEMA DE POTÊNCIA

O circuito discutido nessa seção tem nove barras, três geradores, seis LTs e três cargas. O seu diagrama unifilar mostrando diagrama de impedância e diagrama com resultados do fluxo de carga s˜ao apresentadas nas figuras 3.4 e 3.5, respectivamente. Esse sistema não possui alguns dados físicos disponíveis. Por isso, alguns deles foram estimados a partir de dados t´ıpicos e dos valores em pu do sistema original. Considerando essa observa¸c˜ao, o sistema foi preparado e implementado no padr˜ao do ATPDraw. Para isso, alguns procedimentos envolvendo cálculos preliminares, são necessários.

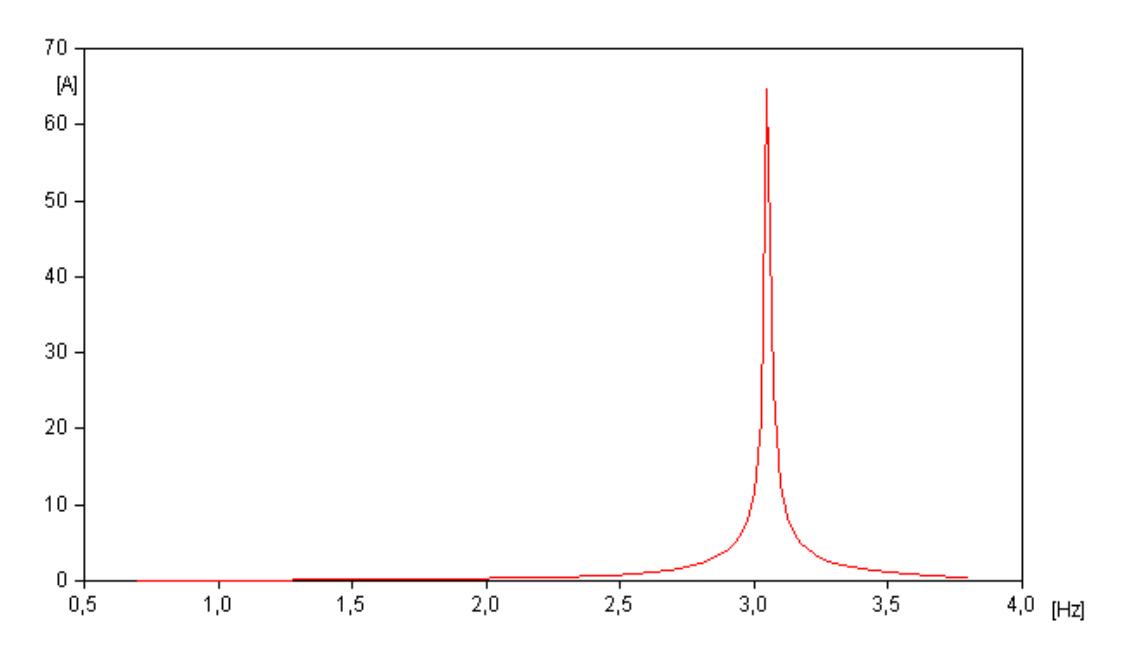

Figura 3.3: Magnitude da corrente em função da frequência (a escala de frequência é  $logarithmica$ , base 10).

#### 3.2.1 Dimensionamento dos parâmetros de linha

Os modelos de linhas de transmissão disponíveis no ATP são bastante flexíveis e atendem às necessidades mais frequentes dos estudos de transitórios. As linhas de transmissão podem ser representadas por uma cadeia de PIs ou por parâmetros distribuídos, opção esta que pode ser desdobrada em várias alternativas. A quantidade de seções de linhas necessárias depende do grau de distorção que pode ser admitido no estudo a ser realizado, sendo destacada a faixa de frequência requerida para modelagem do fenômeno em análise. Uma quantidade maior de elementos produz menos distorção e vice-versa.

Nessa dissertação, foi escolhido o modelo de linha de transmissão distribuida transposta trifásica, modal. Discute-se a seguir como calcular os parâmetros de linhas a partir das informações mostrada no diagrama unifilar.

Sabendo que, para o diagrama de impedância da figura 3.4, a potência de base  $(S_b)$  $\acute{\text{e}}$ igual a 100 MVA e que as linhas de transmissão são conectadas ao lado de AT dos transformadores, cuja tensão de linha é de 230 kV, e adotando-se a tensão de base  $(V_b)$ no lado da linha, calcula-se a impedância de base  $(Z_b)$  como sendo:

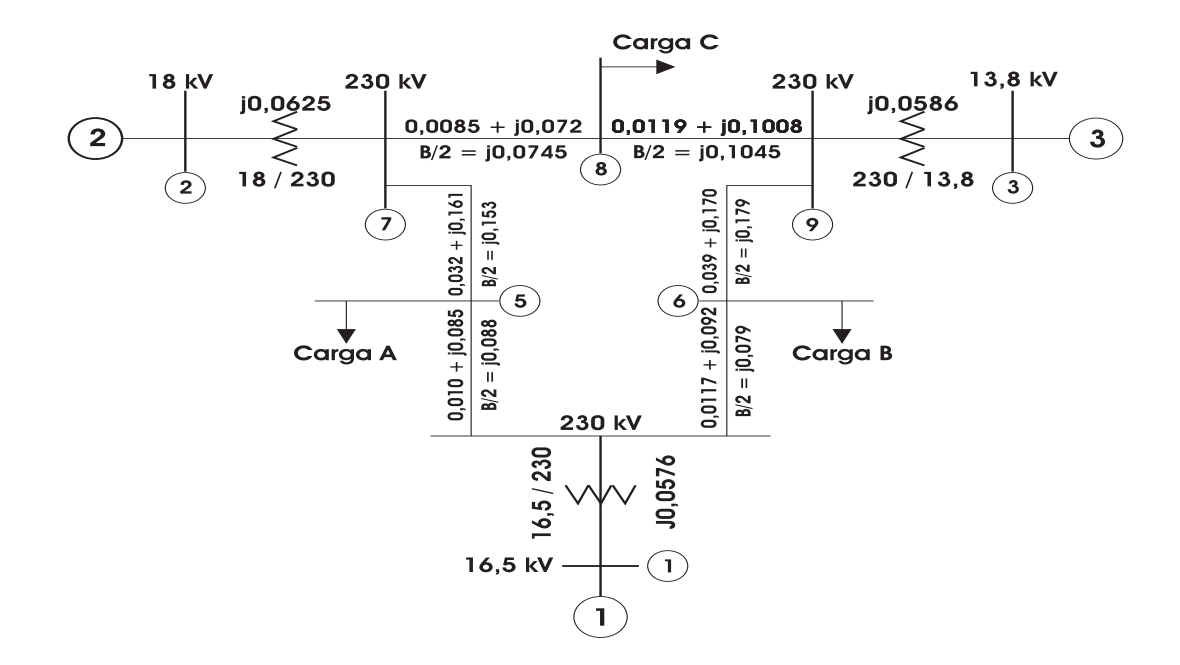

Figura 3.4: Diagrama de impedância da rede, em pu, com 100 MVA de base [1]

$$
Z_b = \frac{V_b^2}{S_b} = \frac{230^2}{100} = 529 \ \Omega. \tag{3.5}
$$

A partir do valor de  $Z_b$ , efetua-se o cálculo dos parâmetros das linhas de transmissão, encontrando-se a seguinte relação em ohms.

$$
Z = Z_L.Z_b = R + jX \tag{3.6}
$$

Uma vez calculado Z, é necessário, de acordo com a linha escolhida, dividi-la por seu comprimento a fim de se obter os parâmetros por unidade de comprimento, uma vez que este é um padrão clássico para dados de LT. A parte real de Z é a própria resistência de sequência positiva, e a parte imaginária é a reatância de sequência positiva, em ohms:

$$
L^+ = X \tag{3.7}
$$

Para a obtenção da capacitância, outro parâmetro, a impedância shunt  $(B/2)$ , fornecida no diagrama é utilizada. A relação com a capacitância se dá apor meio de:

$$
C^{+} = \frac{B}{w} = \frac{B}{2\pi f} \tag{3.8}
$$

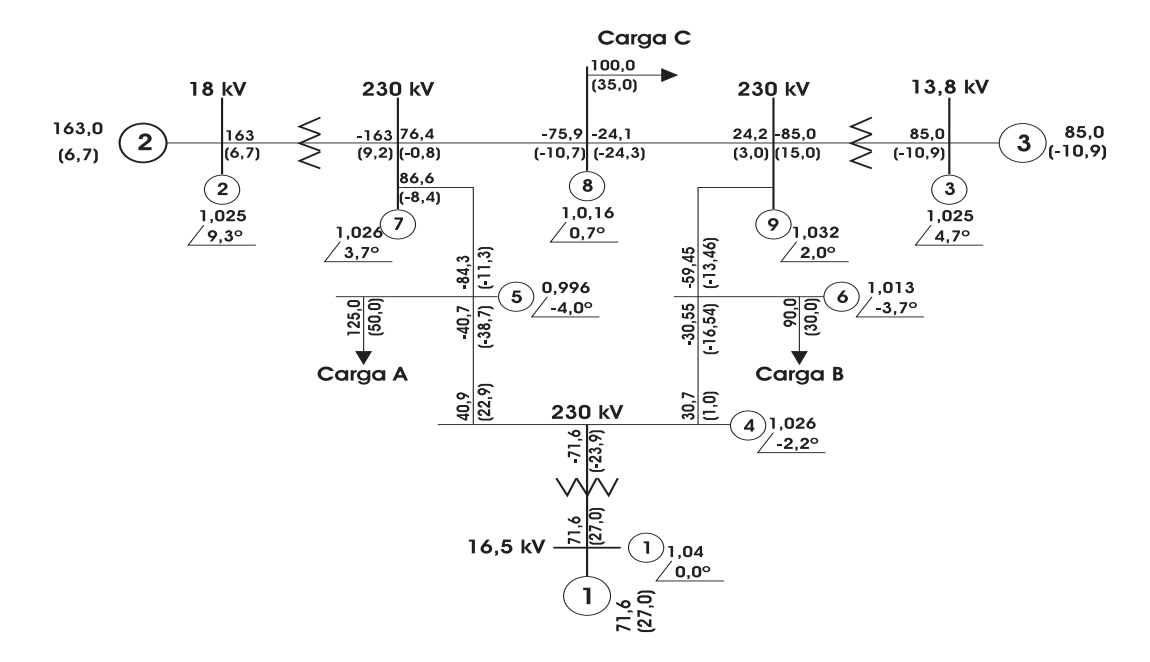

Figura 3.5: Diagrama de fluxo do circuito sendo que, todos os fluxos estão em MW e MVAr  $\lceil 1 \rceil$ 

Os parâmetros de sequência zero foram estimados considerando-se a multiplicação dos valores de sequência positiva por três. Esses dados não são disponíveis na referência [2]. Para a capacitância, de posse do valor da impedância shunt em pu, o cálculo direto fica:

$$
B^+ = \frac{B}{Z_b} = BY_b \tag{3.9}
$$

em que  $Y_b = \frac{1}{Z_b}$  $\frac{1}{Z_b}$  é a admitância base.

Com base nessas observações, foram efetivados os cálculos dos parâmetros em suas unidades absolutas. Os resultados são mostrados nas tabelas 3.2 e 3.3.

#### 3.2.2 Determinação dos parâmetros das cargas

Os valores de cargas foram fornecidos em pu, devendo os mesmos serem convertidos para grandezas padronizadas que sejam acessíveis ao ATP. As cargas foram representadas por uma impedância constante, consistindo de um resistor ligado em série a um indutor (fator de potência indutivo) ou a um capacitor (fator de potência capacitivo).

| Tabela 5.2. Lillilas de transiliissao - 1 arte 1.<br>Parâmetros para as linhas de transmissão - Parte I. |                   |          |                        |                         |      |
|----------------------------------------------------------------------------------------------------|-------------------|----------|------------------------|-------------------------|------|
| <b>Barras</b>                                                                                            | Impedância(pu)    | B/2(pu)  | $(m\Omega/m)$<br>$R_0$ | $R_{+}$ (m $\Omega$ /m) | (km) |
| $4 \rightarrow 5$                                                                                        | $0,01 + j0,085$   | j0,088   | 0,1587                 | 0,0529                  | 100  |
| $4 \rightarrow 6$                                                                                        | $0,017 + j0,092$  | j0,079   | 0,2698                 | 0,08993                 | 100  |
| $5 \rightarrow 7$                                                                                        | $0,032 + j0,161$  | j0, 153  | 0,5078                 | 0,1693                  | 100  |
| $6 \rightarrow 9$                                                                                        | $0,039 + j0,170$  | j0, 179  | 0,6189                 | 0,2063                  | 100  |
| $7 \rightarrow 8$                                                                                        | $0,085 + j0,072$  | j0,0745  | 0,1686                 | 0,0562                  | 80   |
| $8 \rightarrow 9$                                                                                        | $0,119 + j0,1008$ | j0, 1045 | 0,1889                 | 0,0629                  | 100  |

Tabela 3.2: Linhas de transmiss˜ao - Parte I.

Tabela 3.3: Linhas de transmissão - Parte II

| Parâmetros para as linhas de transmissão - Parte II. |                       |                       |                     |                       |      |
|------------------------------------------------------|-----------------------|-----------------------|---------------------|-----------------------|------|
| <b>Barras</b>                                        | $X_0$ (m $\Omega/m$ ) | $X_+$ (m $\Omega/m$ ) | $C_0$ ( $\mu F/m$ ) | $C_{+}$ ( $\mu F/m$ ) | (km) |
| $4 \rightarrow 5$                                    | 1,349                 | 0,4497                | 0,02648             | 0,00883               | 100  |
| $4 \rightarrow 6$                                    | 1,460                 | 0,4867                | 0,02377             | 0,00792               | 100  |
| $5 \rightarrow 7$                                    | 2,555                 | 0,8517                | 0,04603             | 0,01534               | 100  |
| $6 \rightarrow 9$                                    | 2,698                 | 0,8993                | 0,05385             | 0,01795               | 100  |
| $7 \rightarrow 8$                                    | 1,428                 | 0,4761                | 0,02802             | 0,00934               | 80   |
| $8 \rightarrow 9$                                    | 1,600                 | 0,5332                | 0,03144             | 0,01048               | 100  |

Todas as cargas encontram-se no lado de alta tens˜ao. Assim, uma vez obtido o valor da impedância de base para o lado em questão, para se obter o valor em ohms para a impedância basta efetuar os cálculos a seguir.

$$
Z_L(\Omega) = Z_L(pu).Z_b = R_L \pm jX_L \tag{3.10}
$$

O valor da resistência de cada carga é igual à parte real da impedância  $(R_L)$ , dada em ohms. Já no caso da reatância  $(X_L)$ , o valor é o mesmo, independentemente do tipo de carga. Mas, o sinal  $\pm$  na equação (3.10) deve ser indicado dependendo se a carga  $\acute{e}$  indutiva ou capacitiva. Se positivo trata-se de uma carga indutiva, caso contrário é capacitiva. Para o caso indutivo, determina-se a indutância como:

$$
L_L = \frac{X_L}{w} = \frac{X_L}{2\pi f} \tag{3.11}
$$

Já no caso capacitivo, a capacitância poderá ser calculada como

$$
C_L = \frac{1}{wX_L} \cong \frac{1}{377X_L} \tag{3.12}
$$

Para o sistema estudado, as cargas foram consideradas indutivas. Os parâmetros das cargas, em pu e em ohm estão na tabela 3.4.

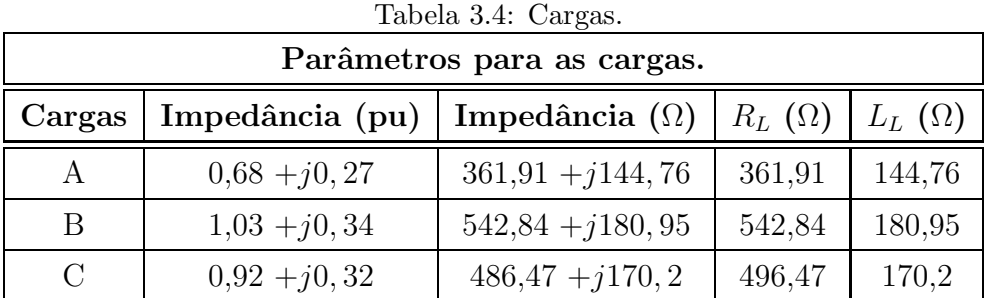

### 3.2.3 Parˆametros dos transformadores

O transformador utilizado é o trifásico saturado com opção para implementação da curva de saturação de seu núcleo (a saturação foi desconsiderada). O lado de BT está conectado em delta e o de AT, em estrela, havendo um defasamento de 30◦ entre os dois enrolamentos.

No transformador, essencialmente, precisa-se determinar as reatâncias de cada lado do transformador. Para essa finalidade, deve se obter a impedância de base de ambos os lados do dispositivo e a reatância equivalente de cada transformador presente no circuito.

Como trata-se de reatância equivalente distribuída nos dois lados, essa foi dividida por dois, ou seja, metade para o lado de alta metade para o lado de baixa. Com as impedâncias de base de cada lado, calcula-se a impedância em pu. Então, para o lado de baixa, obtém-se

$$
Z_{baixa}(\Omega) = \frac{Z_{equivalente}(pu)}{2} \cdot Z_{baixa-base}
$$
\n(3.13)

Como a impedância do transformador é puramente reativa, a indutância do lado primário é obtida conforme a equação abaixo:

$$
L_{baixa} = 3 \frac{Z_{baixa}}{\omega} \tag{3.14}
$$

O fator multiplicativo três é justificado, porque essa forma de cálculo fornece o resultado para uma conexão em estrela, por fase, e o lado de baixa está conectado em delta. Lembrando ainda que se trata de um sistema equilibrado.

A forma de dimensionamento do lado de alta ´e semelhante ao realizado para o lado de baixa, assim a equação para a obtenção da impedância de alta é:

$$
Z_{alta}(\Omega) = \frac{Z_{equivalente}(pu)}{2} \cdot Z_{alta-base}
$$
\n(3.15)

Como essa ligação é feita em estrela, não é necessário multiplicar por três o valor de impedância encontrada. Vale lembrar, assim como aconteceu anteriormente, que a impedância é puramente reativa, com isso:

$$
L_{baixa} = \frac{Z_{alta}}{\omega} \tag{3.16}
$$

Para o cálculo dos parâmetros dos transformadores, faz-se necessário o cálculo da impedância de base do lado de baixa dos mesmos. Os valores calculados são os seguintes para o lado de baixa:

$$
Z_{bG1} = \frac{V_{bG1}^2}{S_b} = \frac{16,5^2(10^3)^2}{100.10^6} = 2,72 \ \Omega \tag{3.17}
$$

$$
Z_{bG2} = \frac{V_{bG2}^2}{S_b} = \frac{18^2 (10^3)^2}{100.10^6} = 3,24 \ \Omega \tag{3.18}
$$

$$
Z_{bG3} = \frac{V_{bG3}^2}{S_b} = \frac{13,8^2(10^3)^2}{100.10^6} = 1,904 \ \Omega \tag{3.19}
$$

Com isso o valor da reatância equivalente de cada transformador, para cada lado, em ohms, é dado por:

$$
Z_{G1alta} = \frac{Z_{G1}(pu)Z_{BG1}}{2} = 15,23 \ \Omega \tag{3.20}
$$

$$
Z_{G2alta} = \frac{Z_{G2}(pu)Z_{BG2}}{2} = 16,53 \ \Omega \tag{3.21}
$$

$$
Z_{G3alta} = \frac{Z_{G3}(pu)Z_{BG3}}{2} = 15,5 \ \Omega \tag{3.22}
$$

$$
Z_{G1baixa} = \frac{Z_{g1}(pu)Z_{bG1}}{2} = 0,0783 \ \Omega \tag{3.23}
$$

$$
Z_{G2baixa} = \frac{Z_{G2}(pu)Z_{bG2}}{2} = 0,101 \quad \Omega \tag{3.24}
$$

$$
Z_{G3baira} = \frac{Z_{G3}(pu)Z_{bG3}}{2} = 0,0558 \ \Omega \tag{3.25}
$$

Os parâmetros dos transformadores estão na tabela 3.5.

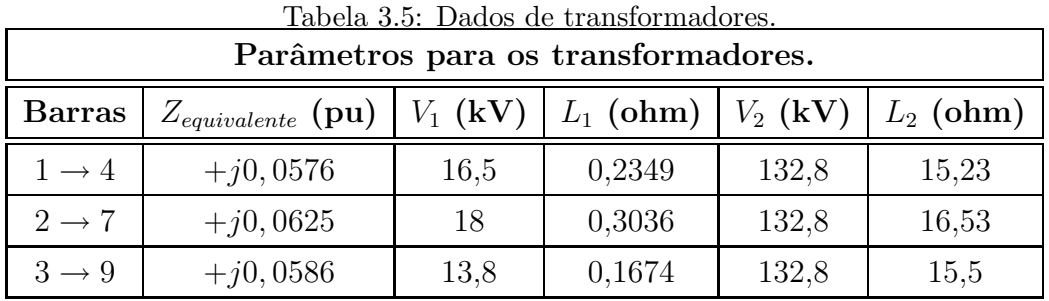

Nas simulações efetuadas consideram-se que a fonte de tensão é equilibrada e simétrica. Para se dimensioná-la completamente, é necessário fornecer a tensão de pico por fase e o ângulo da tensão. Essas grandezas são obtidas a partir dos dados de fluxo de carga. Em todos os casos, foi utilizado o modelo 14 do ATPdraw, fonte trifásica.

# Capítulo 4 RESPOSTA NO DOMÍNIO DA FREQUÊNCIA E DO TEMPO DE UM CIRCUITO RLC

Mesmo o estudo de um circuito RL, ao se avaliar também o período transitório, é uma tarefa complexa e que demanda considerável algebrismo. Neste capítulo, apresentase descrição de situações típicas que serão consideradas no próximo. Por meio de um circuito RLC, procura-se ilustrar o procedimento para obtenção de um circuito equivalente de Norton no domínio da frequência, como o mesmo é utilizado para o cálculo de uma falta, ou de uma energização, no domínio da frequência, e como essas informações são avaliadas no domínio do tempo.

# 4.1 OBTENÇÃO DO EQUIVALENTE DE NORTON

Para ilustrar o desenvolvimento neste capítulo, considere o circuito elétrico mostrado na Figura 4.1. O mesmo é composto por um primeiro ramo no qual se tem um resistor e um indutor, com resitências  $R_1$  e indutância  $L_1$ , respectivamente. Esse ramo está também em série com um ramo RL, cujas resistência e indutância são, respectivamente,  $R_2$  e  $L_2$ . O circuito é alimentada por uma fonte  $V_0(s)$ . Deseja-se calcular o equivalente de Norton no ponto entre o indutor  $L_1$  e a resitência  $R_2$ . Para esse equivalente, optouse por calcular a tensão equivalente de Thèvenin  $V_{oc}(s)$  no ponto de interesse, bem como a corrente de curto-circuito. Essas duas grandezas ser˜ao utilizadas mais adiante para cálculo da admitância equivalente nesse ponto. Evidentemente, outros procedimentos poderiam ter sido adotados. A escolha pesou pelo cálculo das duas grandezas supracitadas, visto que as mesmas poderão ser calculadas no ATP para a finalidade em questão, também para a aplicação que será estudada no capítulo seguinte.

A tensão de alimentação do circuito é do tipo cossenoidal, da seguinte forma:

$$
v_o(t) = V_m \cos(\omega_0 t). \tag{4.1}
$$

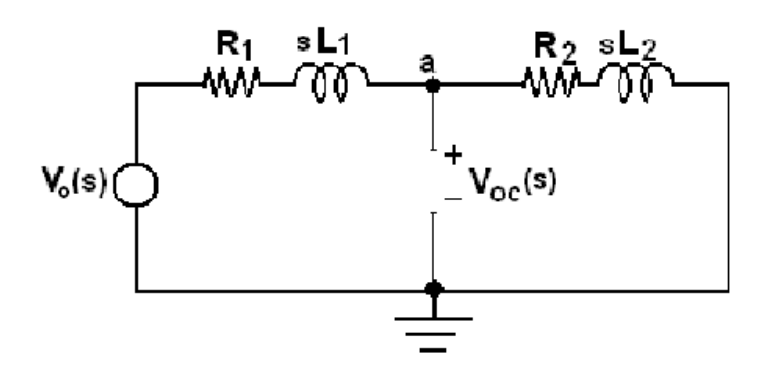

Figura 4.1: Circuito RL para cálculo de tensão de circuito - aberto

A transformada de Laplace de  $v_o(t)$  é dada por

$$
V_o(s) = V_m \frac{s}{s^2 + \omega_0^2}.
$$
\n(4.2)

Tendo em vista o interesse em calcular a tensão de circuito-aberto  $V_{oc}(s)$ , utiliza-se a seguinte expressão, referente à continuidade da corrente no circuito:

$$
\frac{V_0(s) - V_{oc}(s)}{R_1 + sL_1} = \frac{V_{oc}(s)}{R_2 + sL_2}
$$
\n(4.3)

cujo resultado a seguir explicita melhor como a tens˜ao de circuito-aberto se relaciona com a de excitação.

$$
V_{oc}(s) = \frac{(R_2 + sL_2)}{(R_1 + R_2) + s(L_1 + L_2)} V_0(s)
$$
\n(4.4)

Note-se em (4.4) que a tensão de circuito aberto é dependente da tensão da fonte e dos componentes da rede elétrica. Isto significa que havendo um transitório, essa fonte equivalente não é puramente cossenoidal (como a fonte de excitação), nos instantes subsequentes ao início do transitório. Portanto, de uma forma geral essas características também devem ser consideradas para a obtenção do equivalente. Na maioria dos casos, o interesse é apenas pelo resultado de regime permanente. Nesta dissertação, será considerado o caso mais amplo.

A tensão  $V_{oc}(s)$  pode ainda ser desmembrada em uma componente proporcional à

tensão de entrada (a contribuição de regime permanente) e uma outra de regime transitório. Ou seja,

$$
V_{oc}(s) = K_0 V_0(s) + \frac{K_1 V_0(s)}{(R_1 + R_2) + s(L_1 + L_2)} = F_0(s) + F_1(s),
$$
\n(4.5)

em que  $K_0$  e  $K_1$  são constantes.

As constantes  $K_0$  e  $K_1$  na equação (4.5) são determinadas, igualando essa expressão com a equação  $(4.4)$ . Efetuando-se esse procedimento, obtém-se

$$
K_0(R_1 + R_2) + K_0s(L_1 + L_2) + K_1 = R_2 + sL_2
$$
\n(4.6)

Resolvendo-se (4.6), considerando-se os respectivos coeficientes em s, encontram-se os valores das constantes

$$
K_0 = \frac{L_2}{L_1 + L_2} \tag{4.7}
$$

e

$$
K_1 = R_2 - \frac{(R_1 + R_2)L_2}{L_1 + L_2} \tag{4.8}
$$

Seja  $R = R_1 + R_2$ e  $L = L_1 + L_2$ . Então, substituindo a transformada de Laplace de cosseno da tensão de excitação, a expressão para  $F_1(s)$  em  $(4.5)$  resulta em:

$$
F_1(s) = \frac{K_1}{R + sL} \frac{V_m s}{s^2 + w_0^2} = \frac{K_{1a}}{R + sL} + \frac{A_1 + sB_1}{s^2 + w_0^2}
$$
(4.9)

Na equação (4.9)  $F_1(s)$  é expandida na forma de frações parciais, em que nesse caso  $K_{1a}$ ,  $A_1$  e  $B_1$  são novas constantes para serem determinadas.

Igualando os termos com mesmos coeficientes, são determinadas as seguintes equações:

$$
K_1 V_m = R B_1 + A_1 L \tag{4.10}
$$

$$
0 = K_{1a} + LB_1 \tag{4.11}
$$

$$
0 = K_{1a} w_0^2 + A_1 R \tag{4.12}
$$

Resolvendo o sistema linear referente às equações (4.10) a (4.12) obtém-se para  $A_1$ 

$$
A_1 = \frac{B_1 L w^2}{R}
$$
\n(4.13)

Então a equação  $(4.10)$  fica:

$$
K_1 V_m = R B_1 + \left(\frac{B_1 L}{R} w_0^2\right) L \tag{4.14}
$$

e

$$
K_1 V_m R = (R^2 + (w_0 L)^2) B_1
$$
\n(4.15)

Logo

$$
B_1 = \frac{K_1 V_m R}{R^2 + (w_0 L)^2} \tag{4.16}
$$

$$
K_{1a} = -\frac{K_1 V_m R L}{R^2 + (w_0 L)^2} \tag{4.17}
$$

e  $A_1$ é obtido da expressão (4.13).

A expressão para  $V_{oc}(s)$ fica então

$$
V_{oc}(s) = K_0 V_0(s) + \frac{A_1 + B_1 s}{s^2 + w_o^2} + \frac{K_{1a}}{R + sL} = \frac{(K_0 V_m + B_1)s + A_1}{s^2 + w_o^2} + \frac{K_{1a}}{R + sL}
$$
(4.18)

No domínio do tempo, a equação  $(4.18)$  é equivalente a

$$
v_{oc}(t) = \frac{A_1}{w_0}sen(\omega_0 t) + (B_1 + K_0 V_m)cos(\omega_0 t) + \frac{K_{1a}}{L}e^{-(R/L)t}
$$
(4.19)

Assim, na equação (4.19), tem-se um termo transitório do tipo exponencial puro e componentes de frequência em regime senoidal puro. Note-se que em regime permanente, o termo exponencial na tens˜ao de circuito-aberto desaparece. Mas, havendo chaveamento no ponto onde essa fonte equivalente será calculada o termo transitório deve ser incluído.

Para calcular a impedância ou admitância equivalente é necessário determinar a corrente de curto-circuito no mesmo ponto em que foi calculado  $V_{oc}(s)$ . Considerando o circuito da Figura 4.1 e havendo curto-circuito, resultar´a no circuito mostrado na Figura 4.2.

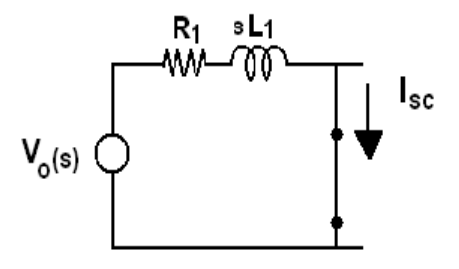

Figura 4.2: Circuito para cálculo da corrente do equivalente de Norton em que  $I_{sc}$  é a corrente de curto-circuito ou corrente equivalente de Norton.

A corrente de curto-circuito em questão é

$$
I_{sc} = \frac{V_o(s)}{R_1 + sL_1}
$$
\n(4.20)

Essa corrente colocada em termos da tensão da fonte de entrada fica da seguinte forma:

$$
I_{sc} = \frac{1}{R_1 + sL_1} \frac{sV_m}{s^2 + \omega_0^2} = \frac{K_{1b}}{R_1 + sL_1} + \frac{A_2 + B_2s}{s^2 + \omega_0^2}
$$
(4.21)

A forma espandida de  $(4.21)$  requer o cálculo das constantes  $K_{1b}$ ,  $A_2$  e  $B_2$ . Procedendo da mesma forma como antes, essas constantes podem ser calculadas a partir das expressões elencadas a seguir.

$$
B_2 = \frac{V_m R_1}{R_1^2 + (\omega_0 L_1)^2} \tag{4.22}
$$

$$
K_{1b} = -\frac{V_m R_1 L_1}{R_1^2 + (\omega_0 L_1)^2} \tag{4.23}
$$

$$
A_2 = \frac{V_m \omega_0^2 L_1}{R_1^2 + (\omega_0 L_1)^2} \tag{4.24}
$$

A partir de (4.21) e usando as constantes calculadas, observa-se que a corrente do equivalente de Norton também possui termos puramente senoidais e uma componente transitório do tipo exponencial amortecida.

Com esses resultados, é possível calcular a admitância equivalente no ponto considerado, usando-se o fato que  $Y(s) = \frac{I_{sc}(s)}{V_{oc}(s)}$ . Então, calculando essa relação, tem-se:

$$
Y(s) = \frac{\frac{V_0(s)}{R_1 + sL_1}}{\frac{(R_2 + sL_2)V_0(s)}{(R_1 + R_2) + s(L_1 + L_2)}} = \frac{(R_1 + R_2) + s(L_1 + L_2)}{(R_1 + sL_1)(R_2 + sL_2)}
$$
(4.25)

A admitância equivalente corresponde a uma fração própria na variável s, enquanto que a sua inversa, a impedância equivalente  $Z(s)$ , é uma fração imprópria. No exemplo em questão,  $Z(s)$  apresenta um polo no infinito. Essas característica da impedância e da admitância equivalente também se aplicam para os casos em que o circuito elétrico ou a rede elétrica é de maior porte, como será visto no capítulo seguinte.

A admitância equivalente pode ser espandida em termos de resíduos, tendo a seguinte forma:

$$
Y(s) = \frac{a_1}{s + p_1} + \frac{a_2}{s + p_2} \tag{4.26}
$$

em que  $p_1 = -\frac{R_1}{L_1}$  $\frac{R_1}{L_1}, p_2 = -\frac{R_2}{L_2}$  $\frac{R_2}{L_2}$ ,  $a_1 = \frac{RL_1 - R_1L}{R_2L_1 - R_1L}$  $\frac{RL_1 - R_1L}{R_2L_1 - R_1L_2}$  e  $a_2 = \frac{RL_2 - R_2L}{R_1L_2 - R_2L}$  $\frac{RL_2 - R_2L}{R_1L_2 - R_2L_1}$ .

Considerando todos os resultados anteriores, monta-se um circuito equivalente de Norton, contendo uma fonte de corrente  $I_{sc}$  em paralelo com a admitância equivalente  $Y(s)$ . Ao se conectar uma admitância  $Y_c(s)$  ao circuito original (Figura 4.1) no local em que antes se tinha um curto-circuito, é o mesmo que se conectar essa mesma admitância ao circuito equivalente, como mostrado na Figura 4.3

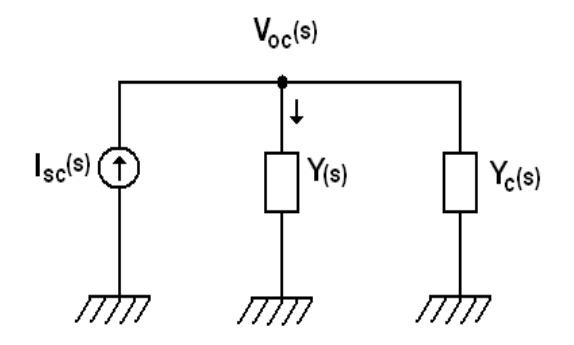

Figura 4.3: Circuito equivalente de Norton tendo uma admitância conectada aos seus terminais.

No circuito da Figura 4.3 a tensão  $V_{oc}(s)$  é desconhecida. Ela pode ser então calculada a partir das equações pertinentes do circuito elétrico. Para esse caso, a principal equação é a relacionada com o balanço de correntes no nó de  $V_{oc}(s)$ . Ou seja,

$$
I_{sc}(s) + Y(s)V_{oc}(s) + Y_c(s)V_{oc}(s) = 0
$$
\n(4.27)

Suponha que  $Y_c(s)$  seja a admitância relativa a um capacitor cuja capacitância é igual a C. Logo,  $Y_c(s) = sC$ . Para o circuito equivalente analisado, tem-se a seguinte equação, levando-se em conta a expressão de  $Y(s)$  calculada antes.

$$
I_{sc}(s) + \frac{a_1}{s+p_1}V_{oc}(s) + \frac{a_2}{s+p_2}V_{oc}(s) + sCV_{oc}(s) = 0
$$
\n(4.28)

E transformando as equações para o domínio do tempo, tem-se

$$
i_{sc}(t) + x_1(t) + x_2(t) + C\dot{v}_{oc}(t) = 0
$$
\n(4.29)

de onde se pode deduzir o sistema

$$
\begin{cases} \frac{a_1}{s+p_1}V_{oc}(s) = X_1(s) \\ \frac{a_2}{s+p_2}V_{oc}(s) = X_2(s) \end{cases}
$$

que no domínio do tempo fornece

$$
a_1 v_{oc}(t) = \dot{x}_1(t) + p_1 x_1(t) \tag{4.30}
$$

$$
a_2 v_{oc}(t) = \dot{x}_2(t) + p_2 x_2(t) \tag{4.31}
$$

Logo, utilizando (4.29) o sistema em uma forma de espaço de estados fica como mostrado a seguir.

$$
\dot{x}_1(t) = -p_1 x_1(t) + a_1 v_{oc}(t) \tag{4.32}
$$

$$
\dot{x}_1(t) = -p_1 x_1(t) + a_1 v_{oc}(t) \tag{4.33}
$$

$$
\dot{v}_{oc}(t) = \frac{-1}{C}x_1(t) + \frac{-1}{C}x_2(t) - \frac{i_{sc}(t)}{C}
$$
\n(4.34)

Nesse caso, a função  $i_{sc}(t)$ é a função de excitação (ou de entrada) do sistema.

Cabe destacar que como as equações foram obtidas a partir da transformada de Laplace, as condições iniciais devem ser adequadamente fornecidas a cada vez que houver chaveamento no circuito. Ou seja, durante uma simulação, considerando que o capacitor no circuito foi inserido somente em um instante  $t = t_0 \gg 0$ , então deve-se calcular as condições iniciais para  $t = t_0^-$  para usar nas equações (4.32), (4.33) e (4.34).

A fonte de corrente  $i_s(\mathbf{t})$  pode ser representada por um sinal de excitação. Como mostrado, as informações no domínio da frequência podem ser convertidas para o dom´ınio do tempo e vice-versa. Por exemplo, de forma semelhante como em (4.21), a corrente  $I_s(s)$  pode ser colocada como

$$
I_{sc}(s) = \frac{k_1}{s + p_3} + \frac{a_1 + a_2s}{s^2 + w^2} = X_3(s) + X_4(s)
$$
\n(4.35)

observe que

$$
X_3(s) = \frac{k_1}{s + p_3} \tag{4.36}
$$

$$
X_4(s) = \frac{\frac{a_1}{\omega_0}\omega_0}{s^2 + w_0^2} + a_2 \frac{s}{s^2 + w_0^2}
$$
\n(4.37)

No domínio do tempo, essas informações são convertidas para as seguintes equações:

$$
i_{sc}(t) = x_3(t) + x_4(t)
$$
\n(4.38)

em que para o intervalo $t_0 \leq t \leq t_1$ do chaveamento, tem-se

$$
x_3(t) = k_1 e^{-p_3 t} \tag{4.39}
$$

$$
x_4(t) = \frac{a_1}{\omega_0} \operatorname{sen}(\omega_0 t) + a_2 \operatorname{sen}(\omega_0 t) \tag{4.40}
$$

Finalmente, a corrente de excitação em  $(4.34)$  é

$$
i_{sc}(t) = k_1 e^{-p_3 t} + \frac{a_1}{\omega_0} sen(\omega_0 t) + a_2 sen(\omega_0 t)
$$
\n(4.41)

Assim, o circuito fica completamente definido no domínio do tempo, tendo-se três equações de estado e o sinal de excitação  $i_{sc}(t)$ . Diante dessa representação, cargas com modelagem não linear poderiam também ser estudadas, bastando para isso que fosse realizado equacionamento adequado, ao invés de se considerar  $Y_c(s)$  diretamente. A seguir o problema é verificado considerando-se uma rede elétrica linear e o chaveamento de uma carga linear.

#### 4.2 CHAVEAMENTO DE UMA CARGA

Considere que no circuito da figura 4.4 o circuito no período $t_0 \leq t \leq t_1^-$ funcionava sem a carga, formada pela impedância $Z_f({\bf s}){=}R_f{+} {\bf s}L_f.$ No instante ${\bf t}{=}t_0^+$ essa carga é ligada. A conexão é feita por meio do acionamento da chave, decorrido determinado tempo em que o gerador foi sincronizado ao sistema. Este circuito foi usado para as simulações no domínio do tempo, como será visto mais à frente.

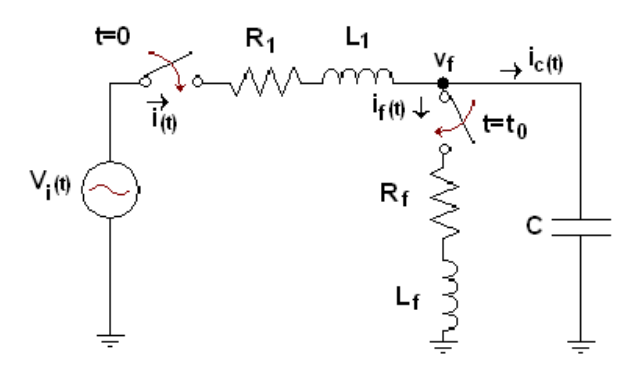

Figura 4.4: Circuito com carga conectada ao sistema no instante  $t_0$ .

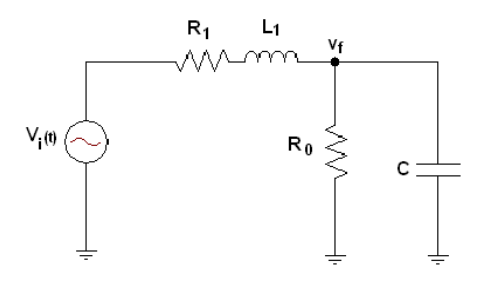

Figura 4.5: Circuito para se determinar o equivalente de Thèvenin no domínio da frequência.

Nesse exemplo, trabalhou-se com o equivalente dinâmico de Thèvenin para se mostrar as relações de equivalência nos domínio do tempo e da frequência. Com essa finalidade, o problema foi modelado no ATP nesses dois dom´ınios. O circuito mostrado na Figura 4.5 foi utilizado para determinar a tensão de Thèvenin e a corrente de Norton. Para isto, o resistor *shunt*  $R_0$  foi fixado com valores  $1 \times 10^9$   $\Omega$  e  $1 \times 10^{-9}$   $\Omega$ , respectivamente.

Os dados utilizados foram os seguintes: tensão da fonte, em V,  $v_i(t) = 10\cos(5t)$ ,  $R_1=1$  Ω,  $L_1=2$  H,  $C=1$  F,  $R_f=0,05$  Ω,  $L_f=0,5$  H. O gerador foi conectado ao sistema no instante  $t = 0$  e a carga, no instante  $t_0 = 9, 7$  s. As simulações, no tempo, tanto no ATP quanto no Matlab tiveram passo de integração 0,01 s e tempo máximo de simulação igual a 20 s.

No domínio da frequência, seguindo a metodologia mostrada na seção anterior, foram determinadas a corrente do equivalente de Norton e a tensão do equivalente de Thèvenin. Em seguida, esses resultados foram convertidos e analisados no domínio do tempo.

No domínio do tempo, foram realizadas simulações a fim de se avaliar os resultados obtidos a partir do circuito equivalente e para validar os dados que foram determinados a partir do domínio da frequência. Com este objetivo, dois tipos de simulações foram efetuadas. Em um teste foi utilizado o próprio circuito original. Os resultados dessa simulação servem como referência para comparação com os resultados dos teste em que se usou o equivatente.

#### 4.2.1 Simulações com base no circuito original

Para essa simulação, foram levantadas as equações do circuito original para  $0 \le t \le t_0$ e para t > t<sub>0</sub>. Foi fixado t<sub>0</sub>=9,7 s. Fez-se  $v_{oc}(t) = v_f$ ,  $x_1 = v_{oc}$  e  $\dot{x}_1(t) = \dot{v}_{oc} = x_2$ . Com isto, a tensão  $v_{oc}(t)$  no circuito relaciona-se com

$$
\ddot{x}_1 = \ddot{v}_{oc}(t) = \dot{x}_2 = \frac{1}{LC}v_i(t) - \frac{R}{L}x_2 - \frac{x_1}{LC}
$$
\n(4.42)

Em função dessas diferenciais, determina-se o seguinte sistema:

$$
\begin{bmatrix} \dot{x}_1 \\ \dot{x}_2 \end{bmatrix} = \begin{bmatrix} 0 & 1 \\ -\frac{1}{LC} & -\frac{R}{L} \end{bmatrix} \begin{bmatrix} x_1 \\ x_2 \end{bmatrix} + \begin{bmatrix} 0 \\ \frac{1}{LC} \end{bmatrix} u(t) \tag{4.43}
$$

em que a saída é  $v_{oc}=[0 \ 1]x(t);$  e considera-se  $x_1(0)=0$  e  $x_2(0)=0$ , como condições iniciais. A entrada  $u(t)$  é igual a  $v_i(t)$ .

Após ligada a chave no instante  $t=t_0$ , e a consequente conexão da carga, isto é, para t>9,7 s, tem-se as novas relações

$$
i_c(t) = C \dot{v}_{oc}(t) \tag{4.44}
$$

$$
i_c(t) + i_f(t) = i(t)
$$
\n(4.45)

$$
v_i(t) = R_1 i(t) + L_1 \dot{i}(t) + v_{oc}(t)
$$
\n(4.46)

$$
v_{oc}(t) = R_f i_f(t) + L_f \dot{i}_f(t) \tag{4.47}
$$

com condições iniciais iguais a  $i(t_0^+) = i(t_0^-)$ ,  $v_{oc}(t_0^+) = v_{oc}(t_0^-)$  e  $i_f(t_0^+) = 0$ . Notese que a tensão no capacitor é  $v_c(t){=}v_{oc}(t).$ 

#### 4.2.2 Simulações com base no circuito equivalente de Thèvenin

Para a segunda parte, usa-se o equivalente de Thevenin na configuração em que a carga não está conectada aos terminais do circuito, para  $0 \le t \le 9.7$  s, a tensão de Thèvenin pode ser interpretada como sendo a saída de um filtro, cuja entrada é o sinal de excitação como mostrado na diagrama de blocos na figura 4.6

$$
\xrightarrow{U(t)} \qquad G(s) \qquad \xrightarrow{V_{oc}(t)}
$$

Figura 4.6: Diagrama de blocos para saída  $v_{oc}$ , dada sinal de excitação u(t).

em que  $u(t)=V_m\cos(\omega_0 t)$  e tendo como saída:

$$
V_{oc}(s) = \frac{V_m \angle 0^{\circ}}{s^2 LC + sRC + 1}
$$
\n(4.48)

que escrista de outra forma fica

$$
V_{oc}\left(s^2 + \frac{R}{L}s + \frac{1}{LC}\right) = \frac{1}{LC}U(s)
$$
\n(4.49)

Na forma de estados é o mesmo que

$$
\ddot{v}_{oc}(t) + \frac{R}{L}\dot{v}_{oc}(t) + \frac{v_{oc}(t)}{LC} = \frac{1}{LC}v_i(t)
$$
\n(4.50)

Chamando  $x_1 = v_{oc}(t)$  e  $\dot{x}_1 = \dot{v}_{oc}(t) = x_2$ , conclui-se que

$$
\ddot{x}_1 = \ddot{v}_{oc}(t) = \dot{x}_2 = \frac{1}{LC}v_i(t) - \frac{R}{L}x_2 - \frac{x_1}{LC}
$$
\n(4.51)

No domínio da frequência, a impedãncia equivalente no ponto onde é conectada a carga será:

$$
Z_e(s) = \frac{R + sL}{s^2 LC + sRC + 1}
$$
\n(4.52)

Resolvendo-se o circuito elétrico equivalente de Thèvenin e considerando-se a impedância equivalente  $Z_e(s)$  em série com a carga  $Z_f(s) = R_f + sL_f$ , determina-se a corrente  $I_f(s)$ .

Considerando-se a corrente  $I_f(s)$  como a saída do bloco da figura 4.7 cuja função de transferência é  $H(s)$ , excitada pela entrada  $v_i$ , tem-se então

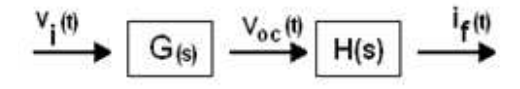

Figura 4.7: Diagrama de blocos para saída  $i_f$ , dada sinal de excitação  $u(t)$ .

$$
I_f(s) = \frac{V_{oc}(s)}{Z_e(s) + Z_f(s)} = \frac{1}{Z_e(s) + Z_f(s)} V_{oc}(s) = H(s)V_{oc}(s)
$$
(4.53)

A partir dos resultados obtidos no ATP, determinou-se a impedância equivalente do circuito no ponto em que se pretende conectar a carga. C´alculos semelhantes foram efetuados utilizando o Matlab, procedendo-se ao cálculo literal e em seguida substiuindo os valores de frequência para a faixa de interesse. As Figuras 4.8 e 4.9 mostram a tensão de circuito-aberto e a corrente de curto-circuito franco no local, respectivamente. Nos gráficos que se seguem dessa seção, no domínio da frequência, as escalas utilizadas são logarítimas.

As Figuras 4.10 e 4.11, respectivamente, ilustram a magnitude e a fase da impedância calculadas.

Nos cálculos das respostas em frequência referentes à tensão e à corrente, foram utilizadas escalas de frequência diferentes propositalmente para se avaliar a precisão dos

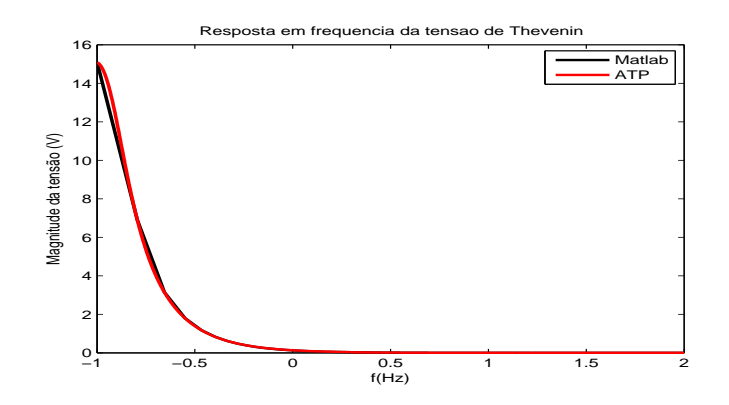

Figura 4.8: Tensão de Thèvenin.

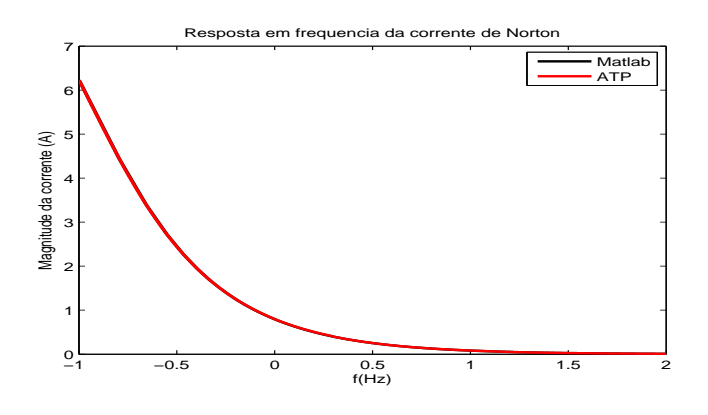

Figura 4.9: Corrente de Norton no local de conexão da carga.

resultados. Note-se que há diferença entre os valores do ATP (utilizado com mais pontos) e aqueles calculados via Matlab. No caso da resposta em frequência para se determinar a impedância equivalente, a mesma quantidade de pontos foi usada. Nesse caso, a diferença entre as curvas é imperceptível.

As simulações no domínio do tempo foram realizadas de modo que se pudesse calcular o equivalente no ponto de conex˜ao da carga e fosse poss´ıvel avaliar o impacto do chaveamento avaliado. Foram efetuados testes considerando o circuito elétrico original e quando o mesmo foi substituído por seu equivalente de Thèvenin dinâmico onde está presente a carga. Nessas simula¸c˜oes, calcularam-se as tens˜oes da carga e a corrente que por ela circula. As Figuras 4.12 e 4.13 ilustram esses detalhes para o caso cujos cálculos foram efetivados usando-se o circuito elétrico original.

Em seguida procedeu-se ao cálculo da tensão e corrente na carga utilizando o equivalente dinâmico de Thèvenin. Com esta finalidade, converteu-se a tensão de Thèvenin que estava no domínio s para modelagem no domínio do tempo, formando-se um sistema na representação de estados. Da mesma forma, a impedância equivalente de

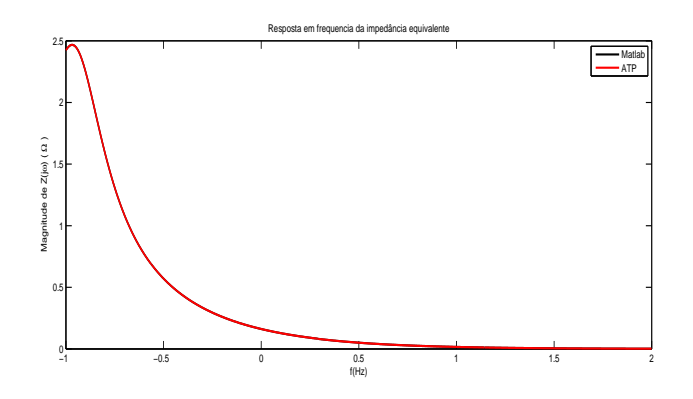

Figura 4.10: Magnitude da impedância equivalente.

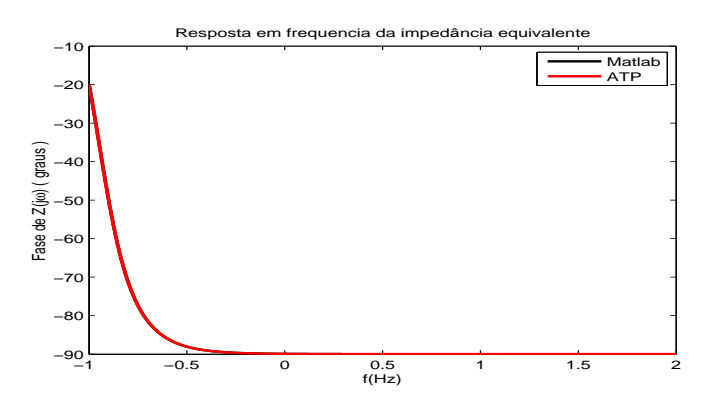

Figura 4.11: Fase da impedância equivalente.

Thèvenin, para os instantes subsequentes a  $t_0$ , também foi convertida de modo que fosse modelada no tempo. As duas informações no tempo foram juntadas formando um sistema com representação de estado aumentada no tempo, permitindo assim que a carga fosse conectada para os propósitos de utilização do equivalente de Thèvenin. As figuras 4.14 e 4.15 mostram as informações similares àquelas já discutidas anteriormente.

Note-se, considerando as simulações similares no ATP e Matlab, mesmo com o chaveamento, tanto o resultado do cálculo da tensão quanto da corrente na carga tendem a ser muito próximos. Pode-se concluir então que com as informações no domínio da frequência é possível convertê-las para o domínio do tempo, tendo-se uma importante ferramenta computacional para realização de simulações que somente são acessíveis por meio do dom´ınio do tempo. Esse ´e o caso quando se quer estudar a conex˜ao de elementos n˜ao lineares ao circuito linear. Este assunto, por ser demais complexo, foge ao escopo desta dissertação.

No cap´ıtulo seguinte, explora-se o assunto aqui abordado, mas, tendo-se como alvo um

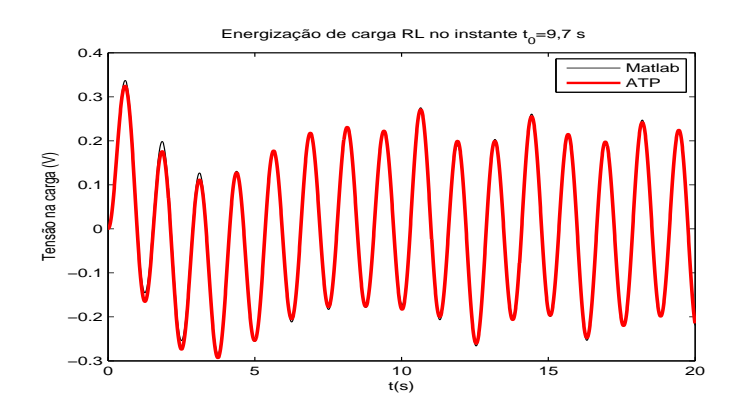

Figura 4.12: Tensão da carga calculada a partir do circuito original.

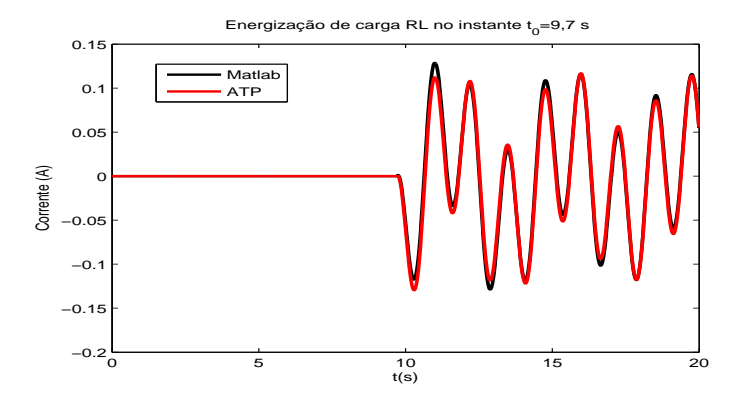

Figura 4.13: Corrente durante energização da carga calculada a partir do circuito original. sistema de potência com os seus diversos modelos de componentes e detalhamentos.

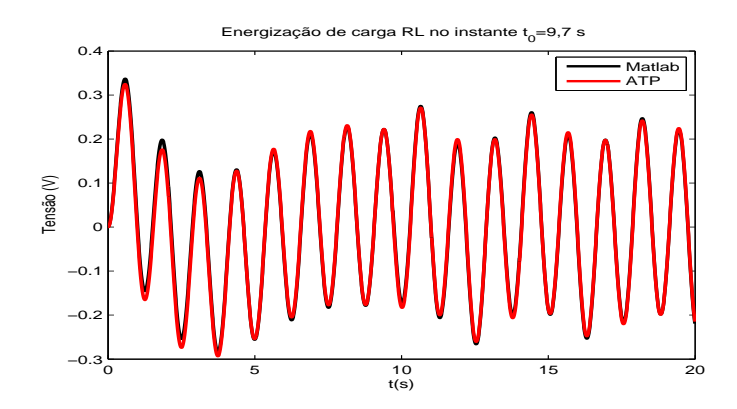

Figura 4.14: Tensão da carga calculada a partir do equivalente dinâmico de Thèvenin.

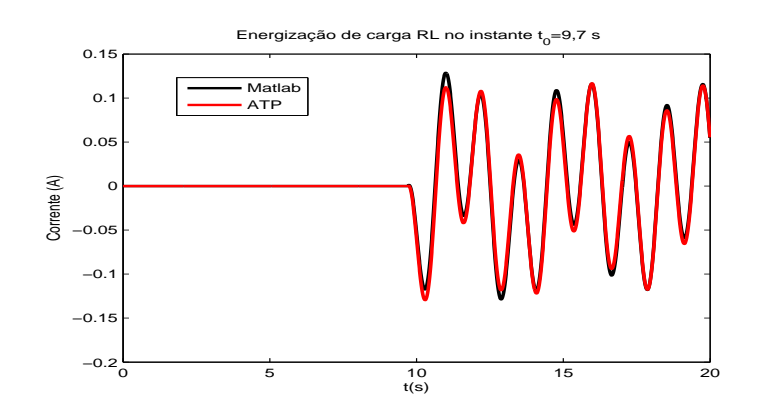

Figura 4.15: Corrente durante energização da carga calculada a partir do equivalente dinâmico de Thèvenin. $\,$ 

# Capítulo 5 SIMULAÇÕES EM UM SISTEMA DE **POTÊNCIA**

Neste capítulo são aprestados resultados de simulações em um sitema de potência, ampliando assim as informações já obtidas no capítulo anterior. Em vista do porte dos circuito e da complexidade envolvida, busca-se aqui essencialmente apresentar as informações no domínio da frequência. Mostra-se ao final como esses dados poderiam ser convertidos para o domínio do tempo. Daí, viabilizar aplicações que poderiam ser exploradas também no domínio do tempo.

Busca-se determinar a corrente e a tensão em determinados pontos selecionados para os quais se fez alguns estudos de faltas. O objetivo é calcular a admitância (ou se necessário, a impedância) equivalente com base em uma topologia associada ao tipo de falta. Nesse sentido, comparações dos resultados no ambiente Matlab e no ATP são avaliadas para se ter uma noção da precisão alcançada.

# 5.1 TESTES UTILIZANDO O ATP

Procedeu-se à montagem da configuração básica da rede elétrica no ATP. Tendo como base essa rede, foram realizados estudos de falta nos pontos designados de 1 a 5 no sistema da Figura 5.1. Tendo em vista as simulações, foram fixados parâmetros típicos do ATP, sem os quais o aplicativo n˜ao seria executado corretamente. Como s˜ao simulações no domínio da frequência e do tempo, foram definidos dois tipos de dados. No domínio do tempo, definiu-se o passo de integração e o tempo final de simulação. Para o primeiro parâmetro, utilizou-se sempre 1  $\mu$ s. O tempo de simulação depende do tipo de falta e estudo considerado, n˜ao se estabelecendo, a priori, um valor fixo. Foi necessário definir como seriam inseridos os dados de indutância e capacitância. As variáveis  $X_{opt}$  e  $C_{opt}$  servem para definir como os dados são introduzidos. Utilizou-se  $X_{opt} = 60$ , significando que os dados de indutores deverão ser fornecidos com reatância em  $\Omega$  relativos à frequência 60 Hz. Os dados de capacitância dependem do parâmetro  $C_{opt}$ . Utilizou-se  $C_{opt}$ = 0, significando que as capacitâncias devem ser informadas em

 $\mu$ F. Para o caso das linhas de transmissão, esses parâmetros, além das resistências, devem ser fornecidos por metro.

As simulações no domínio da frequência são independentes das realizadas para o tempo. Por isso, novos conjuntos de dados devem ser fornecidos. No domínio da frequência é necessário informar a frequência inicial e final da simulação e a diferença de frequência entre pontos. Para a maioria das simulações, escolheu-se a frequência inicial igual a 10 Hz e a final, 60 kHz. Utilizou-se escala logarítmica com 350 pontos por década. Sempre como saída, foram observadas as curvas na forma de pontos, em suas forma real e imaginária. Esses dados de saída foram armazenados na forma de arquivos apropriados para uso off-line no software Matlab.

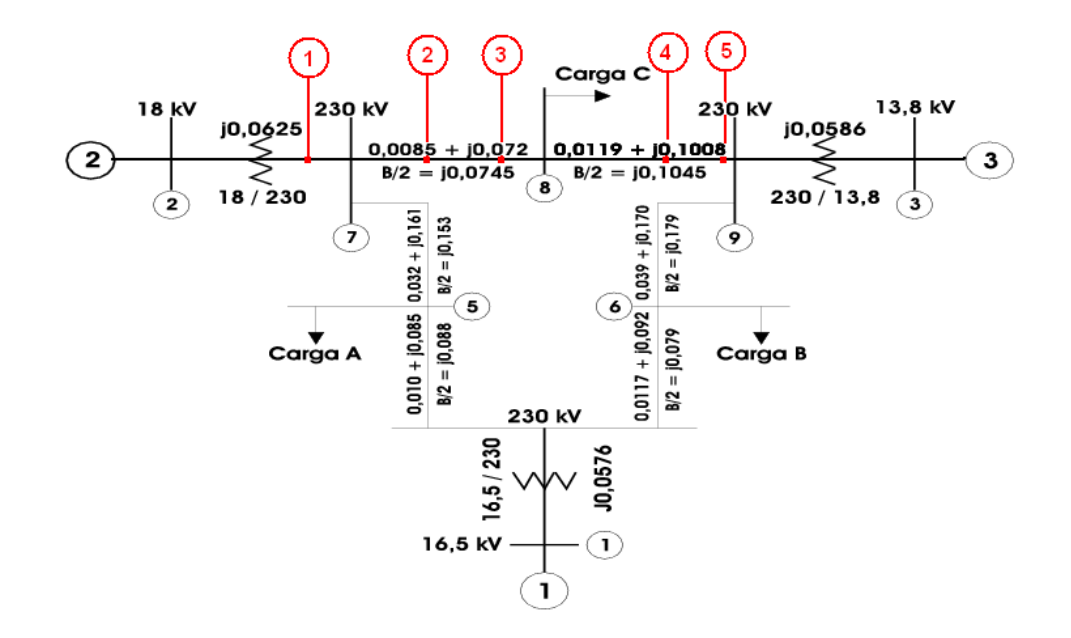

Figura 5.1: Diagrama unifilar indicanco as posições das faltas no sistema

#### 5.1.1 Procedimento para determinação do equivalente

A partir dos pontos definidos na Figura 5.1, levantou-se as informações para se calcular o equivalente de Norton correspondente. Em cada ponto, foi calculada a tensão de circuito-aberto,  $V_{th}$ , e a corrente de curto-circuito,  $I_N$ , no domínio da frequência (componentes real e imaginário). Esses dados foram então gravados em arquivos \*.mat. Gravou-se também N pontos de frequência  $\omega_i$ , i=1,2,N. A partir dessas informações, calculou-se a admitância equivalente de Norton, também discretizada para cada frequência  $\omega_i$ . Com base nessas informações, e conhecendo-se o elemento conectado aos terminais do equivalente, calculou-se a corrente que flui e a tens˜ao aplicada sobre o elemento. Note-se que no domínio da frequência, somente elementos lineares podem ser conectados aos terminais do equivalente a fim de que se possa utilizar adequadamente os cálculos. A Figura 5.2 mostra um fluxograma resumindo o procedimento para obten¸c˜ao do equivalente e seu uso para c´alculo da corrente que tem pelo elemento conectado. Mas, se os dados no domínio da frequência forem convertidos para o tempo, simulações envolvendo elementos não lineares também poderiam ser consideradas.

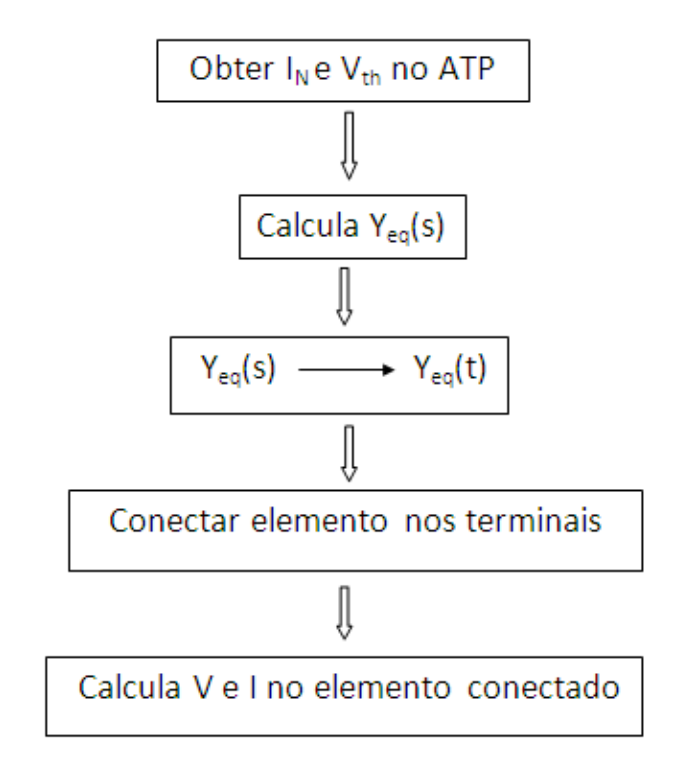

Figura 5.2: Fluxograma do algoritmo utilizado para análise de equivalência tempo-frequência

# 5.2 SIMULACÕES DE FALTAS

Nesta seção são avaliados os teste relativos a faltas aplicadas no sistema de nove barras.

Para as análises que se seguem, os pontos de 1 a 5 no diagrama são melhor descritos a seguir. O primeiro ponto foi na posição do gerador 2, denominado na Figura 5.1 de ponto '1'. Em seguida, duas observações foram consideradas na linha de transmissão localizada entre as barras 7 e 8, nas posições 30 km da barra 7 (ponto '2') e 60 km (ponto '3'). Dois outros pontos de interesse foram estabelecidos na linha de transmissão posicionada cuja ligação se dá entre as barras 8 e 9. Um dos pontos fica a 50 km da barra 8 (ponto '4') e outro, 90 km (ponto '5').

Para avaliar a sensibilidade das correntes também com relação à resistência de falta, foram analisadas situações com resistências de falta de 1  $\Omega$ , 5  $\Omega$  e 30  $\Omega$ . As configurações possíveis de falta estudadas nesta dissertação são, aquelas da Figura 5.3. Todas as simulações foram realizadas no domínio da frequência. Inicialmente, no ATP, e em seguida, no ambiente Matlab. A partir do equivalente calculado, determinou-se a corrente de falta e a tensão nessas condições.

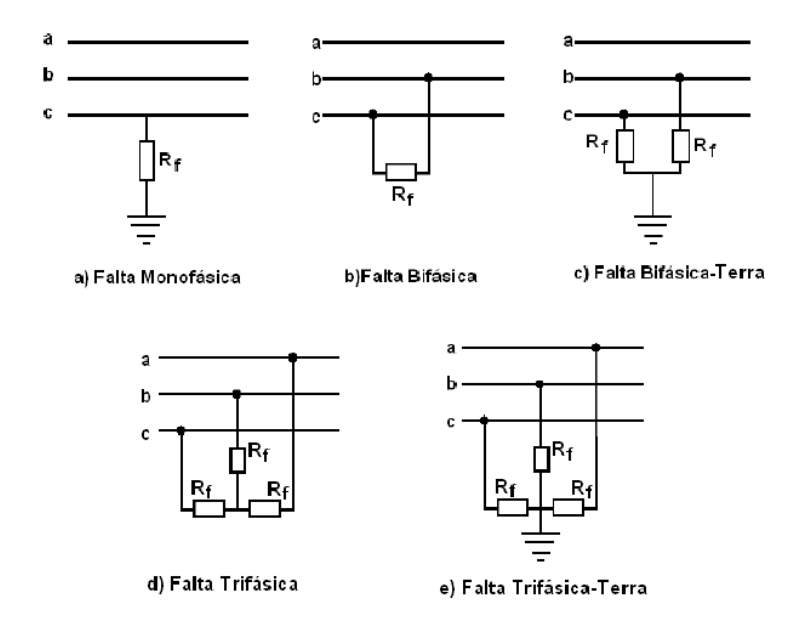

Figura 5.3: Configurações consideradas no ponto de falta

# 5.3 CURTO-CIRCUITO BIFÁSICO-TERRA

Para a falta do tipo bifásica-terra (falta entre as fases  $b \in c \in \mathfrak{c}$  e o terra), usou-se o sistema mostrado na Figura 5.4. A tensão observada para obtenção do equivalente de Norton corresponde à tensão pré-falta na fase c. A corrente do equivalente de Norton é aquela que flui entre a fase c e o terra. Desse modo, por meio do equivalente objetivase calcular a corrente de falta que flui por uma fase para o terra. Note-se que no domínio da frequência, o sistema permanece em um único estado, isto é, não é possível realizar chaveamentos que permitam alterar as condições de operação. Mas, os dados dos componentes do sistema são basicamente os mesmos que seriam necessários para o domínio do tempo.

No domínio do tempo, as simulações foram efetuadas considerendo-se três estados possíveis: situação pré-falta, durante a falta e após a falta. Na situação pós-falta, considerou-se a mesma rede do estado inicial.

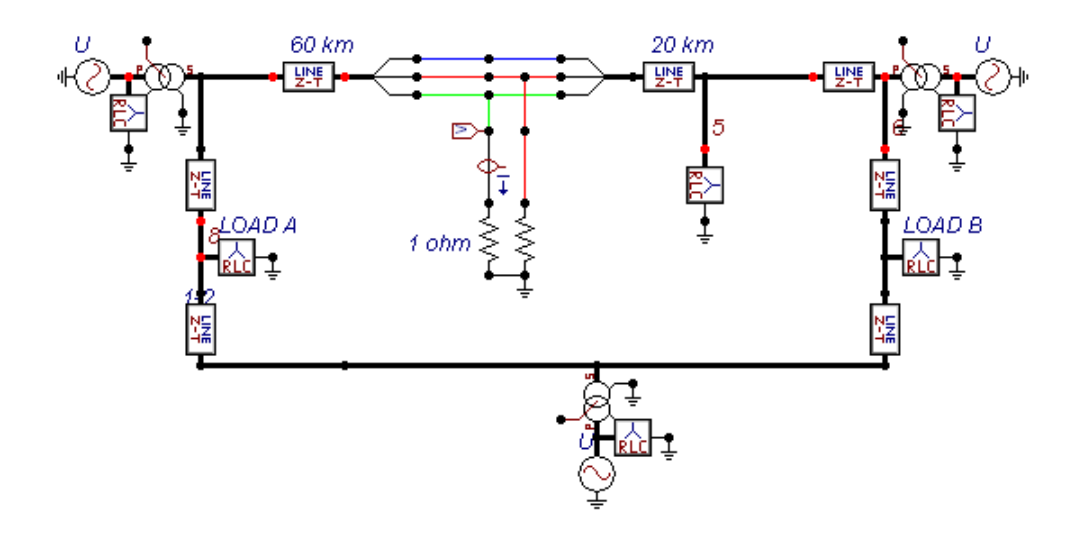

Figura 5.4: Sistema de 9 barras submetido a falta bifásica-terra com  $R_{falta}=1\Omega$  no ponto 3

#### 5.3.1 Conteúdo espectral avaliado no domínio do tempo e da frequência

Os três estados de operação mencionados são exemplificados nos gráficos mostrados na Figura 5.5. Os mesmos foram obtidos como resultado de um curto-circuito bifásicoterra no ponto 3. Claramente se observa três regiões diferentes caracterizando cada curva de tens˜ao em uma fase, no local observado. Na primeira regi˜ao, antes do fechamento da chave que simula a falta, caracteriza-se o denominado estado pré-falta, regime estacionário, desde o início da simulação até t=0,03 s. No segundo trecho, incluindo o instante de incidência da falta, vai desse ponto até t=0,08 s. Logo em seguida, ocorre a terceira região, correspondente ao reestabelecimento da rede às suas condições iniciais<sup>1</sup>.

Na primeira parte dos gráficos da Figura 5.5, a tensão de fase tem pico por volta de 190 kV. Já na segunda, na fase 'a', (fase sã) ocorre pico de tensão da ordem de 230 kV, apresentando algumas componentes espectrais. Nas fases em falta, observa-se que a fase 'b' tem amplidute nula. Isto ocorre porque essa fase está diretamente ligada à terra nessa topologia de falta implementada. A fase 'c' apresenta uma pequena amplitude, porque nela há a resistência de falta considerada  $(R_{\text{falla}}=1\Omega)$ .

 $1<sup>1</sup>$ Para essa e demais simulações no domínio do tempo, com o intuito de comparar com as respostas em frequência, foi inserida uma chave controlada por tempo, sendo a mesma fechada em 0,03 s e aberta em 0,08 s.

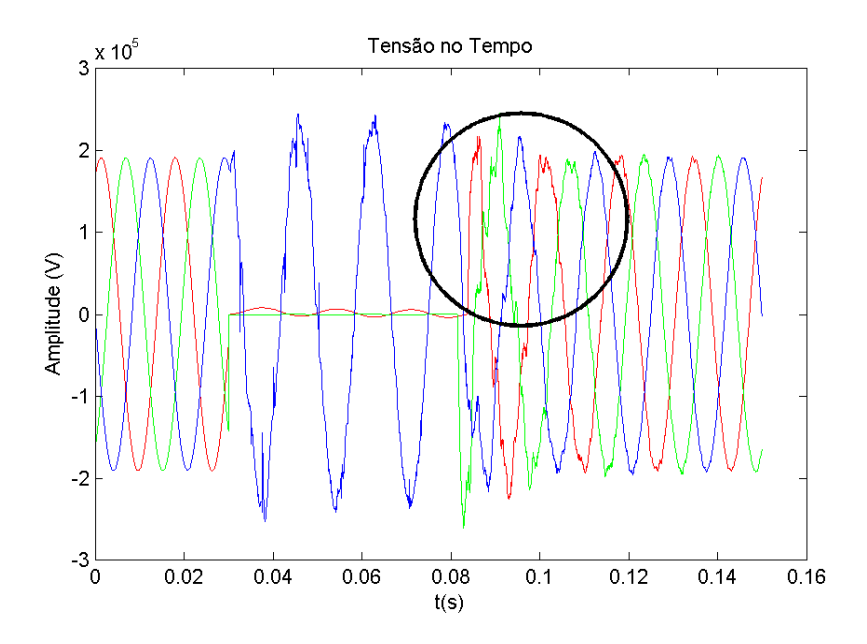

Figura 5.5: Tensão no domínio do tempo para falta no ponto 3, com  $R_{falta}=1\Omega$ .

Para efeito dos cálculos de equivalência, a terceira parte é a mais interessante, visto que nela pode-se observar a ocorrência de algumas distorções nas ondas contidas nos componentes espectrais. A partir dessas curvas, foram observadas as componentes de frequência presentes no sinal. Os valores identificados por meio dessas curvas estão apresentados na Tabela 5.1, primeira coluna. Na segunda coluna s˜ao mostrados valores de frequências referentes aos picos de tensão representados no grafico da Figura 5.6 de tensão no domíno da frequência.

5.1

Tabela 5.1: Frequências dominantes e, Hz, observadas no sinal de tensão

| domínio do tempo | domínio da frequência |
|------------------|-----------------------|
| 279,3            | 288,4                 |
| 531,8            | 531,8                 |
| 699,1            | 652,1                 |
| 909,1            | 826,3                 |
| 1176             | 918                   |
| 1205             | 1995                  |
| 2083             | 2276                  |

Os valores relativos ao domínio da frequência foram capturados utilizando a ferramenta

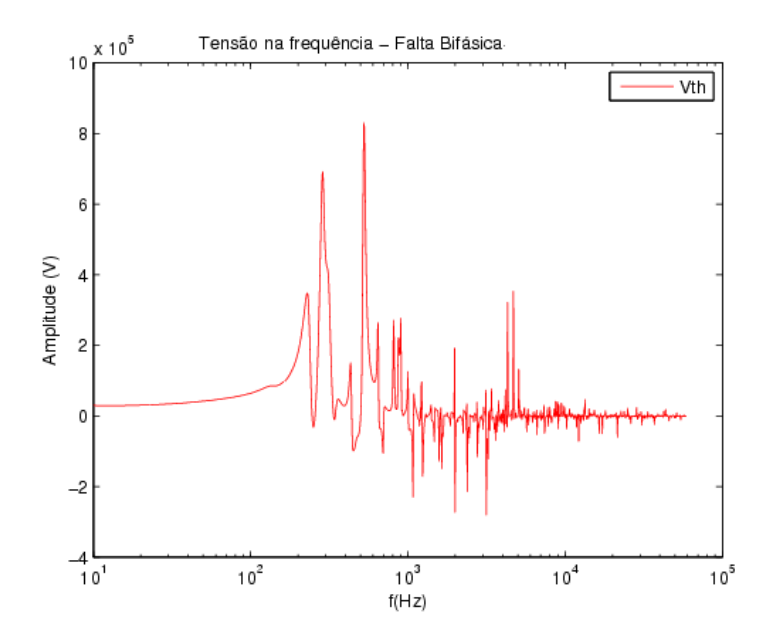

Figura 5.6: Gráfico de tensão no domínio da frequência para falta no ponto 3, com  $R_{falla}=1\Omega$ .

'data cursor', disponível no Matlab R2008. Uma utilização dela pode ser vista na Figura 5.6. Nesta mesma figura, observam-se que as frequências dominantes estão compreendidas entre 100 Hz e 3500 Hz.

Os dados de frequência, obtidos por meio das curvas no domínio do tempo, foram calculados considerando-se, aproximadamente, os per´ıodos dos modos mais representativos, na terceira parte do gráfico. Para isto, foram consideradas somente as curvas de tensão cujas fases estavam sob falta e por apresentarem mais conteúdo componentes espectrais.

A Figura 5.7 mostra o comportamento da corrente durante a falta, no dom´ınio do tempo. O grafico representa a corrente que flui apenas durante o período em que a chave está fechada (de  $0.03$  s até  $0.08$  s). As componentes de frequência dominantes também foram observados para esse intervalo de tempo. Esta situação, diferente da anterior, corresponde ao sistema em falta. As frequências dessas componentes espectrais foram calculada da mesma maneira como efetuada para a tensão. As comparações no domínio da frequência foram feitas a partir dos picos presentes na Figura 5.8, que representa o gráfico da corrente no domínio da frequência.

A Figura 5.8 mostra curva no domínio da frequência para a corrente de falta verificada no ponto 3, considerando-se resistência de falta $1 \Omega$ . Os cálculos foram obtidos por meio do ATP e confirmados no Matlab, usando-se os dados de circuito equivalente dinˆamico no domínio da frequência.

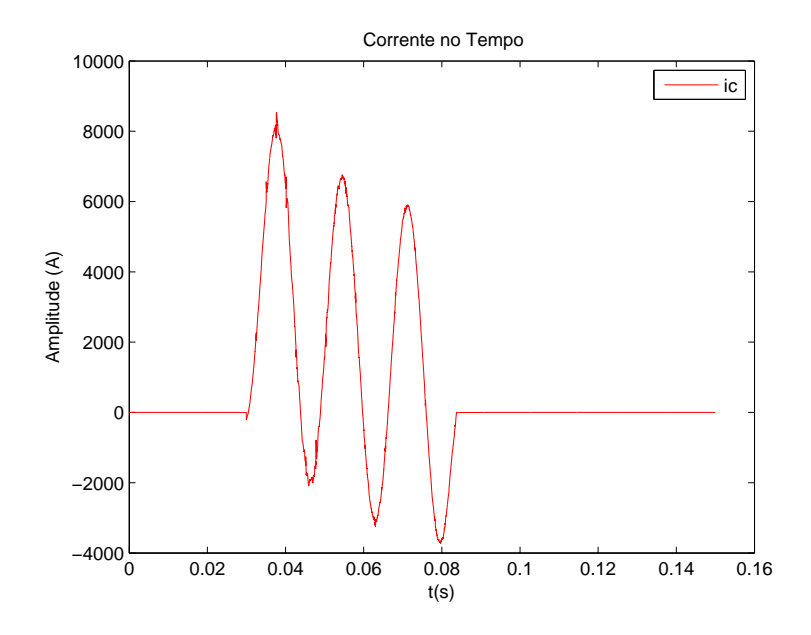

Figura 5.7: Corrente no domínio do tempo para falta no ponto 3 com  $R_{falta}=1\Omega$ .

Utilizando o mesmo procedimento feito com os valores obtidos para equivalência de tensão, montou-se a tabela 5.2 com os valores de corrente. Esta tabela apresenta, da mesma forma que a tabela equivalente feita para tens˜ao, os valores obtidos das frequências dominantes nos respectivos gráficos de tensão e corrente.

| domínio do tempo | domínio da frequência |
|------------------|-----------------------|
| 207,7            | 273,6                 |
| 286,9            | 316,2                 |
| 338,4            | 639,3                 |
| 970,9            | 687,3                 |
| 1.124            | 1.040                 |
| 1.992            | 1.472                 |
| 2.174            | 2.173                 |
| 3.333            | 3.377                 |

Tabela 5.2: Frequências dominantes, em Hz, observadas no sinal de corrente.

Fez-se uma comparação das frequências calculadas tendo como base as amostradas no domínio do tempo com as amostras das frequências dominantes do domínio da frequência. A partir delas, montou-se a Figura 5.9. Pode-se observar que na figura, as curvas estão muito próximas umas das outras. A diferença nas resposta deveu-se à falta de precis˜ao nas medidas dos valores efetuadas visto que as amostras calculadas

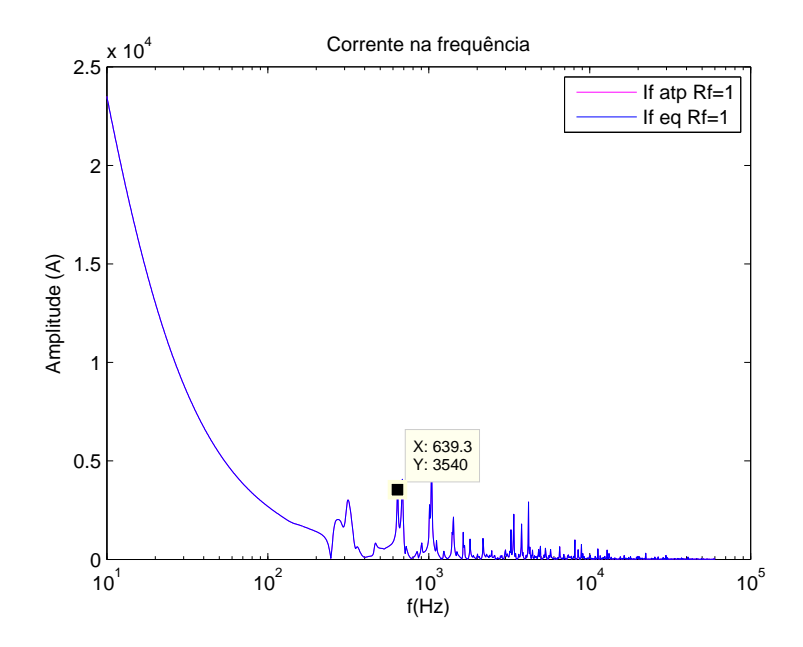

Figura 5.8: Corrente no domínio da frequência para falta no ponto 3 com  $R_{falta}=1$   $\Omega$ .

através das informações no domínio do tempo foram feitas manualmente.

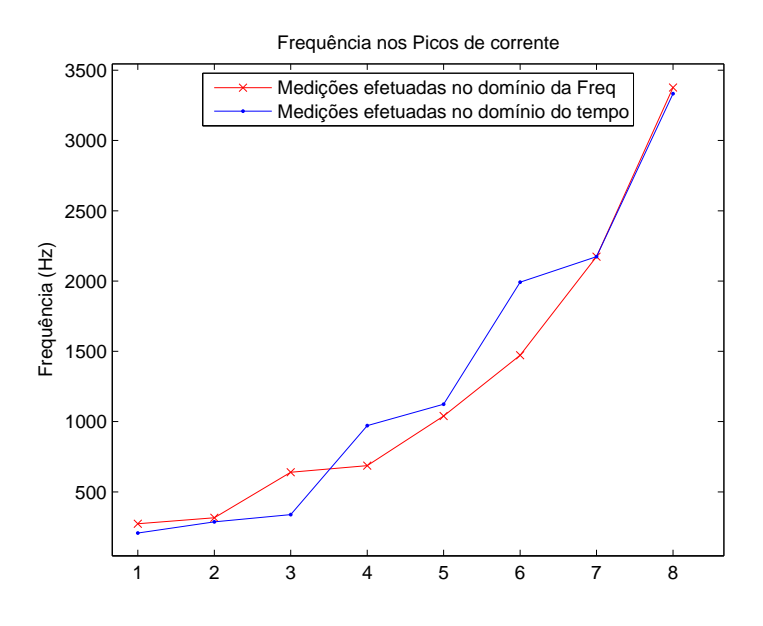

Figura 5.9: Comparativo de frequências obtidas no domínio do tempo e da frequência para falta no ponto 3 com  $R_{falta}=1\Omega$ .

O mesmo comportamento foi observado para os demais tipos de falta. Finalizando as análises desses dados, fez-se uma comparação das respostas de tensão e corrente nas mesmas condições, mostrada na figura 5.10. Os resultados mostraram-se diferentes muito provavelmente devido à precisão e meios que foram feitas as medições.

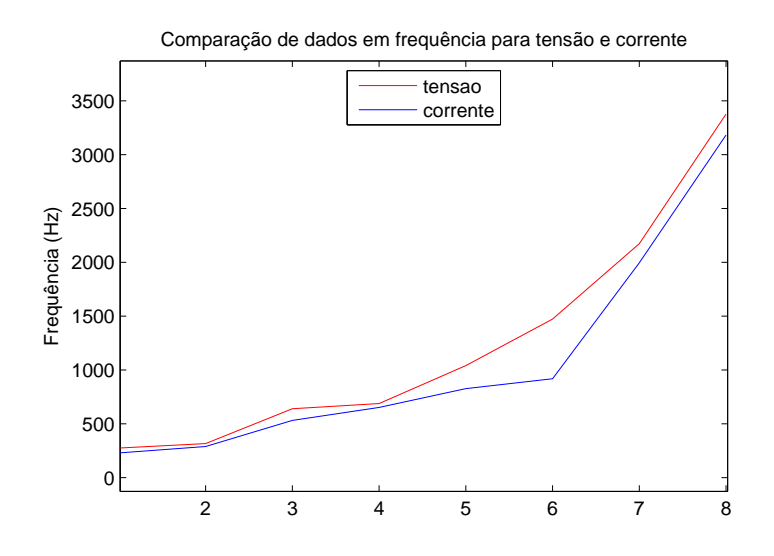

Figura 5.10: Comparativo de tensão e corrente para falta no ponto 3 com  $R_{falta}=1\Omega$ .

# 5.4 RESULTADO DOS CURTOS-CIRCUITOS

Foram calculados circuitos equivalentes para determinado tipo de falta analisada e em cada ponto. Simulou-se, para um mesmo tipo de falta, vários valores de resistência de falta. Com o aumento da resistência de falta, ocorreu também a diminuição das amplitudes dos picos dos componentes espectrais nas formas de onda mostradas.

A seguir, expõe-se algumas figuras dos resultados obtidos no Matlab e no ATP ao se validar os equivalentes de Norton e Thèvenin no ponto de falta para os diferentes valores de resistência de falta implementados. A Tabela 5.3, apresenta de forma resumida os nomes de algumas figuras, as mesmas foram escolhidas aleatoriamente. As distâncias s˜ao crescentes no sentido de afastamente do gerador 2, de onde se referencia como sendo a origem.

| Lista dos nomes das figuras |                              |             |  |
|-----------------------------|------------------------------|-------------|--|
| Tipo de falta               | Distância até o gerador (km) | N°da Figura |  |
| Monofásica                  | 60                           | 5.11        |  |
|                             | 170                          | 5.12        |  |
| <b>Bifásica</b>             | $\mathbf{0}$                 | 5.13        |  |
|                             | 30                           | 5.14        |  |
|                             | 0                            | 5.15        |  |
| Bi-Terra                    | 60                           | 5.16        |  |
|                             | 130                          | 5.17        |  |
| Trifásica                   | 60                           | 5.18        |  |
|                             | 130                          | 5.19        |  |
| Trifásica-Terra             |                              | 5.20        |  |
|                             | 170                          | 5.21        |  |

Tabela 5.3: Lista dos nomes das figuras.

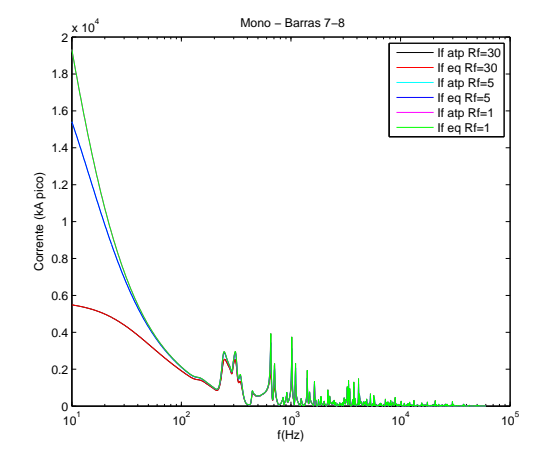

Figura 5.11: Corrente monofásica para uma falta à 60 km da referência.

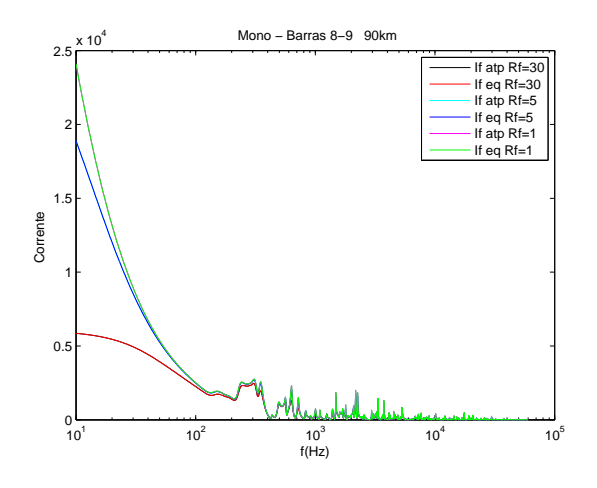

Figura 5.12: Corrente monofásica para uma falta à 170 km da referência.
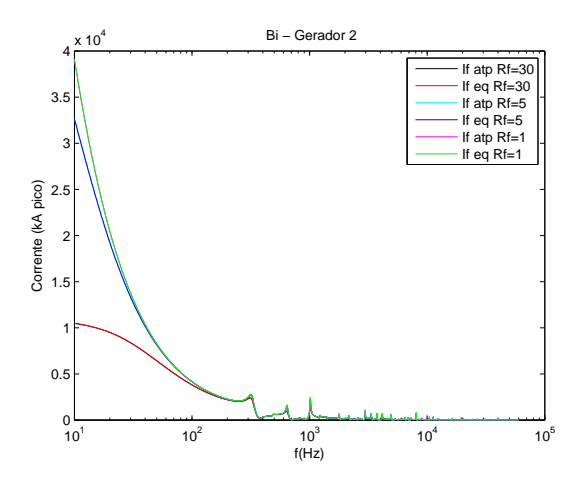

Figura 5.13: Corrente bifásica para uma falta na referência.

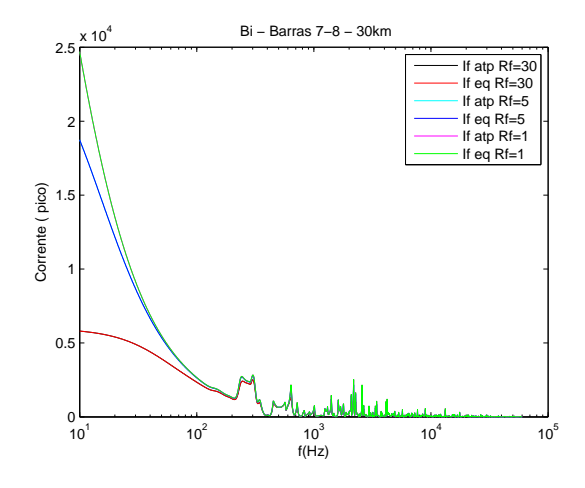

Figura 5.14: Corrente bifásica para uma falta à 30 km da referência.

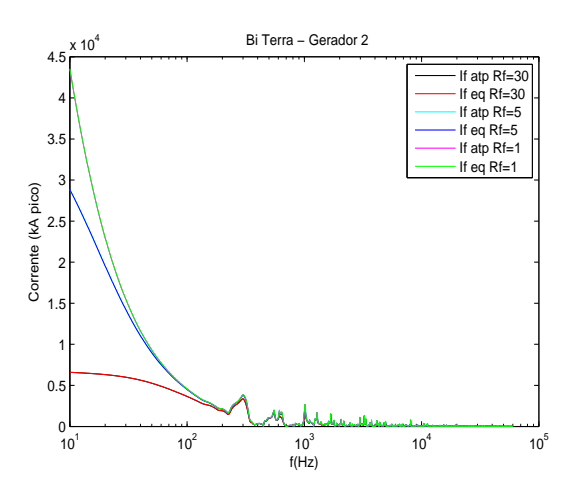

Figura 5.15: Corrente bifásica-terra para uma falta na referência.

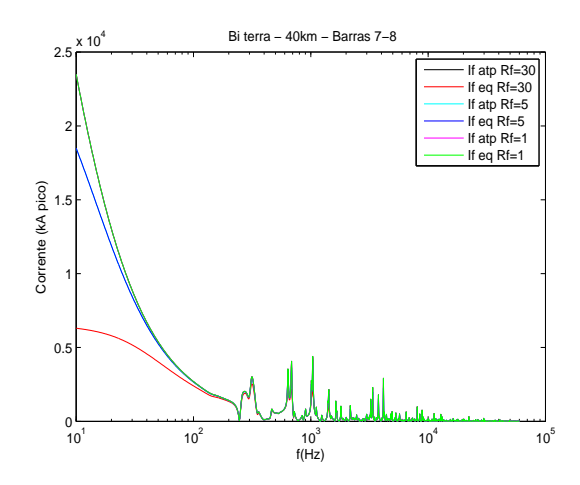

Figura 5.16: Corrente bifásica-terra para uma falta à 60 km da referência.

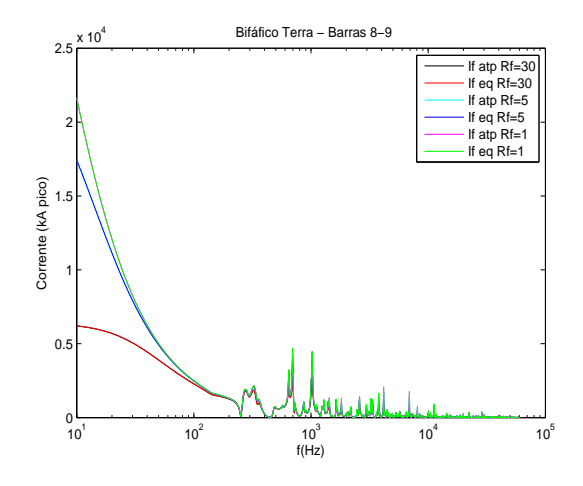

Figura 5.17: Corrente bifásica-terra para uma falta à 130 km da referência.

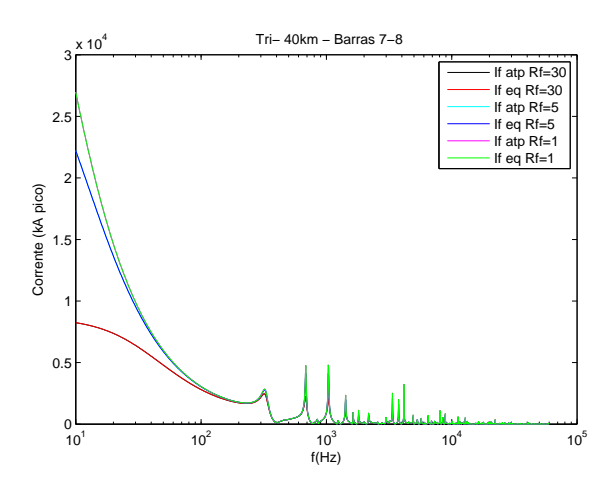

Figura 5.18: Corrente trifásica para uma falta à 60 km da referência.

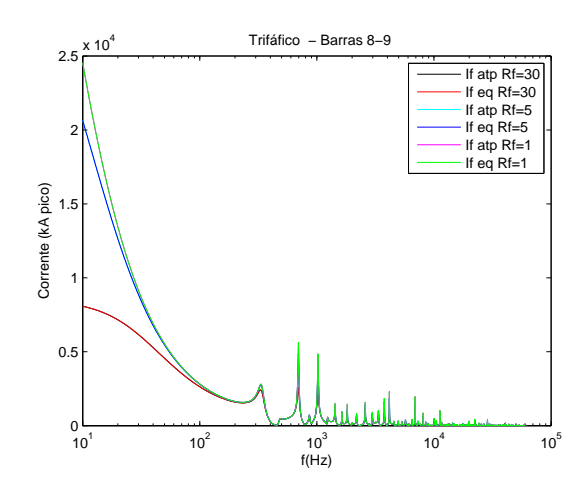

Figura 5.19: Corrente trifásica para uma falta à 130 km da referência.

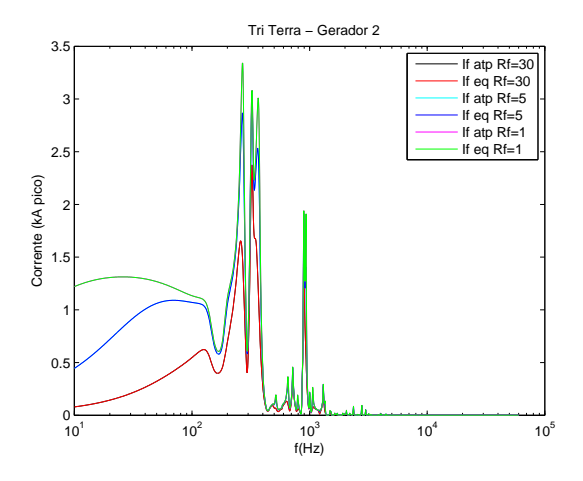

Figura 5.20: Corrente trifásica-terra para uma falta na referência.

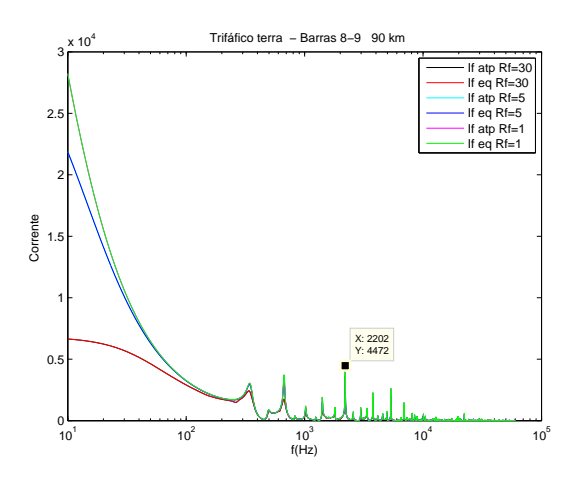

Figura 5.21: Corrente trifásica-terra para uma falta à 170 km da referência.

#### 5.5 IDENTIFICAÇÃO NO DOMÍNIO DO TEMPO

As curvas geradas no ATP no domínio da frequência podem ser identificadas e convertidas para uma representação no domínio do tempo, tal como mostrado no Capítulo 4. Mas, para isto é necessário se definir um modelo para representação das grandezas envolvidas e se usar um método de identificação apropriado no domínio da frequência.

Uma vez gerados no domínio da frequência no ATP, os sinais de corrente de Norton e tensão de Thèvenin são utilizados para calcular a impedância equivalente no ponto considerado ou a admitância. Para o caso da admitância equivalente, o cálculo é feito pegando-se cada amostra de corrente e dividindo por uma de tensão. Uma vez gerado um vetor corrrespondente, com as respectivas frequências, é possível efetuar a identificação da curva complexa. Métodos conhecidos como Vector Fitting [21] podem ser utilizados com essa finalidade. As Figuras 5.22 e 5.23 mostram as curvas calculadas via ATP e identificadas utilizando o método Vector Fitting.

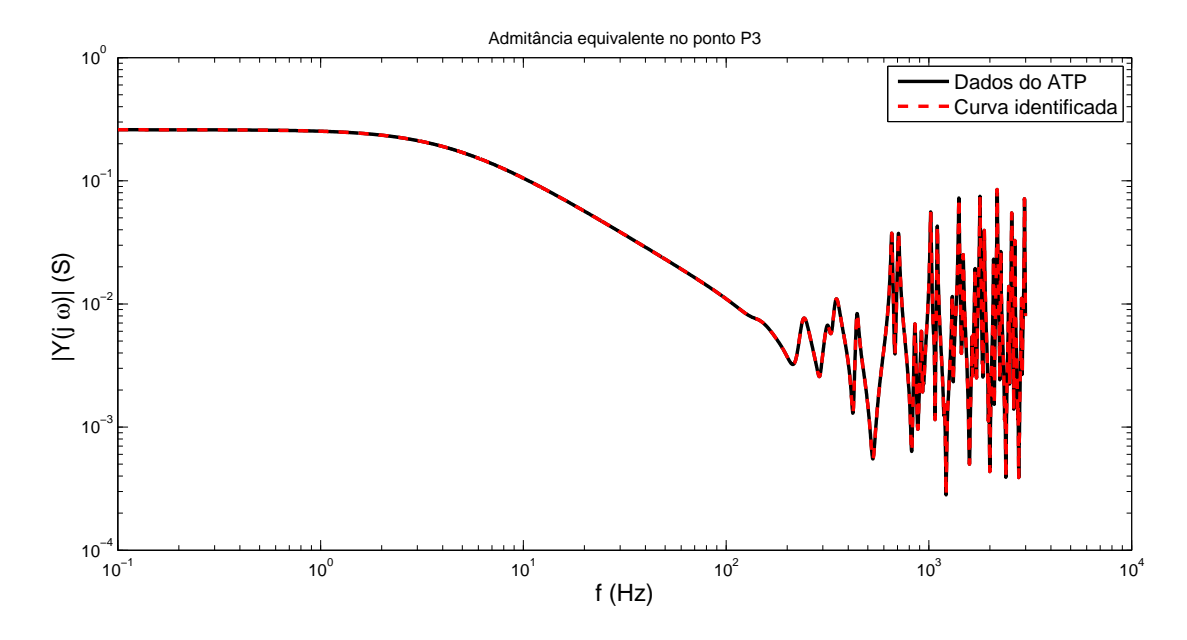

Figura 5.22: Magnitude da admitância equivalente gerada via ATP e identificada, sendo representada por um somatório de frações parciais

Como a identificação foi feita por frações parciais, podem ser calculados os resíduos e polos associados. Nesse modelo, a ordem identificada foi 250. A partir dessas informações, a conversão para a representação em espaço de estados é imediata.

A matriz equivalente foi calculada para o circuito equivalente de Norton que representa o circuito para cálculo de falta monofásica, no ponto 3.

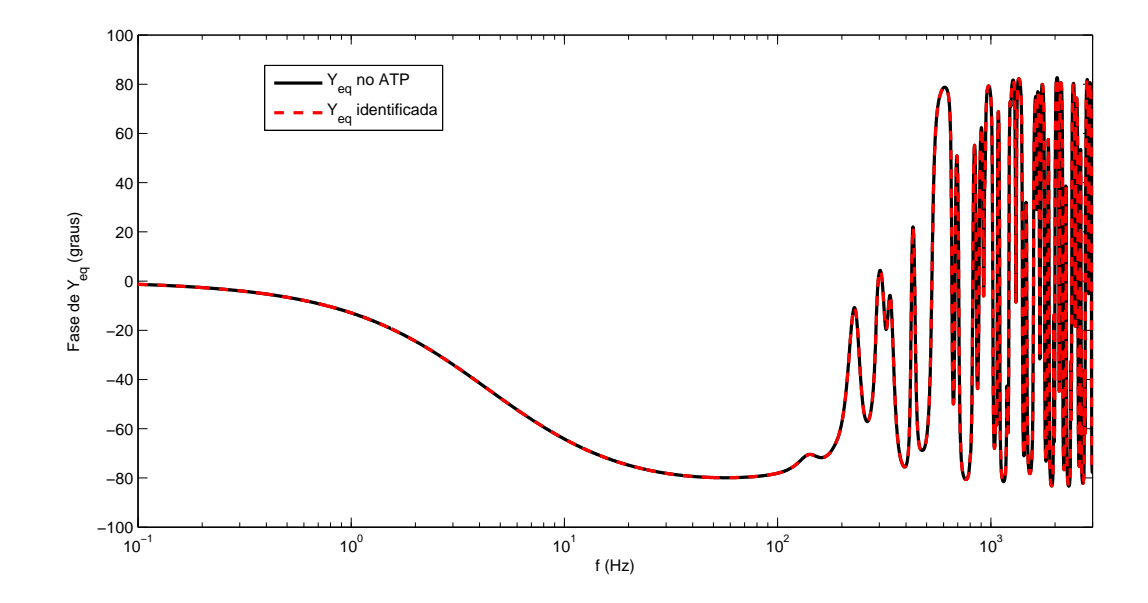

Figura 5.23: Fase da admitância equivalente gerada via ATP e identificada, sendo representada por um somatório de frações parciais

De modo semelhante, a corrente de Norton pode ser calculada e identificada. A Figura 5.24 mostra as magnitudes das curvas calculadas no ATP e a identificada. A identificação, no entanto, via técnica Vector Fitting não foi possível, pois o método não convergiu. Mesmo, para um número considerável de frações parciais. Em vista disso, partiu-se para o uso de uma técnica no qual se ajustou os polos e zeros de uma função de transferência de modo que a curva passasse por esses pontos. A imprecisão observada na curva é justamente porque foram ajustados menos polos/zeros do que a curva de fato requer. No entanto, note-se que a perda de precis˜ao ocorre para altas frequências e em regiões que a corrente fica bastante atenuada. Desse modo, o ajuste por inserção de polos e zeros, em função da precisão requerida em altas frequências ´e mais apropriado, porque se lida com modelos bastante reduzidos comparados com aqueles requeridos, e que nesse caso não imporia precisão significativa.

A conversão para o domínio do tempo do sinal de corrente  $I_N(s)$  foi feita da seguinte forma. Supõe-se que o sinal é composto de termos de primeira ordem em  $s$  (o que corresponde no tempo a exponenciais puras) e de segunda ordem (cossenoidais amortecidas). Pode ser interpretado como um sinal de saída do diagrama de bloco mostrado na Figura 5.26, cada um com seus próprios parâmetros característicos de modo que a curva fique identificada.

Para o caso do sinal de corrente analisado, a partir da análise inicial da curva de magnitude da corrente, verificou-se que o ganho estático K deve ser igual a  $4,978\times10^{4}.$ 

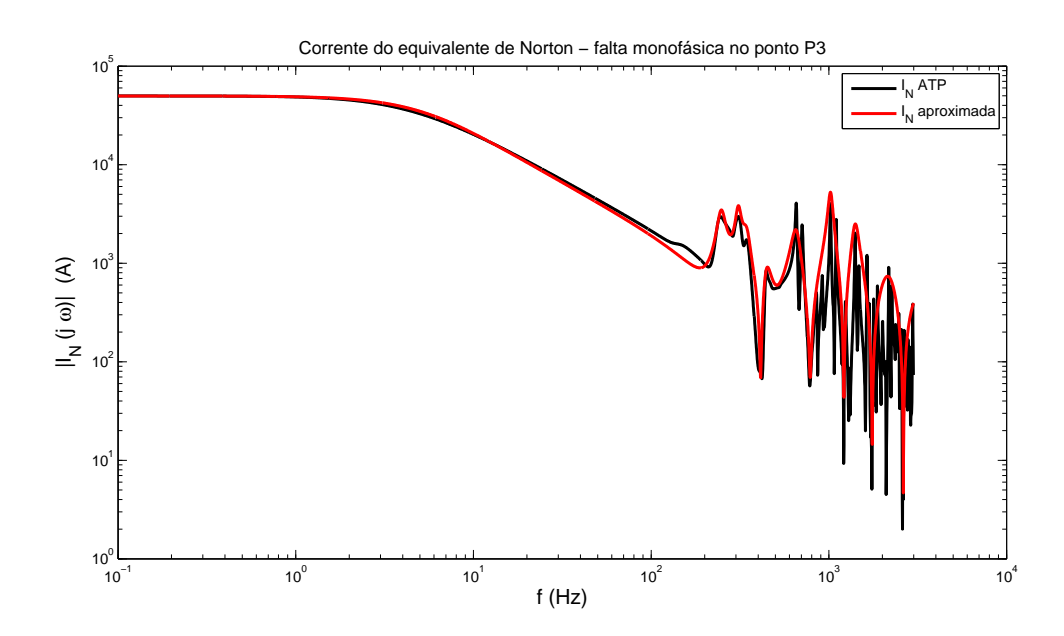

Figura 5.24: Magnitude da corrente calculada via ATP e identificada

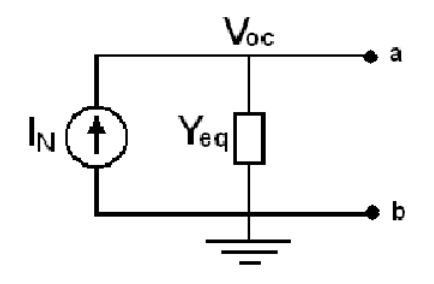

Figura 5.25: Circuito equivalente

Ainda, a parte inicial da curva, para baixas frequências, indica comportamento típico de polos e zeros reais. Dessa forma, foi poss´ıvel ajustar os polos e zeros, obtendo-se a seguinte função de transferência parcial:

$$
H_1(s) = \frac{K(1 + s/Z_1)}{\left(1 + \frac{s}{P_1}\right)\left(1 + \frac{s}{P_2}\right)}\tag{5.1}
$$

Para o caso de (5.1), os polos e zeros identificados foram, em rad/s,  $P_1 = 2\pi 6,\, P_2 = 2\pi 7$ 

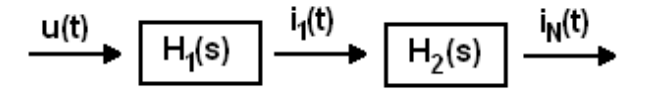

Figura 5.26: Diagrama de blocos do sinal de saída corrente

e  $Z_1 = 2\pi 10$ .

A parte em que são verificadas oscilações na curva, podem ser identificadas por uma sequência de termos de segunda ordem, conforme a seguinte expressão geral para polos [22]:

$$
H_i(s) = \frac{\omega_{0i}^2}{s^2 + 2\xi_i \omega_{0i}s + \omega_{0i}^2}
$$
\n(5.2)

em que  $\omega_{0i}$  representa a frequência natural do polo (em rad/s), referente a  $H_i(s)$  e  $\xi_i$ , o amortecimento. S˜ao justamente esses dois parˆametros que devem ser ajustados.

Procedimento similar é verificado para zeros. A diferença é que se opera sobre o inverso de  $H_i(s)$ .

Para o caso da identificação da corrente de Norton, a ordem do modelo foi igual a 20 (dois polos reais e 18 complexos), muito menor comparado ao da admitância equivalente, em que pese a precisão obtida para esse último caso. A Tabela 5.4 mostra os polos e zeros complexos para o sinal de corrente.

Ao final, a corrente de Norton pode ser interpretada como se fosse a composição de dois estágios  $I_1(s)$  e  $I_2(s)$ , formando dois estágios em cascata, em que  $I_N(s) = I_1(s)I_2(s)$ .

| Zero  | $\zeta$ | $\omega_0$ | polo  | $\zeta$ | $\omega_0$ |
|-------|---------|------------|-------|---------|------------|
| $Z_1$ | 280     | 212        | $P_1$ | 80      | 248        |
| $Z_2$ | 230     | 290        | $P_2$ | 70      | 310        |
| $Z_3$ | 180     | 331        | $P_3$ | 110     | 345        |
| $Z_4$ | 18      | 413        | $P_4$ | 140     | 443        |
| $Z_5$ | 400     | 506        | $P_5$ | 235     | 656        |
| $Z_6$ | 50      | 785        | $P_6$ | 185     | 1023       |
| $Z_7$ | 30      | 1216       | $P_7$ | 395     | 1409       |
| $Z_8$ | 30      | 1754       | $P_8$ | 1985    | 2178       |
| $Z_9$ | 20      | 2630       | $P_9$ | 8385    | 2972       |

Tabela 5.4: Termos de 2° ordem dos parâmetros identificados

Com base nas informações apresentadas no domínio da frequência é possível se obter uma representação na forma de estados, tal como verificado no Capítulo 4. As equações podem ent˜ao ser colocadas na seguinte forma.

$$
\dot{x} = Ax + Bv_{oc}(t) \tag{5.3}
$$

$$
i_e(t) = Cx \tag{5.4}
$$

### 5.6 IMPLEMENTAÇÕES COM EQUIVALENTES COM FONTES CURTO-CIRCUITADAS

O cálculo da admitância equivalente pode ser realizado de uma outra maneira. O procedimento consiste em se aplicar uma fonte de tens˜ao cossenoidal ou na forma fasorial, com amplitude de 1 V e fase zero. Além disso, zerar todas as fontes de tensão e medir a corrente que é gerada pela fonte fictícia de amplitude 1 V. Assumindo que a rede elétrica é linear, então a corrente da fonte é numericamente igual à admitância equivalente própria daquele nó onde a fonte conectada em ralção ao terra. Desta maneira todos os resultados podem ser obtidos de forma equivalente ao feito anteriormente. Para tal simulação foi considerado uma implementação de um 'pedaço' de linha de transmissão infinitesimal, com parâmetros concentrados, no formato 'PI'. Considerando uma linha no modelo 'PI'  $(LINEPI<sub>1</sub>)$  com parâmetros para R, L e C, tem-se os resultados apresentados para magnitude e, fase, respectivamente, nas figuras  $5.27$  e  $5.28$ . É possível notar a equivalência dos resultados esperados, como também a correta sobreposição dos sinais de saída com os calculados via matlab.

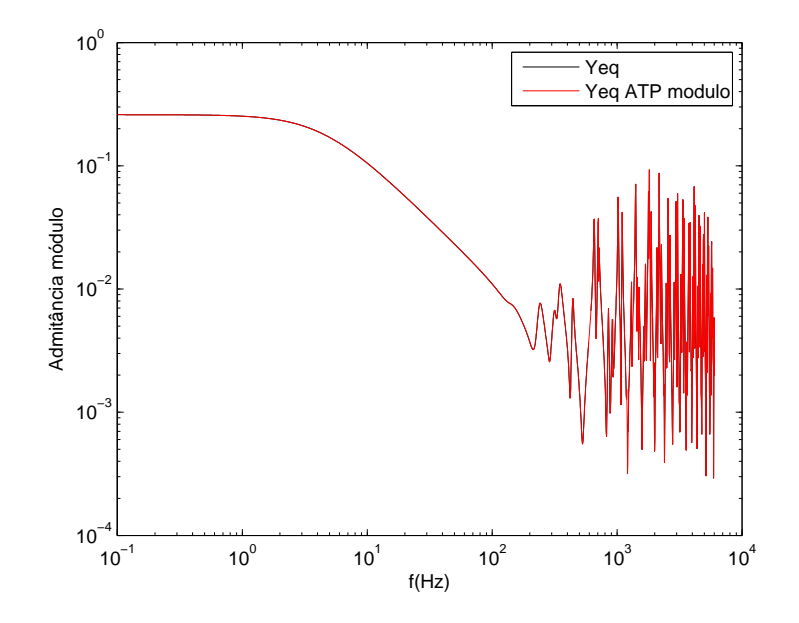

Figura 5.27: Módulo da admitância equivalente cuja admitância foi calculada como corrente gerada a partir de uma fonte de tensão fictícia de 1 V.

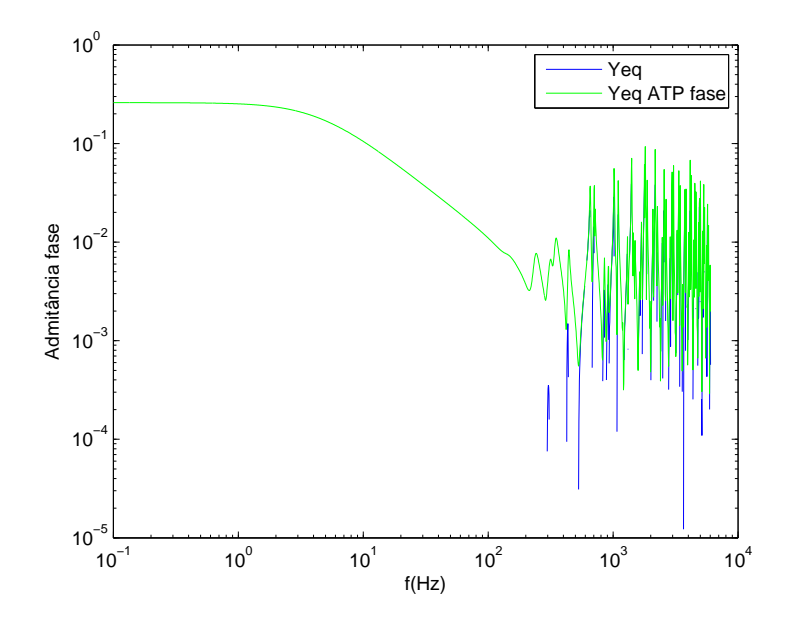

Figura 5.28: Fase da admitância equivalente cuja admitância foi calculada como a corrente gerada a partir de uma fonte de tensão fictícia de 1 V.

Os resultados da admitância, a menos de diferenças numéricas irrelevantes coincidem com aqueles obtidos, efetuando-se os cálculos pela relação de corrente de Norton e a tensão de Thèvenin.

## Capítulo 6 CONCLUSÕES

Neste capítulo são apresentadas as principais conclusões da dissertação e sugestões para trabalhos futuros. O tema explorado n˜ao esgota o vasto campo de recursos relacionados a transitórios eletromagnéticos, suas aplicações e modelos de componentes e de sistemas.

#### 6.1 CONCLUSÃO GERAL

O desenvolvimento de modelos para estudos de transitórios eletromagnéticos se faz necessário para melhoramentos visando a simulação de fenômenos físicos que requerem detalhamento, tanto no domínio do tempo quanto da frequência. Nesta dissertação, abordou-se o cálculo da resposta em frequência para aplicações no cálculo de faltas normalmente estudadas em sistemas de potência. Aspectos dos mesmos sinais foram também investigados considerando análise no tempo. O detalhamento básico desses testes foram inicialmente investigados no ATP, e em seguida, no Matlab. Utilizou-se o ATP para simular curtos-circuitos e obter resultados no domínio da frequência e do tempo, explorando aplicativos residentes. A aplicação foi feita para um sistema de potência e para um circuito elétrico do tipo RLC. O aplicativo Matlab foi usado para realizar cálculos tendo como base os resultados obtidos no ATP. Verificou-se que a utilização conjunta dos dois *software* permite que se explore um vasto kernel de informações, tornando os resultados melhor apresentados.

Visando discutir o modelo de componentes, no Capítulo 2 foi abordada sucintamente a quest˜ao dedicada a alguns equipamentos importantes. Comentou-se principalmente o detalhamento requerido para as linhas de transmissão em função da sua importância como instrumento para a propagação dos transitórios no sistema.

A questão da modelagem do sistema a partir de determinado ponto de operação foi discutida no Capítulo 3. Apresentou-se, passo a passo, os detalhes requeridos para a inclusão no ATP, de cargas, de parâmetros de transformadores e de linhas de transmissão. Este procedimento foi verificado em um sistema de potência com nove barras,

três geradores e um conjunto de três cargas. Aqui o usuário pouco familiarizado com o ATP deve ter atenção, principalmente na modelagem de linha de transmissão, visto que os dados em geral requerem a introdu¸c˜ao de parˆametros por unidade de comprimento, diferente de cargas e transformadores.

Antes de abordar o problema de equivalência de resultados no domínio do tempo e da frequência para um sistema elétrico de potência, optou-se por apresentar um estudo envolvendo os dois domínios utilizando-se um circuito RLC de ordem dois, modificado para três por meio de chaveamento para conexão de uma carga RL. Apesar de reduzido, o problema mostra as rela¸c˜oes fundamentais envolvendo aspectos nos dois dom´ınios. Isto é justificado, uma vez que muitos dos fenômenos lineares podem ser interpretados com informações provenientes do domínio da frequência. Geralmente, formando uma composição de sistemas de ordem um ou dois desacoplados. Uma descrição detalhada a respeito de procedimentos relacionando os domínios do tempo e da frequência foi apresentada. Um exemplo permitiu mostrar como os resultados s˜ao obtidos por meio do circuito usual e de seu equivalente.

Resultados dos testes de simulação no sistema de potência foram descritos no Capítulo 5. Para essa finalidade, foram realizados testes relativos para o cálculo de faltas, para vários pontos do sistema e para alguns valores de resistência de falta. Foi feita análise de informações no domínio da frequência e do tempo, constatando-se resultados similares para ambos os domínios.

Foi possível determinar um equivalente dinâmico de Thevenin e de Norton a partir de dados no domínio da frequência. Essas informações permitem que uma conversão para o domínio do tempo seja efetuada. Em função disso, propícia a realização de testes no dom´ınio do tempo, o qual pode ser mais apropriado, a depender do tipo de aplicação. Para essa conversão foi proposta técnica de identificação das curvas em resposta em frequência com base no ajuste de polos e zeros de primeira e segunda ordem. O ajuste proposto nesta dissertação permite a determinação de um modelo bastante reduzido para o problema. Um outro aspecto positivo é a convergência alcançada para o processo. Embora apresentada de forma emp´ırica, a metodologia permite o c´alculo simultâneo de polos e zeros, procedimento que em técnicas usuais possibilita o cálculo ou somente dos zeros ou somente dos polos por vez. A precisão no ajuste é função do número de polos e zeros fixados para o modelo, de acordo com a faixa de frequência de interesse. Um aspecto interessante é que o usuário pode fixar os polos e zeros de acordo com a precisão requerida para determinada parte característica da curva. Nos métodos tradicionais, o ajuste é feito sem a priori ser conhecida a ordem do modelo. Em outras palavras, do número de polos e zeros.

Desde que a resposta do problema é conhecida na forma de polos e zeros (ou na forma de polos e resíduos, a mais usual), a conversão para uma representação em espaço de estados é direta. Daí, uma análise espectral do problema pode ser avaliada também por meio de técnicas de autovalores.

#### 6.2 SUGESTÕES PARA TRABALHOS FUTUROS

Como a dissertação aborda conteúdos no domínio do tempo e da frequência, metodologias mistas envolvendo esses dois dom´ınios despertam interesse maior que se comparado a um desses aspectos individualmente. Assim, os seguintes temas poderiam ser explorados com maior profundidade em pesquisas futuras:

- simulação do comportamento de componentes não lineares conectados a equivalentes dinâmicos com modelagem no domínio do tempo;
- desenvolvimento de algoritmo para busca e ajuste simultâneo de polos e zeros de função de transferência, como abordado no Capítulo 5;
- validação no ATP de modelos de equivalentes dinâmicos conectados a redes complexas.

#### Referências Bibliográficas

- [1] Anderson P.M. and Fouand A. A. Power System Control and Stability. The Iowa state University Press-USA, 1986.
- [2] A. Greenwood. Electrical Transients in Power Systems. John Wiley and Sons Inc., Nova York, 1991.
- [3] CIGRÉ Working Group 33.02. Guidelines for Representation of Network Elements when Calculating Transients. Technical Brochure CE/SC GT/WG 02, 1990.
- [4] A. B. Fernandes. *Linhas de Transmissão: Modelo Otimizado para Estudos de* Transitórios Eletromagnéticos, page 128. UFPB, Dissertação de Mestrado, Campina Grande, Agosto 1996.
- [5] A. B. Fernandes. Linhas de Transmissão: Um Modelo no Domínio de Fases Preciso e Eficiente, page 166. UFPB, Tese de Doutorado, Campina Grande, 2001.
- [6] H. W. Dommel. A Method for Solving Transient Phenomena in Multiphase System. Proc. of Second Power System Computation Conference.
- [7] H. W. Dommel. Electromagnetic Transients Program Reference Manual. Department of Electrical Engineering, The University of British Columbia,Vancouver, 1996.
- [8] Leuven EMTP Center. ATP Alternative Transient Program Rule Book. Herverlee, Belgium, 1987.
- [9] J. A. Filho and M. P. Pereira. ATP Alternative Transients Program. CLAUE-Comitê latino Americano de usuários do EMTP/ATP, 1996.
- [10] M. Kizilcay. Utilizing the frequency scan feature of atp-emtp. In European EMTP Meeting, pages 1–16, Frankfurt, Germany, April 18-20, 1994.
- [11] L. Prikler and H. K. Hoidalen. ATPDraw version 3.5 Users' Manual. SINTEF, Norway, 2002.
- $[12]$  H. L. C. A. Fonseca and M. F. Leal. Análise de Transitórios Eletromagnéticos Utilizando o ATPDraw., page 57. Monografia de Graduação - UnB. Faculdade de Tecnologia.,, Distrito Federal, Agosto 2003.
- [13] J. A. Filho and M. P. Pereira. ATP Alternative Transiente Program. Curso Básico sobre a utilização do ATP. CLAUE - Comitê Latino Americano de Usuários do EMTP/ATP, 1996.
- [14] S. R. Naidu. *Transitórios Eletromagnéticos em Sistemas de Potência*. Editora Grafset, ELETROBRAS/UFPB, Campina Grande, 1985. ´
- [15] A. E. A. Araújo and W. L. A. Neves. *Cáculo de Transitórios Eletromagnéticos em* Sistemas de Potência. UFMG, Belo Horizonte, 2005.
- [16] A. B. Fernandes. Impacto do desligamento de circuitos para controle de tensão via análise no domínio da frequência. IEEE.
- [17] A. B. Fernandes and M. R. Silva. Configuração Ótima para manobra de equipamentos elétricos de potência via análise no domínio da frequência. ONS.
- [18] Fonseca C. S. Carvalho F. M. S. Amon Filho J. Dias L. E. N. Pereira M. P. Esmeraldo P. C. V. Vaisman DAjuz, A. and S.O. R. Frontin. Transitórios Elétricos e Coordenação de Isolamento - Aplicação em Sistemas de Potência de Alta Tensão. FURNAS Centrais Elétricas e Universidade Federal Fluminense, Rio de Janeiro, 1987.
- [19] F. Castellanos and J. R. Marti. Full frequency-dependent phase-domain transmission line parameters. In IEEE Transactions on Power Systems, pages Vol.12, No.3, August 1997.
- [20] Nagaoka N. Noda, T. and A. Ametani. Phase domain modeling of frequencydependent transmission lines by means of na arma model. In IEEE Transactions on Power Delivery, pages pp.401–411, January 1996.
- [21] B. Gustavsen. Improving the pole relocating properties of vector fitting., pages Vol. 21, n◦ 3, pp. 1587–1592. IEEE Transactions Power Delivery, July 2006.
- [22] R. C. Dorf and J. A. Svoboda. *Introdução aos Circuitos Elétricos*. IEEE Transactions on Power Delivery, Rio de Janeiro, 2003.
- [23] B. Gustavsen and Semlyen A. Rational Approximation of Frequency Domain Responses by Vector Fitting, pages Vol. 14, n<sup>○</sup> 3, pp. 1052–1061. IEEE Transactions Power Delivery, July 1999.

[24] Neves W. L. A. Fernandes, A. B. and A. C. S. Lima. Método de ajuste vetorial aplicado à síntese de respostas em frequência.

# Apêndice A Tabelas com resultados comparativos

| Frequências dominantes  |                 |                 |                   |                 |  |  |  |  |
|-------------------------|-----------------|-----------------|-------------------|-----------------|--|--|--|--|
| Distância até o gerador | Tipo de Falta   | $1^\circ$ marca | $2^{\circ}$ marca | $3^\circ$ marca |  |  |  |  |
|                         | Monofásica      | 300             | 623               | 1007            |  |  |  |  |
|                         | <b>Bifásica</b> | 318             | 644               | 1020            |  |  |  |  |
| $0 \text{ km}$          | Bi-Terra        | 300             | 615               | 1013            |  |  |  |  |
|                         | Trifásica       | 327             | 715               | 1943            |  |  |  |  |
|                         | Trifásica-Terra | 269             | 325               | 366             |  |  |  |  |
|                         | Monofásica      | 324             | 687               | 1045            |  |  |  |  |
|                         | <b>Bifásica</b> | 323             | 683               | 1047            |  |  |  |  |
| $30 \text{ km}$         | Bi-Terra        | 304             | 669               | 2217            |  |  |  |  |
|                         | Trifásica       | 318             | 669               | 2217            |  |  |  |  |
|                         | Trifásica-Terra | 319             | 669               | 2213            |  |  |  |  |
|                         | Monofásica      | 312             | 656               | 1020            |  |  |  |  |
|                         | <b>Bifásica</b> | 323             | 687               | 1040            |  |  |  |  |
| $60 \text{ km}$         | Bi-Terra        | 316             | 687               | 1040            |  |  |  |  |
|                         | Trifásica       | 323             | 687               | 1040            |  |  |  |  |
|                         | Trifásica-Terra | 323             | 715               | 1040            |  |  |  |  |
|                         | Monofásica      | 345             | 696               | 1007            |  |  |  |  |
|                         | <b>Bifásica</b> | 333             | 696               | 1027            |  |  |  |  |
| $130 \text{ km}$        | Bi-Terra        | 325             | 696               | 1027            |  |  |  |  |
|                         | Trifásica       | 325             | 696               | 1027            |  |  |  |  |
|                         | Trifásica-Terra | 333             | 631               | 1027            |  |  |  |  |
|                         | Monofásica      | 243             | 669               | 1483            |  |  |  |  |
|                         | <b>Bifásica</b> | 345             | 669               | 2202            |  |  |  |  |
| 170 km                  | Bi-Terra        | 308             | 669               | 2202            |  |  |  |  |
|                         | Trifásica       | 342             | 669               | 2202            |  |  |  |  |
|                         | Trifásica-Terra | 342             | 669               | 2202            |  |  |  |  |

Tabela A.1: Frequências dominantes.

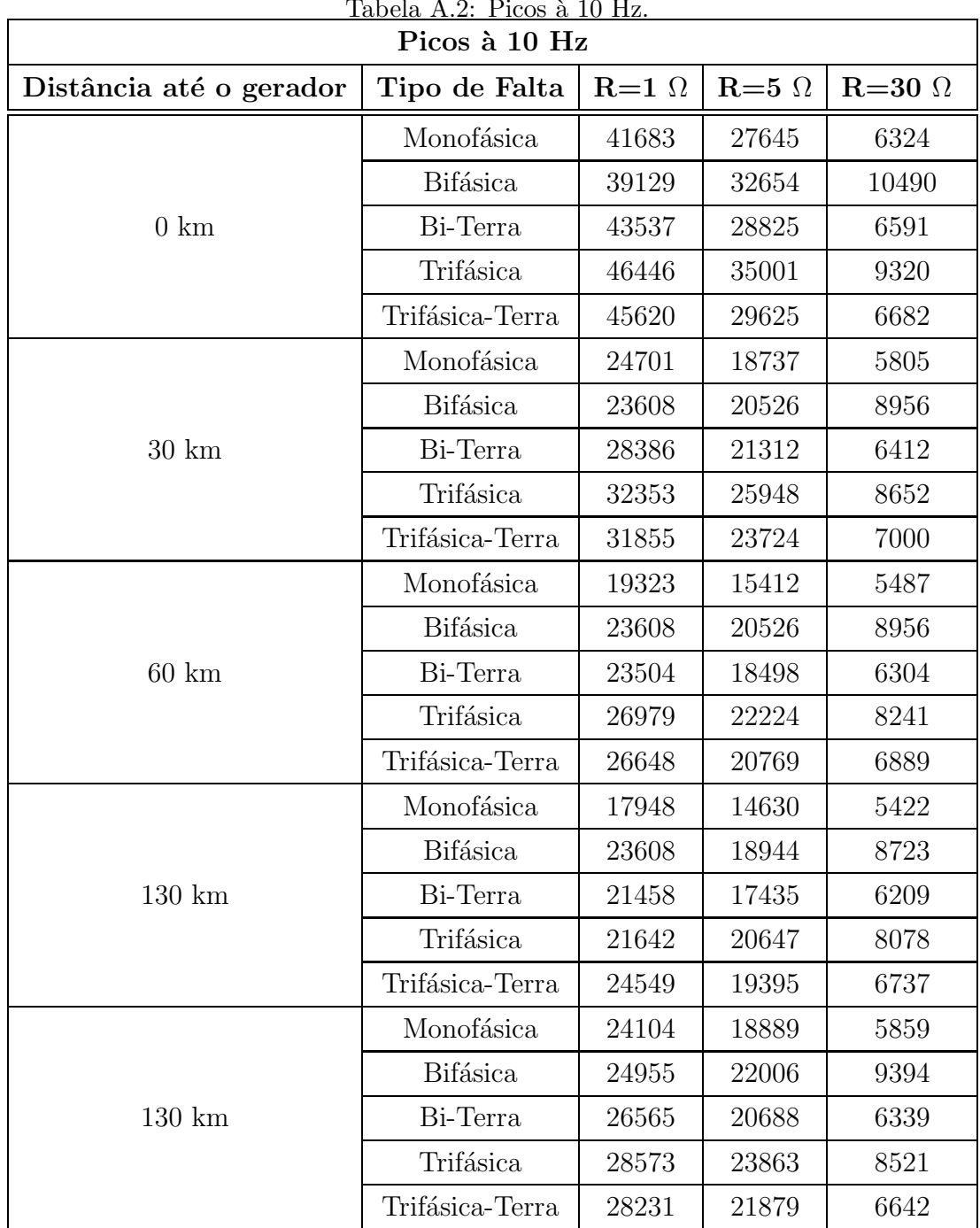

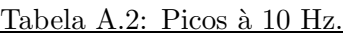

#### Apêndice B Método de Ajuste Vetorial

Gustavsen e Semlyen [23] apresentam um método genérico para o ajuste de dados no domínio da frequência por funções polinomiais racionais, denominado de ajuste vetorial (Vector Fitting). Neste método a função a ser aproximada pode ser um escalar complexo ou um vetor com elementos complexos. No ´ultimo caso, todos os elementos do vetor são aproximados por funções racionais com pólos comuns. No método de ajuste vetorial, o processo de ajuste é realizado em dois estágios, ambos com pólos conhecidos. O primeiro estágio faz uso de estimativas iniciais reais  $e/ou$  complexas para os pólos, distribuídos de forma linear ou logarítmica, em toda a faixa de frequência de interesse. Para tanto, uma função escalonamento é introduzida. Deste ajuste preliminar, uma nova estimativa para os pólos é obtida, e então utilizados no segundo estágio do ajuste, agora para a função objetivo, sem qualquer escalonamento. O erro absoluto é utilizado como função de mérito e o ajuste é otimizado iterativamente [24].

A função polinomial racional é descrita por

$$
P(s) = \frac{N(s)}{D(s)} = \frac{a_0 + a_1s + a_2s^2 + \dots + a_ns^n}{1 + b_1s + b_2s^2 + \dots + b_ns^m}
$$
(B.1)

cuja forma fatorada é,

$$
P(s) = \frac{N(s)}{D(s)} = G \frac{(s+z_1)(s+z_2...(s+z_n))}{(s+p_1)(s+p_2)...(s+p_m)}
$$
(B.2)

A equação B.1 pode ser reescrita como um problema linear do tipo  $A.x = b$ , ao se multiplicar ambos os membros pelo denominador. Entretanto, o sistema resultante se torna mal condicionado na medida que se aumenta a ordem dos polinômios, principalmente em extensas faixas de frequência. A linearização do problema na forma fatorada da equação B.2 não é possível. Gustavsen e Semlyen [1] propuzeram escrever a função objetivo na forma:

$$
f(s) \cong \frac{N(s)}{D(s)} = \sum_{k=1}^{n} \frac{c_k}{s - p_k} + d + s.h
$$
 (B.3)

em que os resíduos  $c_k$  e os pólos  $p_k$  podem ser escalares reais ou pares complexos conjugados, enquanto d e h são reais. Nota-se que na determinação dos pólos  $p_k$  o problema ainda é não linear.

No método de ajuste vetorial resolve-se o problema da determinação das variáveis na equação (B.3) sequencialmente, como um problema linear em dois estágios. Estimativas iniciais dos pólos,  $\tilde{p}_k$ , são fornecidas. Define-se então uma função escalonamento,  $\sigma(s)$ , que escalona a função objetivo pela multiplicação  $\sigma(s)$ .f(s). Assim os pólos das funções  $\sigma(s)$  e  $\sigma(s)$ .f(s) são os mesmos.

$$
f(s) = \left(\frac{\sigma(s) \cdot f(s)}{\sigma(s)}\right) = G\left(\frac{\prod_{k=1}^{n+1} (s - z_k)}{\prod_{k=1}^{n+1} (s - \tilde{z}_k)}\right)
$$
(B.4)

Nota-se na equação (B.4) que os pólos estimados inicialmente para f(s) são cancelados, uma vez que as funções  $\sigma(s)$  e  $\sigma(s)$ .f(s) foram definidas de modo a terem os mesmos pólos.

Os zeros de  $\sigma(s)$  calculados na resolução do sistema sobredeterminado de equações, são agora uma melhor estimativa para os pólos da função objetivo original  $f(s)$ .

No segundo estágio do processo de ajuste, os resíduos  $c_k$  para a função f(s) são calculados na resolução da equação (B.3) como um sistema sobredeterminado de equações do tipo A.x = b, no qual o vetor x é composto pelas variáveis  $c_k$ , d e h, e as novas estimativas para os pólos são os zeros de  $\sigma(s)$  calculados anteriormente.

Uma solução otimizada pode ser obtida iterativamente ao se repetir os dois estágios atualizando as estimativas para os pólos  $\tilde{p}_k$  de f(s) calculadas na iteração anterior. Assim, os pólos são re-alocados de modo a aproximar com maior precisão a função objetivo. Com a metodologia descrita, o problema inicialmente n˜ao linear foi linearizado e a sensibilidade do processo de ajuste em relação às estimativas iniciais foi significativamente reduzida. O método de ajuste vetorial pode ser igualmente aplicado na síntese de funções racionais para funções escalares ou vetoriais. No caso de vetores, substituise o escalar  $f(s)$  na equação (B.3) pelo vetor. Neste caso, todos os elementos do vetor aproximado compartilham dos mesmos pólos.

O código fonte do método de ajuste vetorial é de domínio público e está implementado para uso com o programa MATLAB. A ordem das aproximações é definida pelo usuário, sendo igual ao número de pólos estimados.

## Apˆendice C Diagramas com tipos de faltas no sistema de nove barras

São mostrados aqui algumas figuras representativas dos tipos de faltas implementados no ATPDraw.

| Lista dos nomes das figuras |                              |                       |  |  |  |  |
|-----------------------------|------------------------------|-----------------------|--|--|--|--|
| Tipo de falta               | Distância até o gerador (km) | $N^{\circ}$ da Figura |  |  |  |  |
| Monofásica                  |                              | C.1                   |  |  |  |  |
| <b>Bifásica</b>             | 30                           | C.2                   |  |  |  |  |
| Bifásica-Terra              |                              | C.3                   |  |  |  |  |
| Trifásica                   | 130                          | C.4                   |  |  |  |  |
| Trifásica-Terra             |                              | C 5                   |  |  |  |  |

Tabela C.1: Lista dos nomes das figuras.

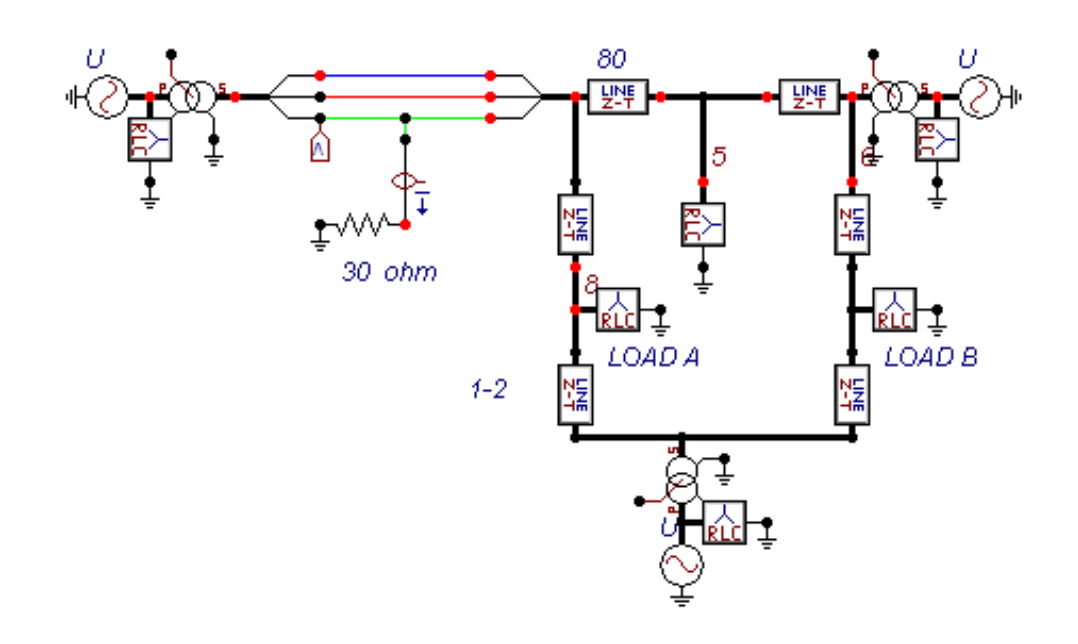

Figura C.1: Sistema de 9 barras submetido a falta monofásica com  $R_{falta}= 30~\Omega$ no ponto 1

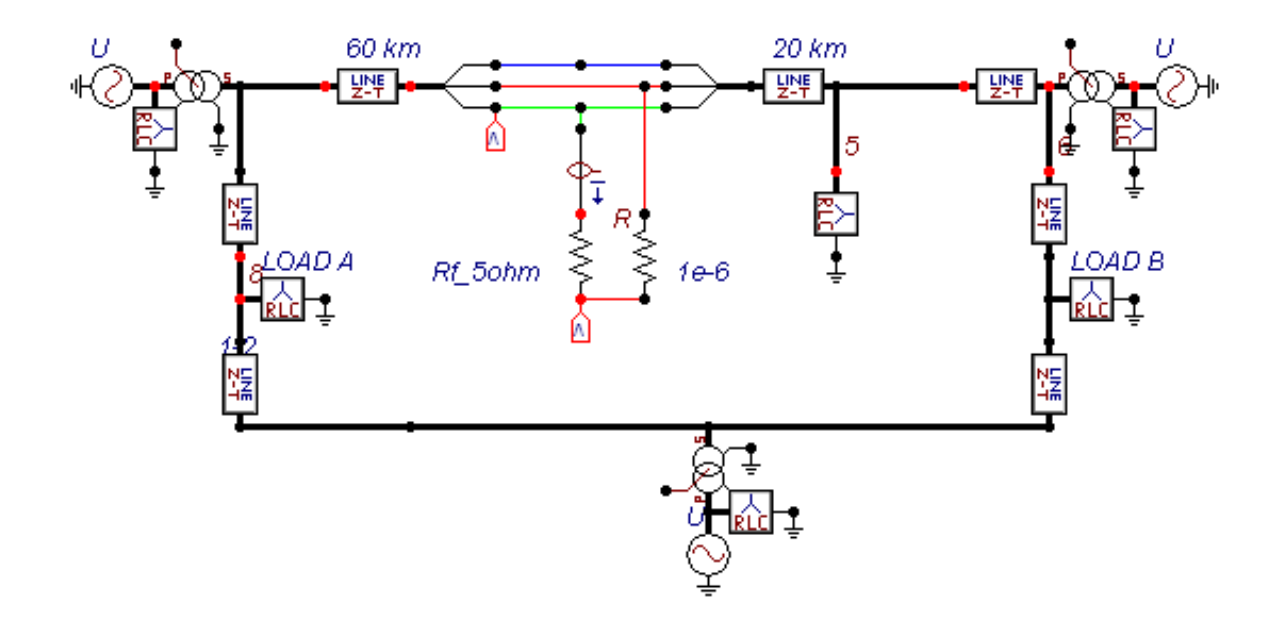

Figura C.2: Sistema de 9 barras submetido a falta bifásica com  $R_{falta}{=}5$   $\Omega$ no ponto 2

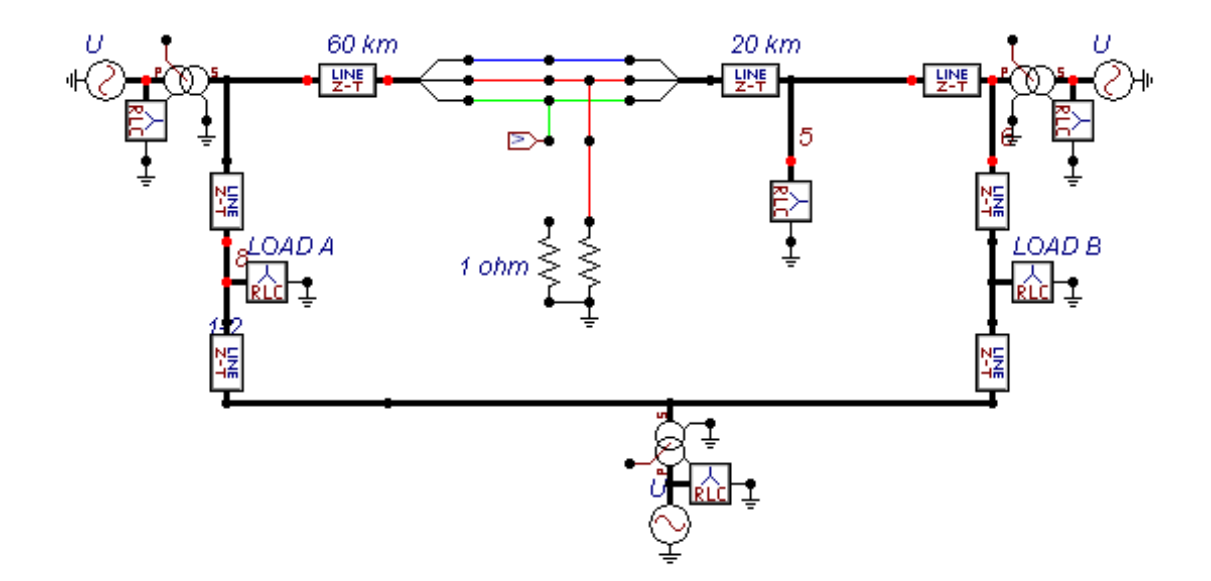

Figura C.3: Sistema de 9 barras submetido a falta bifásica-terra com  $R_{falta}{=}1~\Omega$ no ponto 3

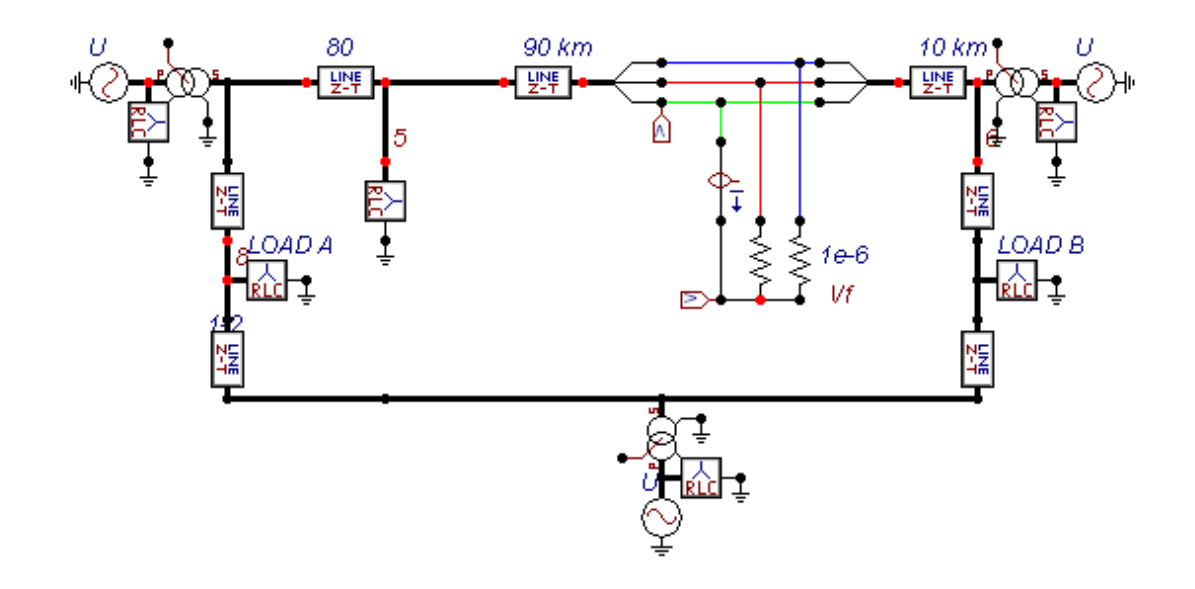

Figura C.4: Sistema de 9 barras submetido a falta trifásica para calculo de corrente de Norton  $\Omega$  no ponto 4

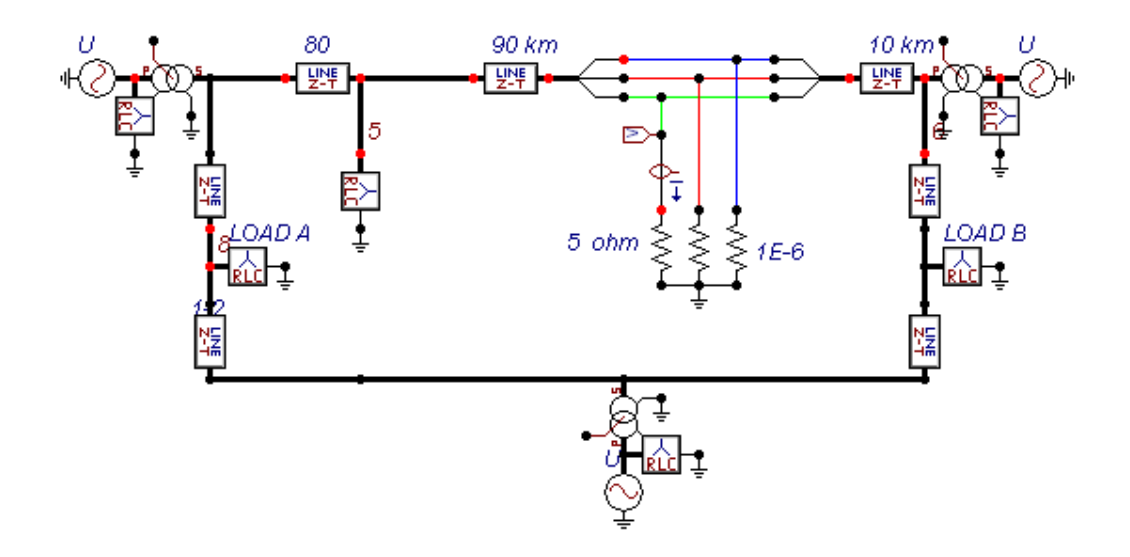

Figura C.5: Sistema de 9 barras submetido a falta trifásica-terra com  $R_{falta}{=}5$   $\Omega$ no ponto 5